# **langml** *Release 0.0.1*

**Jun 29, 2022**

**Sean Lee**

# **GETTING STARTED**

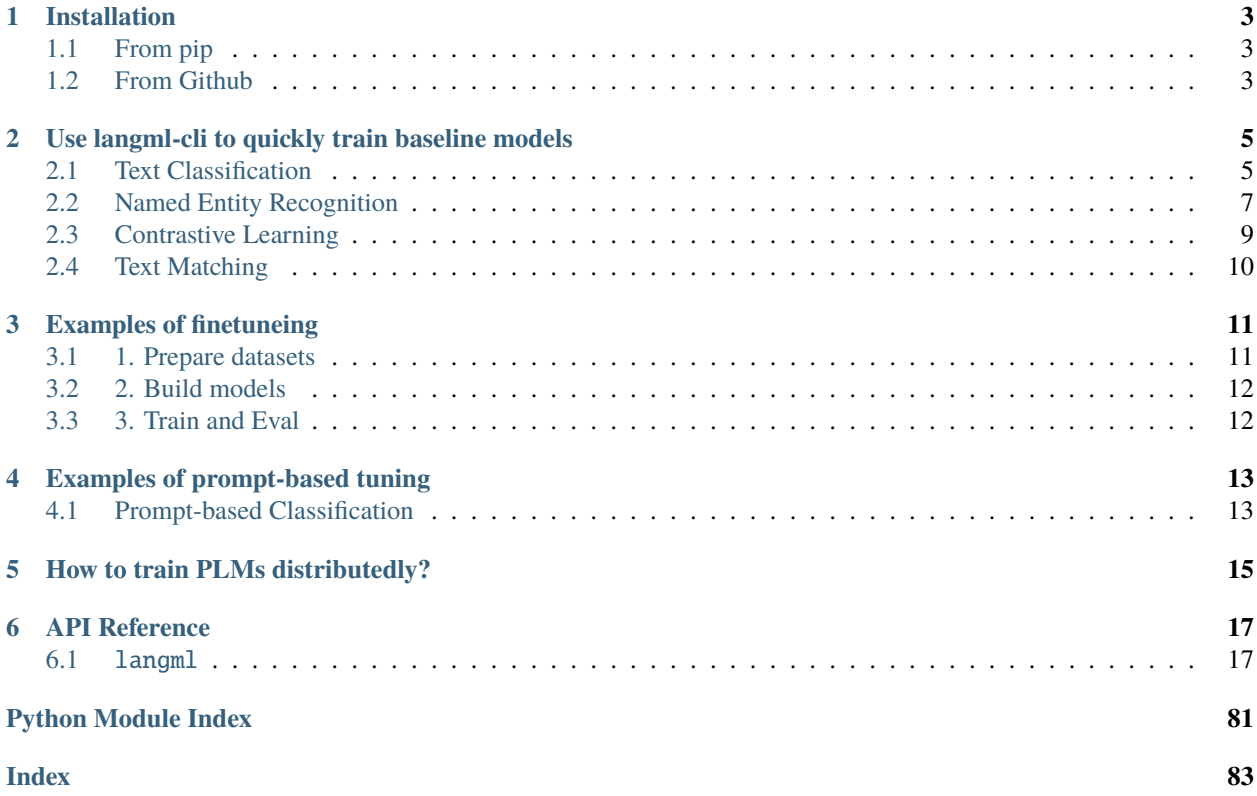

LangML (Language ModeL) is a Keras-based and TensorFlow-backend language model toolkit, which provides mainstream pre-trained language models, e.g., BERT/RoBERTa/ALBERT, and their downstream application models.

# **CHAPTER**

# **ONE**

# **INSTALLATION**

# <span id="page-6-1"></span><span id="page-6-0"></span>**1.1 From pip**

You can install or upgrade langml/langml-cli from pip:

```
pip install -U langml
```
# <span id="page-6-2"></span>**1.2 From Github**

You can also install the latest langml/langml-cli from Github:

```
git clone https://github.com/4AI/langml.git
cd langml
python setup.py install
```
# **CHAPTER**

**TWO**

# <span id="page-8-0"></span>**USE LANGML-CLI TO QUICKLY TRAIN BASELINE MODELS**

You can use LangML-CLI to train baseline models quickly. You don't need to write any code and just need to prepare the dataset in a specific format.

You can train various baseline models using *langml-cli*:

```
$ langml-cli --help
Usage: langml [OPTIONS] COMMAND [ARGS]...
LangML client
Options:
--version Show the version and exit.
--help Show this message and exit.
Commands:
baseline LangML Baseline client
```
# <span id="page-8-1"></span>**2.1 Text Classification**

Prepare your data into *JSONLines* format, and provide text and label field in each line, for example:

```
{"text": "this is sentence1", "label": "label1"}
{"text": "this is sentence2", "label": "label2"}
```

```
1. Bert
```

```
$ langml-cli baseline clf bert --help
Usage: langml baseline clf bert [OPTIONS]
Options:
--backbone TEXT specify backbone: bert | roberta | albert
--epoch INTEGER epochs
--batch_size INTEGER batch size
--learning_rate FLOAT learning rate
--max_len INTEGER max len
--lowercase do lowercase
--tokenizer_type TEXT specify tokenizer type from [`wordpiece`,
                        `sentencepiece`]
```
(continues on next page)

(continued from previous page)

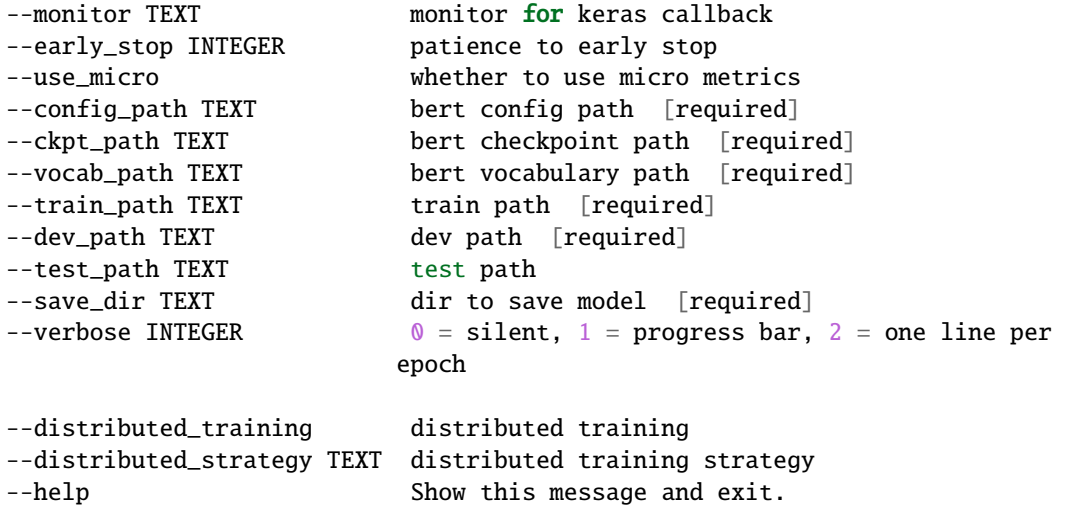

2. BiLSTM

\$ langml-cli baseline clf bilstm --help Usage: langml baseline clf bilstm [OPTIONS] Options: --epoch INTEGER epochs --batch\_size INTEGER batch size --learning\_rate FLOAT learning rate --embedding\_size INTEGER embedding size --hidden\_size INTEGER hidden size of lstm --max\_len INTEGER max len --lowercase do lowercase --tokenizer\_type TEXT specify tokenizer type from [`wordpiece`, `sentencepiece`] --monitor TEXT monitor for keras callback --early\_stop INTEGER patience to early stop --use\_micro whether to use micro metrics --vocab\_path TEXT vocabulary path [required] --train\_path TEXT **train path [required]** --dev\_path TEXT dev path [required] --test\_path TEXT test path --save\_dir TEXT dir to save model [required] --verbose INTEGER  $0 =$  silent, 1 = progress bar, 2 = one line per epoch --with\_attention apply attention mechanism --distributed\_training distributed training --distributed\_strategy TEXT distributed training strategy --help Show this message and exit.

3. TextCNN

\$ langml-cli baseline clf textcnn --help

(continues on next page)

(continued from previous page)

```
Usage: langml baseline clf textcnn [OPTIONS]
Options:
--epoch INTEGER epochs
--batch_size INTEGER batch size
--learning_rate FLOAT learning rate
--embedding_size INTEGER embedding size
--filter_size INTEGER filter size of convolution
--max_len INTEGER max len
--lowercase do lowercase
--tokenizer_type TEXT specify tokenizer type from [`wordpiece`,
                       `sentencepiece`]
--monitor TEXT monitor for keras callback
--early_stop INTEGER patience to early stop
--use_micro whether to use micro metrics
--vocab_path TEXT vocabulary path [required]
--train_path TEXT train path [required]
--dev_path TEXT dev path [required]
--test_path TEXT test path
--save_dir TEXT dir to save model [required]
--verbose INTEGER 0 = silent, 1 = progress bar, 2 = one line per
                      epoch
--distributed_training distributed training
--distributed_strategy TEXT distributed training strategy
--help Show this message and exit.
```
# <span id="page-10-0"></span>**2.2 Named Entity Recognition**

Prepare your data in the following format:

use "t" to separate entity segment and entity type in a sentence, and use "nn" to separate different sentences.

An English example:

```
I like O
apples Fruit
I like O
pineapples Fruit
```
A Chinese example:

O LOC O LOC

1) BERT-CRF

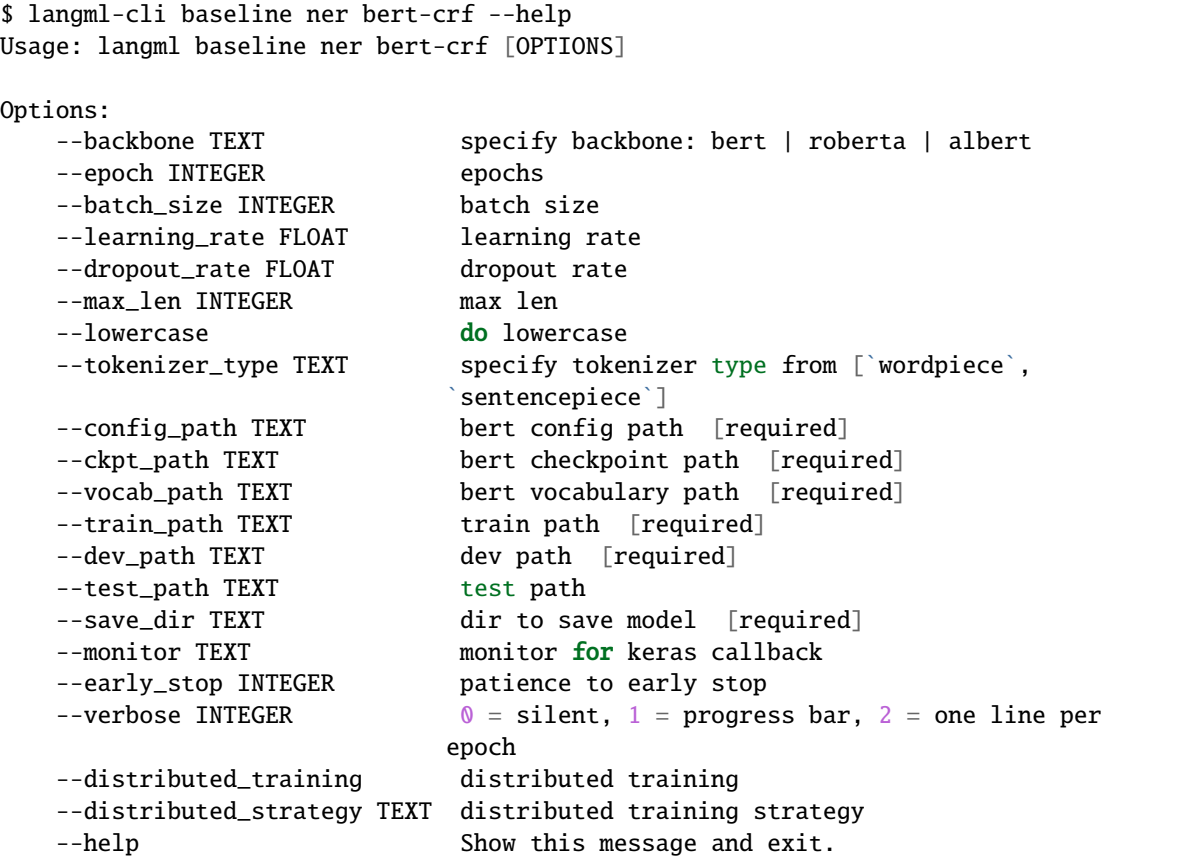

2) LSTM-CRF

\$ langml-cli baseline ner lstm-crf --help Usage: langml baseline ner lstm-crf [OPTIONS] Options: --epoch INTEGER epochs --batch\_size INTEGER batch size --learning\_rate FLOAT learning rate --dropout\_rate FLOAT dropout rate --embedding\_size INTEGER embedding size --hidden\_size INTEGER hidden size --max\_len INTEGER max len --lowercase do lowercase --tokenizer\_type TEXT specify tokenizer type from [`wordpiece`, `sentencepiece`] --vocab\_path TEXT vocabulary path [required] --train\_path TEXT train path [required] --dev\_path TEXT dev path [required] --test\_path TEXT test path --save\_dir TEXT dir to save model [required] --monitor TEXT monitor for keras callback --early\_stop INTEGER patience to early stop --verbose INTEGER  $0 =$  silent, 1 = progress bar, 2 = one line per epoch

(continues on next page)

(continued from previous page)

```
--distributed_training distributed training
--distributed_strategy TEXT distributed training strategy
--help Show this message and exit.
```
# <span id="page-12-0"></span>**2.3 Contrastive Learning**

Prepare your data into *JSONLines* format:

a) for evaulation, should include *text\_left*, *text\_right*, and *label* fields

```
{"text_left": "text left1", "text_right": "text right1", "label": "0/1"}
{"text_left": "text left1", "text_right": "text right2", "label": "0/1"}
```
b) no need to evaluate, just provide *text* field.

```
{"text": "this is a text1"}
{"text": "this is a text2"}
```
1. simcse

```
$ langml-cli baseline contrastive simcse --help
Usage: langml baseline contrastive simcse [OPTIONS]
Options:
   --backbone TEXT specify backbone: bert | roberta | albert
   --epoch INTEGER epochs
   --batch_size INTEGER batch size
   --learning_rate FLOAT learning rate
   --dropout_rate FLOAT dropout rate
   --temperature FLOAT temperature
   --pooling_strategy TEXT specify pooling_strategy from ["cls", "first-
                          last-avg", "last-avg"]
   --max_len INTEGER max len
   --early_stop INTEGER patience of early stop
   --monitor TEXT metrics monitor
   --lowercase do lowercase
   --tokenizer_type TEXT specify tokenizer type from [`wordpiece`,
                           `sentencepiece`]
   --config_path TEXT bert config path [required]
   --ckpt_path TEXT bert checkpoint path [required]
   --vocab_path TEXT bert vocabulary path [required]
   --train_path TEXT train path [required]
   --test_path TEXT test path
   --save_dir TEXT dir to save model [required]
   --verbose INTEGER 0 = silent, 1 = progress bar, 2 = one line per
                          epoch
   --apply_aeda apply AEDA to augment data
   --aeda_language TEXT specify AEDA language, ["EN", "CN"]
   --do_evaluate do evaluation
   --distributed_training distributed training
```
(continues on next page)

(continued from previous page)

```
--distributed_strategy TEXT distributed training strategy
--help Show this message and exit.
```
# <span id="page-13-0"></span>**2.4 Text Matching**

Prepare your data into *JSONLines* format, three fields *text\_left*, *text\_right*, and *label* are required.

```
{"text_left": "text left1", "text_right": "text right1", "label": "label1"}
{"text_left": "text left1", "text_right": "text right2", "label": "label2"}
```

```
1. sentence bert
```
For the regression task, the label should be a float value or an integer. For the classification task, the label should be an integer or a string value.

```
$ langml-cli baseline matching sbert --help
Usage: langml baseline matching sbert [OPTIONS]
Options:
   --backbone TEXT specify backbone: bert | roberta | albert
   --epoch INTEGER epochs
   --batch_size INTEGER batch size
   --learning_rate FLOAT learning rate
   --dropout_rate FLOAT dropout rate
   --task TEXT specify task from ["regression",
                          "classification"]
   --pooling_strategy TEXT specify pooling_strategy from ["cls", "mean",
                          "max"]
   --max_len INTEGER max len
   --early_stop INTEGER patience of early stop
   --monitor TEXT metrics monitor
   --lowercase do lowercase
   --tokenizer_type TEXT specify tokenizer type from [`wordpiece`,
                           `sentencepiece`]
   --config_path TEXT bert config path [required]
   --ckpt_path TEXT bert checkpoint path [required]
   --vocab_path TEXT bert vocabulary path [required]
   --train_path TEXT train path [required]
   --dev_path TEXT dev path [required]
   --test_path TEXT test path
   --save_dir TEXT dir to save model [required]
   --verbose INTEGER 0 = silent, 1 = progress bar, 2 = one line per
                          epoch
   --distributed_training distributed training
   --distributed_strategy TEXT distributed training strategy
   --help Show this message and exit.
```
**CHAPTER**

# **THREE**

# **EXAMPLES OF FINETUNEING**

<span id="page-14-0"></span>To finetune a model, you need to prepare pretrained language models (PLMs). Currently, LangML supports BERT/RoBERTa/ALBERT PLMs. You can download PLMs from [google-research/bert](https://github.com/google-research/bert) , [google-research/albert](https://github.com/google-research/albert) , [Chi](https://github.com/ymcui/Chinese-BERT-wwm)[nese RoBERTa](https://github.com/ymcui/Chinese-BERT-wwm) etc.

# <span id="page-14-1"></span>**3.1 1. Prepare datasets**

You need to use specific tokenizers in terms of PLMs to initialize a tokenizer and convert texts to vocabulary indices. LangML wraps [huggingface/tokenizers](https://github.com/huggingface/tokenizers) and [google/sentencepiece](https://github.com/google/sentencepiece) to provide a uniform interface. Specifically, you can initialize a WordPiece tokenizer via *langml.tokenizer.WPTokenizer*, and initialize a sentencepiece tokenizer via *langml.tokenizer.SPTokenizer*.

```
from langml import keras, L
from langml.tokenizer import WPTokenizer
vocab_path = '/path/to/vocab.txt'
tokenizer = WPTokenizer(vocab_path)
# specify max token length
tokenizer.enable_trunction(max_length=512)
class DataLoader:
   def __init__(self, tokenizer):
      # define initializer here
     self.tokenizer = tokenizer
   def __iter__(self, data):
      # define your data generator here
      for text, label in data:
         tokenized = self.tokenizer.encode(text)
         token_ids = tokenized.ids
         segment_ids = tokenized.segment_ids
         # ...
```
# <span id="page-15-0"></span>**3.2 2. Build models**

You can use *langml.plm.load\_bert* to load a BERT/RoBERTa model, and use *langml.plm.load\_albert* to load an AL-BERT model.

```
from langml import keras, L
from langml.plm import load_bert
config_path = '/path/to/bert_config.json'
ckpt_path = '/path/to/bert_model.ckpt'
vocab_path = '/path/to/vocab.txt'
bert_model, bert_instance = load_bert(config_path, ckpt_path)
# get CLS representation
cls_output = L.Lambda(lambda x: x[:, 0])(bert_model.output)
output = L.Dense(2, activation='softmax',
                 kernel_intializer=bert_instance.initializer)(cls_output)
train_model = keras.Model(bert_model.input, cls_output)
train_model.summary()
train_model.compile(loss='categorical_crossentropy', optimizer=keras.optimizer.Adam(1e-
\rightarrow5))
```
# <span id="page-15-1"></span>**3.3 3. Train and Eval**

After defining the data loader and model, you can train and evaluate your model as most Keras models do.

**CHAPTER**

**FOUR**

# **EXAMPLES OF PROMPT-BASED TUNING**

<span id="page-16-0"></span>Prompt-based tuning is the latest paradigm to adapt PLMs to downstream NLP tasks, which embeds a textual template into the input text and directly uses the MLM task of PLMs to train models.

Currently support:

• PTuning: [GPT Understands, Too](https://arxiv.org/pdf/2103.10385.pdf)

# <span id="page-16-1"></span>**4.1 Prompt-based Classification**

There are three steps to build a prompt-based classifier.

```
1. Define a template
```

```
from langml.prompt import Template
from langml.tokenizer import WPTokenizer
vocab_path = '/path/to/vocab.txt'
tokenizer = WPTokenizer(vocab_path, lowercase=True)
template = Template(
    # must specify tokens that are defined in the vocabulary, and the mask token is␣
\rightarrowrequired
    template=['it', 'was', '[MASK]', '.'],
    # must specify tokens that are defined in the vocabulary.
    label_tokens_map={
        'positive': ['good'],
        'negative': ['bad', 'terrible']
    },
    tokenizer=tokenizer
)
```
2. Defina a prompt-based model

```
from langml.prompt import PTuniningPrompt, PTuningForClassification
bert_config_path = '/path/to/bert_config.json'
bert_ckpt_path = '/path/to/bert_model.ckpt'
prompt_model = PTuniningPrompt('bert', bert_config_path, bert_ckpt_path,
```
(continues on next page)

(continued from previous page)

```
template, freeze_plm=False, learning_rate=5e-5, encoder=
```

```
prompt_classifier = PTuningForClassification(prompt_model, tokenizer)
```
3. Train on dataset

˓→'lstm')

```
data = [('I do not like this food', 'negative'),('I hate you', 'negative'),
        ('I like you', 'positive'),
        ('I like this food', 'positive')]
X = [d \text{ for } d, \_ \text{in } data]y = [1 for_-, 1 in data]prompt_classifier.fit(X, y, X, y, batch_size=2, epoch=50, model_path='best_model.weight')
# load pretrained model
# prompt_classifier.load('best_model.weight')
print("pred", prompt_classifier.predict('I hate you'))
```
For more examples visit [langml/examples](https://github.com/4AI/langml/tree/main/examples/prompt)

**CHAPTER**

# **HOW TO TRAIN PLMS DISTRIBUTEDLY?**

<span id="page-18-0"></span>To train distributedly, you need to use *tensorflow.keras*. First, you need to define an environment variable *TF\_KERAS* and assign *1* to it, for example, *export TF\_KERAS=1* for Linux. Then manually restore PLMs weights after model compiling, as follows:

```
from langml import keras, L
from langml.plm import load_bert
config_path = '/path/to/bert_config.json'
ckpt_path = '/path/to/bert_model.ckpt'
vocab_path = '/path/to/vocab.txt'
# lazy resotre
bert_model, bert_instance, restore_weight_callback = load_bert(config_path, ckpt_path,␣
→lazy_restore=True)
# get CLS representation
cls_output = L.Lambda(lambda x: x[:, 0])(bert_model.output)
output = L.Dense(2, activation='softmax',
                 kernel_intializer=bert_instance.initializer)(cls_output)
train_model = keras.Model(bert_model.input, cls_output)
train_model.summary()
train_model.compile(loss='categorical_crossentropy', optimizer=keras.optimizer.Adam(1e-
\rightarrow5))
# restore weights
restore_weight_callback(bert_model)
```
# **CHAPTER**

# **SIX**

# **API REFERENCE**

<span id="page-20-0"></span>This page contains auto-generated API reference documentation $<sup>1</sup>$  $<sup>1</sup>$  $<sup>1</sup>$ .</sup>

# <span id="page-20-1"></span>**6.1** langml

# **6.1.1 Subpackages**

langml.baselines

**Subpackages**

langml.baselines.clf

**Submodules**

langml.baselines.clf.bert

**Module Contents**

**Classes**

[BertClassifier](#page-20-3)

<span id="page-20-3"></span>class langml.baselines.clf.bert.BertClassifier(*config\_path: str*, *ckpt\_path: str*, *params:* [langml.baselines.Parameters,](#page-35-0) *backbone: str = 'roberta'*) Bases: [langml.baselines.BaselineModel](#page-35-1) build\_model(*self*, *lazy\_restore=False*) → langml.tensor\_typing.Models

<span id="page-20-2"></span><sup>1</sup> Created with [sphinx-autoapi](https://github.com/readthedocs/sphinx-autoapi)

langml.baselines.clf.bilstm

**Module Contents**

**Classes**

[BiLSTMClassifier](#page-21-0)

<span id="page-21-0"></span>class langml.baselines.clf.bilstm.BiLSTMClassifier(*params:* [langml.baselines.Parameters,](#page-35-0) *with\_attention: bool = False*)

Bases: [langml.baselines.BaselineModel](#page-35-1)

build\_model(*self* ) → langml.tensor\_typing.Models

langml.baselines.clf.cli

**Module Contents**

### **Functions**

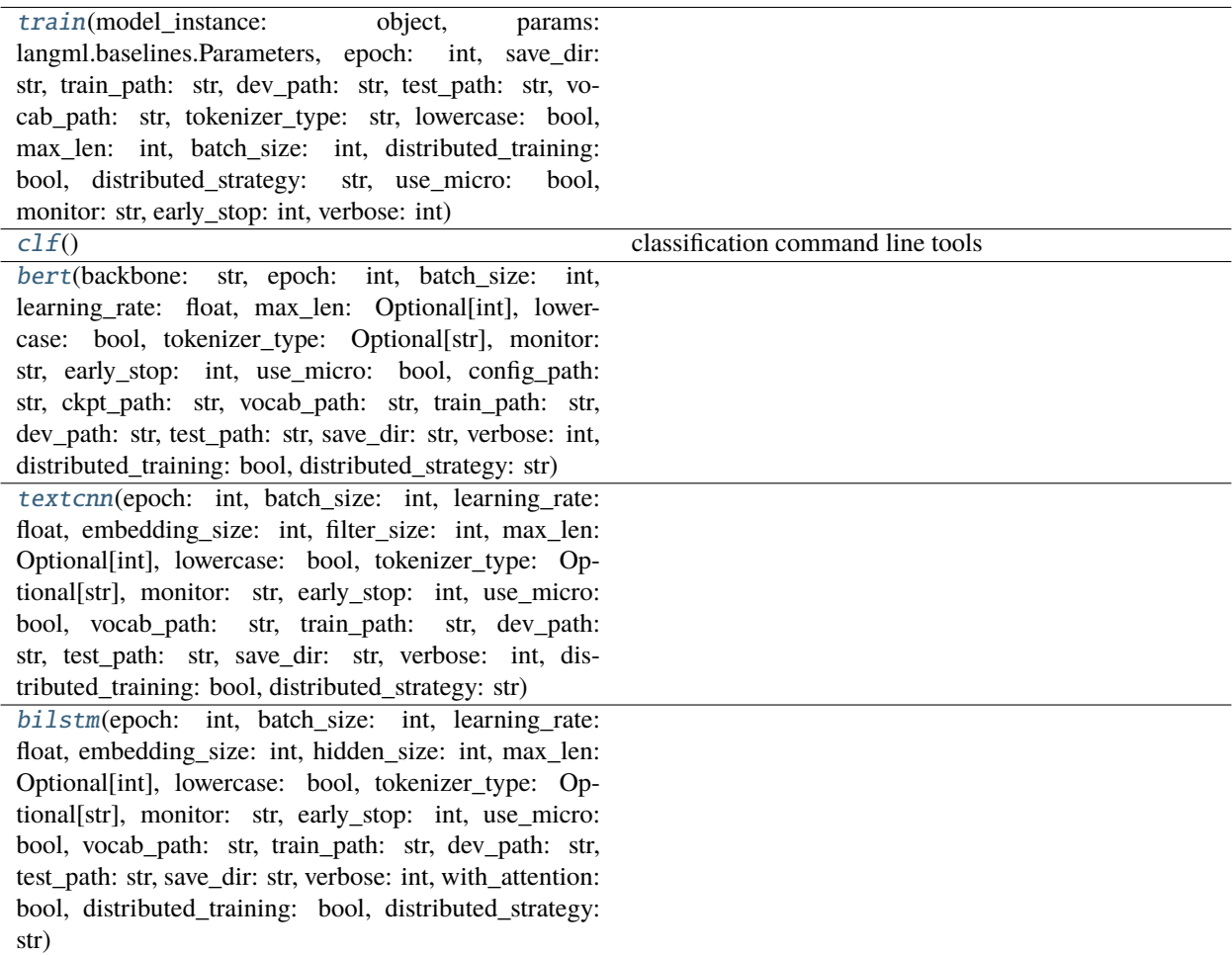

<span id="page-22-0"></span>langml.baselines.clf.cli.train(*model\_instance: object*, *params:* [langml.baselines.Parameters,](#page-35-0) *epoch: int*, *save\_dir: str*, *train\_path: str*, *dev\_path: str*, *test\_path: str*, *vocab\_path: str*, *tokenizer\_type: str*, *lowercase: bool*, *max\_len: int*, *batch\_size: int*, *distributed\_training: bool*, *distributed\_strategy: str*, *use\_micro: bool*, *monitor: str*, *early\_stop: int*, *verbose: int*)

<span id="page-22-1"></span>langml.baselines.clf.cli.clf()

classification command line tools

<span id="page-22-2"></span>langml.baselines.clf.cli.bert(*backbone: str*, *epoch: int*, *batch\_size: int*, *learning\_rate: float*, *max\_len: Optional[int]*, *lowercase: bool*, *tokenizer\_type: Optional[str]*, *monitor: str*, *early\_stop: int*, *use\_micro: bool*, *config\_path: str*, *ckpt\_path: str*, *vocab\_path: str*, *train\_path: str*, *dev\_path: str*, *test\_path: str*, *save\_dir: str*, *verbose: int*, *distributed\_training: bool*, *distributed\_strategy: str*)

<span id="page-22-3"></span>langml.baselines.clf.cli.textcnn(*epoch: int*, *batch\_size: int*, *learning\_rate: float*, *embedding\_size: int*, *filter\_size: int*, *max\_len: Optional[int]*, *lowercase: bool*, *tokenizer\_type: Optional[str]*, *monitor: str*, *early\_stop: int*, *use\_micro: bool*, *vocab\_path: str*, *train\_path: str*, *dev\_path: str*, *test\_path: str*, *save\_dir: str*, *verbose: int*, *distributed\_training: bool*, *distributed\_strategy: str*)

<span id="page-23-0"></span>langml.baselines.clf.cli.bilstm(*epoch: int*, *batch\_size: int*, *learning\_rate: float*, *embedding\_size: int*, *hidden\_size: int*, *max\_len: Optional[int]*, *lowercase: bool*, *tokenizer\_type: Optional[str]*, *monitor: str*, *early\_stop: int*, *use\_micro: bool*, *vocab\_path: str*, *train\_path: str*, *dev\_path: str*, *test\_path: str*, *save\_dir: str*, *verbose: int*, *with\_attention: bool*, *distributed\_training: bool*, *distributed\_strategy: str*)

langml.baselines.clf.dataloader

**Module Contents**

**Classes**

[DataLoader](#page-23-1)

[TFDataLoader](#page-23-2)

<span id="page-23-1"></span>class langml.baselines.clf.dataloader.DataLoader(*data: List*, *tokenizer: object*, *label2id: Dict*,  $batch\_size: int = 32, is\_bert: bool = True)$ 

Bases: [langml.baselines.BaseDataLoader](#page-35-2)

 $_l$ **len**<sub> $l$ </sub> (*self* )  $\rightarrow$  int

static load\_data(*fpath: str*, *build\_vocab: bool = False*) → List

make\_iter(*self*, *random: bool = False*)

<span id="page-23-2"></span>class langml.baselines.clf.dataloader.TFDataLoader(*data: List*, *tokenizer: object*, *label2id: Dict*,  $batch\_size: int = 32, is\_bert: bool = True)$ 

Bases: [DataLoader](#page-23-1)

make\_iter(*self*, *random: bool = False*)

\_\_call\_\_(*self*, *random: bool = False*)

langml.baselines.clf.textcnn

**Module Contents**

**Classes**

[TextCNNClassifier](#page-23-3)

<span id="page-23-3"></span>class langml.baselines.clf.textcnn.TextCNNClassifier(*params:* [langml.baselines.Parameters](#page-35-0)) Bases: [langml.baselines.BaselineModel](#page-35-1)

build\_model(*self* ) → langml.tensor\_typing.Models

### **Package Contents**

### **Classes**

[Infer](#page-24-0)

### **Functions**

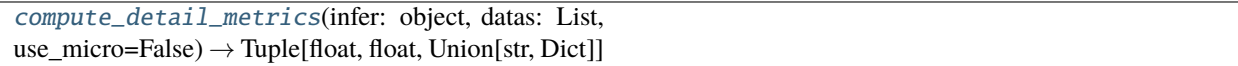

### **Attributes**

[TF\\_VERSION](#page-24-2)

[Models](#page-24-3)

<span id="page-24-2"></span>langml.baselines.clf.TF\_VERSION

<span id="page-24-3"></span>langml.baselines.clf.Models

<span id="page-24-0"></span>class langml.baselines.clf.Infer(*model: langml.tensor\_typing.Models*, *tokenizer: object*, *id2label: Dict*, *is\_bert: bool = True*)

\_\_call\_\_(*self*, *text: str*)

<span id="page-24-1"></span>langml.baselines.clf.compute\_detail\_metrics(*infer: object*, *datas: List*, *use\_micro=False*) → Tuple[float, float, Union[str, Dict]]

langml.baselines.contrastive

**Subpackages**

langml.baselines.contrastive.simcse

**Submodules**

langml.baselines.contrastive.simcse.dataloder

**Module Contents**

### **Classes**

[DataLoader](#page-25-0)

[TFDataLoader](#page-25-1)

<span id="page-25-0"></span>class langml.baselines.contrastive.simcse.dataloder.DataLoader(*data: List*, *tokenizer: object*, *batch\_size: int = 32*)

Bases: [langml.baselines.BaseDataLoader](#page-35-2)

 $\text{Ien}_{\text{I}}(self) \rightarrow int$ 

static load\_data(*fpath: str*, *apply\_aeda: bool = True*, *aeda\_tokenize: Callable = whitespace\_tokenize*,  $aeda\_language: str = 'EN') \rightarrow \text{Tuple}[\text{List}[\text{Tuple}[\text{str}, \text{str}]], \text{List}[\text{Tuple}[\text{str}, \text{str}, \text{int}]]]$ 

### **Parameters**

- **fpath** str, path of data
- apply\_aeda bool, whether to apply the AEDA technique to augment data, default True
- aeda\_tokenize Callable, specify aeda tokenize function, it works when set apply\_aeda=True
- aeda\_language str, specifying the language, it works when set apply\_aeda=True

make\_iter(*self*, *random: bool = False*)

<span id="page-25-1"></span>class langml.baselines.contrastive.simcse.dataloder.TFDataLoader(*data: List*, *tokenizer: object*, *batch\_size: int = 32*)

Bases: [DataLoader](#page-25-0)

make\_iter(*self*, *random: bool = False*)

\_\_call\_\_(*self*, *random: bool = False*)

langml.baselines.contrastive.simcse.model

**Module Contents**

### **Classes**

**[SimCSE](#page-26-0)** 

### **Functions**

[simcse\\_loss](#page-26-1)(y\_true, y\_pred)

<span id="page-26-1"></span>langml.baselines.contrastive.simcse.model.simcse\_loss(*y\_true*, *y\_pred*)

<span id="page-26-0"></span>class langml.baselines.contrastive.simcse.model.SimCSE(*config\_path: str*, *ckpt\_path: str*, *params:* [langml.baselines.Parameters,](#page-35-0) *backbone: str = 'roberta'*)

Bases: [langml.baselines.BaselineModel](#page-35-1)

get\_pooling\_output(*self*, *model: langml.tensor\_typing.Models*, *output\_index: int*, *pooling\_strategy: str = 'cls'*) → langml.tensor\_typing.Tensors

get pooling output :param model: keras.Model, BERT model :param output\_index: int, specify output index of feedforward layer. :param pooling\_strategy: str, specify pooling strategy from ['cls', 'first-lastavg', 'last-avg'], default *cls*

build\_model(*self*, *pooling\_strategy: str = 'cls'*, *lazy\_restore: bool = False*) → langml.tensor\_typing.Models

#### **Package Contents**

#### **Classes**

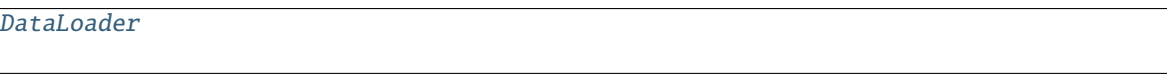

[TFDataLoader](#page-26-3)

**[SimCSE](#page-27-0)** 

<span id="page-26-2"></span>class langml.baselines.contrastive.simcse.DataLoader(*data: List*, *tokenizer: object*, *batch\_size: int = 32*)

Bases: [langml.baselines.BaseDataLoader](#page-35-2)

 $\text{Len}_{\text{max}}(self) \rightarrow int$ 

static load\_data(*fpath: str*, *apply\_aeda: bool = True*, *aeda\_tokenize: Callable = whitespace\_tokenize*, *aeda\_language: str = 'EN'*)  $\rightarrow$  Tuple[List[Tuple[str, str]], List[Tuple[str, str, int]]]

#### **Parameters**

- **fpath** str, path of data
- apply\_aeda bool, whether to apply the AEDA technique to augment data, default True
- aeda\_tokenize Callable, specify aeda tokenize function, it works when set apply\_aeda=True
- aeda\_language str, specifying the language, it works when set apply\_aeda=True

<span id="page-26-3"></span>make\_iter(*self*, *random: bool = False*)

class langml.baselines.contrastive.simcse.TFDataLoader(*data: List*, *tokenizer: object*, *batch\_size: int = 32*)

Bases: [DataLoader](#page-26-2)

make\_iter(*self*, *random: bool = False*)

\_\_call\_\_(*self*, *random: bool = False*)

<span id="page-27-0"></span>class langml.baselines.contrastive.simcse.SimCSE(*config\_path: str*, *ckpt\_path: str*, *params:* [langml.baselines.Parameters,](#page-35-0) *backbone: str = 'roberta'*)

Bases: [langml.baselines.BaselineModel](#page-35-1)

get\_pooling\_output(*self*, *model: langml.tensor\_typing.Models*, *output\_index: int*, *pooling\_strategy: str = 'cls'*) → langml.tensor\_typing.Tensors

get pooling output :param model: keras.Model, BERT model :param output\_index: int, specify output index of feedforward layer. :param pooling\_strategy: str, specify pooling strategy from ['cls', 'first-lastavg', 'last-avg'], default *cls*

build\_model(*self*, *pooling\_strategy: str = 'cls'*, *lazy\_restore: bool = False*) → langml.tensor\_typing.Models

#### **Submodules**

langml.baselines.contrastive.cli

#### **Module Contents**

### **Functions**

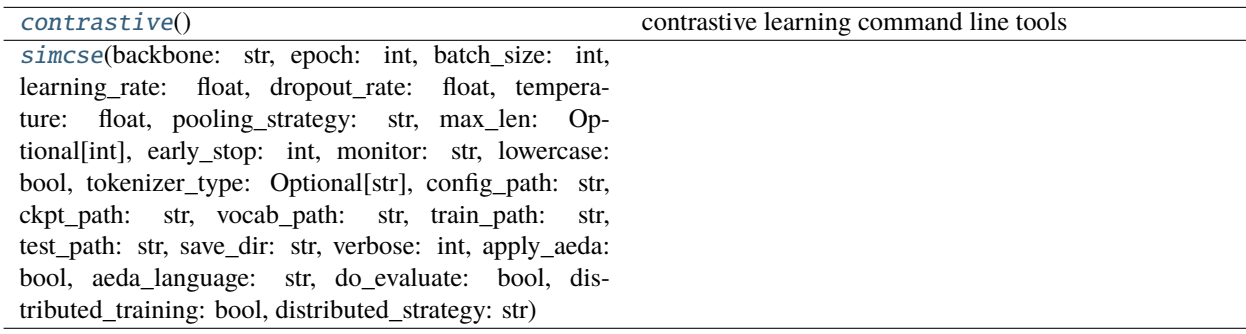

<span id="page-27-1"></span>langml.baselines.contrastive.cli.contrastive()

contrastive learning command line tools

<span id="page-27-2"></span>langml.baselines.contrastive.cli.simcse(*backbone: str*, *epoch: int*, *batch\_size: int*, *learning\_rate: float*, *dropout\_rate: float*, *temperature: float*, *pooling\_strategy: str*, *max\_len: Optional[int]*, *early\_stop: int*, *monitor: str*, *lowercase: bool*, *tokenizer\_type: Optional[str]*, *config\_path: str*, *ckpt\_path: str*, *vocab\_path: str*, *train\_path: str*, *test\_path: str*, *save\_dir: str*, *verbose: int*, *apply\_aeda: bool*, *aeda\_language: str*, *do\_evaluate: bool*, *distributed\_training: bool*, *distributed\_strategy: str*)

#### langml.baselines.contrastive.utils

#### **Module Contents**

### **Functions**

```
aeda_augment(words: List[str], ratio: float = 0.3, lan-
guage: str = 'EN') \rightarrow strAEDAAn Easier Data Augmentation Technique for Text
                                                             Classification
whitespace_tokenize(text: str) \rightarrow List[str]
```
### **Attributes**

[CN\\_PUNCTUATIONS](#page-28-2)

[EN\\_PUNCTUATIONS](#page-28-3)

<span id="page-28-2"></span>langml.baselines.contrastive.utils.CN\_PUNCTUATIONS = ['', '', '', '', '']

<span id="page-28-3"></span>langml.baselines.contrastive.utils.EN\_PUNCTUATIONS = ['.', ',', '!', '?', ';', ':']

<span id="page-28-0"></span>langml.baselines.contrastive.utils.aeda\_augment(*words: List[str]*, *ratio: float = 0.3*, *language: str =*  $'EN'$ )  $\rightarrow$  str

AEDAAn Easier Data Augmentation Technique for Text Classification :param text: str, input text :param ratio: float, ratio to add punctuation randomly :param language: str, specify language from ['EN', 'CN'], default EN

<span id="page-28-1"></span>langml.baselines.contrastive.utils.whitespace\_tokenize(*text: str*) → List[str]

langml.baselines.matching

**Subpackages**

langml.baselines.matching.sbert

**Submodules**

langml.baselines.matching.sbert.dataloder

**Module Contents**

**Classes**

[DataLoader](#page-29-0)

[TFDataLoader](#page-29-1)

```
class langml.baselines.matching.sbert.dataloder.DataLoader(data: List, tokenizer: object,
                                                                  batch size: int = 32
```
Bases: [langml.baselines.BaseDataLoader](#page-35-2)

 $\text{Len}_{\text{max}}(self) \rightarrow \text{int}$ 

static load\_data(*fpath: str, build\_vocab: bool = False, label2idx: Optional[Dict] = None*)  $\rightarrow$ Union[List[Tuple[str, str, int]], Tuple[List[Tuple[str, str, int]], Dict]]

**Parameters**

- **fpath** str, path of data
- build\_vocab bool, whether to build vocabulary
- label2idx Optional[Dict], label to index dict

make\_iter(*self*, *random: bool = False*)

<span id="page-29-1"></span>class langml.baselines.matching.sbert.dataloder.TFDataLoader(*data: List*, *tokenizer: object*, *batch\_size: int = 32*)

Bases: [DataLoader](#page-29-0)

make\_iter(*self*, *random: bool = False*)

\_\_call\_\_(*self*, *random: bool = False*)

langml.baselines.matching.sbert.model

**Module Contents**

**Classes**

[SentenceBert](#page-29-2)

<span id="page-29-2"></span>class langml.baselines.matching.sbert.model.SentenceBert(*config\_path: str*, *ckpt\_path: str*, *params:* [langml.baselines.Parameters,](#page-35-0) *backbone: str = 'roberta'*)

Bases: [langml.baselines.BaselineModel](#page-35-1)

get\_pooling\_output(*self*, *model: langml.tensor\_typing.Models*, *output\_index: int*, *pooling\_strategy: str = 'cls'*) → langml.tensor\_typing.Tensors

get pooling output :param model: keras.Model, BERT model :param output\_index: int, specify output index of feedforward layer. :param pooling\_strategy: str, specify pooling strategy from ['cls', 'first-lastavg', 'last-avg'], default *cls*

**build\_model**(*self*, *task:*  $str = 'regression', pooling\_strategy: str = 'cls', lazy\_restore: bool = False)$   $\rightarrow$ langml.tensor\_typing.Models

## **Package Contents**

### **Classes**

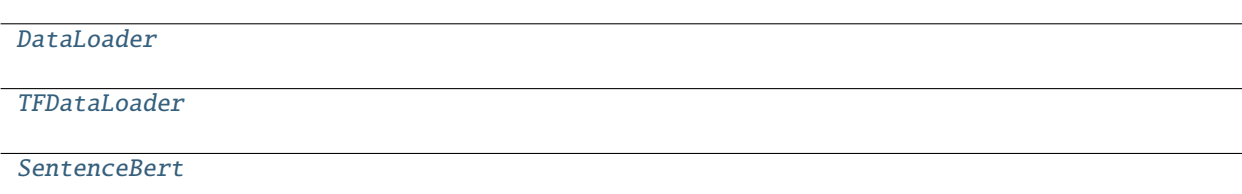

<span id="page-30-0"></span>class langml.baselines.matching.sbert.DataLoader(*data: List*, *tokenizer: object*, *batch\_size: int = 32*) Bases: [langml.baselines.BaseDataLoader](#page-35-2)

 $\text{Len}\_\text{sc}(\text{self}) \to \text{int}$ 

static load\_data(*fpath: str*, *build\_vocab: bool = False*, *label2idx: Optional[Dict] = None*) → Union[List[Tuple[str, str, int]], Tuple[List[Tuple[str, str, int]], Dict]]

### **Parameters**

- **fpath** str, path of data
- build\_vocab bool, whether to build vocabulary
- label2idx Optional[Dict], label to index dict

make\_iter(*self*, *random: bool = False*)

<span id="page-30-1"></span>class langml.baselines.matching.sbert.TFDataLoader(*data: List*, *tokenizer: object*, *batch\_size: int = 32*) Bases: [DataLoader](#page-30-0)

make\_iter(*self*, *random: bool = False*)

\_\_call\_\_(*self*, *random: bool = False*)

<span id="page-30-2"></span>class langml.baselines.matching.sbert.SentenceBert(*config\_path: str*, *ckpt\_path: str*, *params:*

[langml.baselines.Parameters,](#page-35-0) *backbone: str = 'roberta'*)

Bases: [langml.baselines.BaselineModel](#page-35-1)

get\_pooling\_output(*self*, *model: langml.tensor\_typing.Models*, *output\_index: int*, *pooling\_strategy: str = 'cls'*) → langml.tensor\_typing.Tensors

get pooling output :param model: keras.Model, BERT model :param output\_index: int, specify output index of feedforward layer. :param pooling\_strategy: str, specify pooling strategy from ['cls', 'first-lastavg', 'last-avg'], default *cls*

**build\_model**(*self*, *task: str* = *'regression'*, *pooling\_strategy: str* =  $'cls'$ , *lazy\_restore: bool* =  $False$ )  $\rightarrow$ langml.tensor\_typing.Models

# **Submodules**

langml.baselines.matching.cli

#### **Module Contents**

### **Functions**

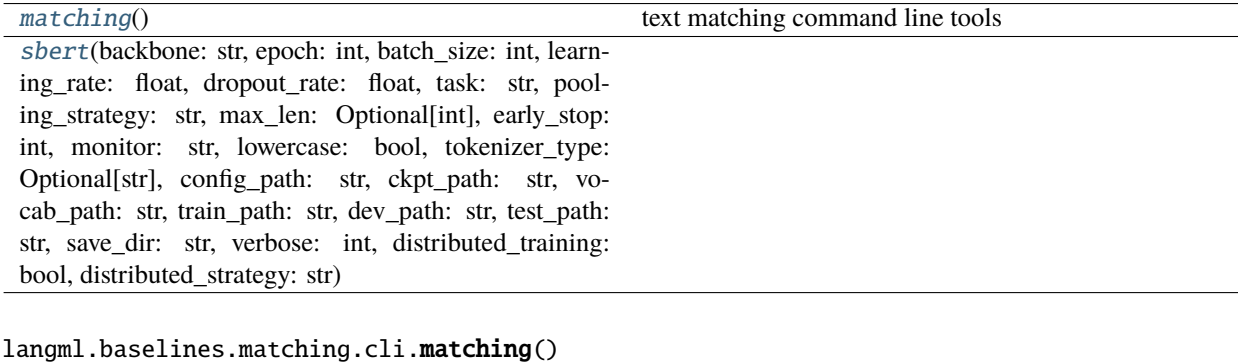

<span id="page-31-0"></span>text matching command line tools

<span id="page-31-1"></span>langml.baselines.matching.cli.sbert(*backbone: str*, *epoch: int*, *batch\_size: int*, *learning\_rate: float*, *dropout\_rate: float*, *task: str*, *pooling\_strategy: str*, *max\_len: Optional[int]*, *early\_stop: int*, *monitor: str*, *lowercase: bool*, *tokenizer\_type: Optional[str]*, *config\_path: str*, *ckpt\_path: str*, *vocab\_path: str*, *train\_path: str*, *dev\_path: str*, *test\_path: str*, *save\_dir: str*, *verbose: int*, *distributed\_training: bool*, *distributed\_strategy: str*)

langml.baselines.ner

**Submodules**

langml.baselines.ner.bert\_crf

#### **Module Contents**

### **Classes**

[BertCRF](#page-31-2)

<span id="page-31-2"></span>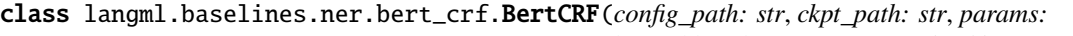

[langml.baselines.Parameters,](#page-35-0) *backbone: str = 'roberta'*)

Bases: [langml.baselines.BaselineModel](#page-35-1)

build\_model(*self*, *lazy\_restore=False*) → langml.tensor\_typing.Models

### langml.baselines.ner.cli

### **Module Contents**

### **Functions**

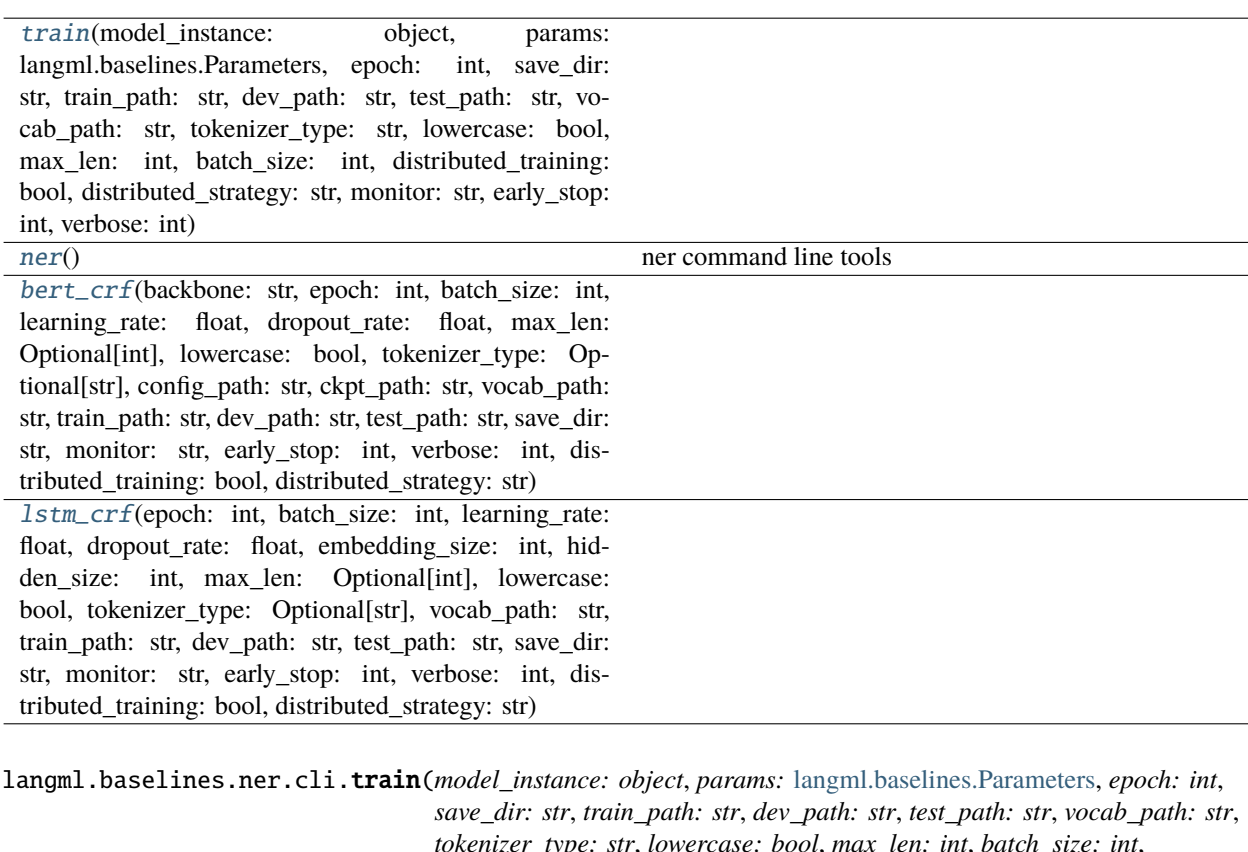

*tokenizer\_type: str*, *lowercase: bool*, *max\_len: int*, *batch\_size: int*, *distributed\_training: bool*, *distributed\_strategy: str*, *monitor: str*, *early\_stop: int*, *verbose: int*)

<span id="page-32-1"></span><span id="page-32-0"></span>langml.baselines.ner.cli.ner() ner command line tools

<span id="page-32-2"></span>langml.baselines.ner.cli.bert\_crf(*backbone: str*, *epoch: int*, *batch\_size: int*, *learning\_rate: float*, *dropout\_rate: float*, *max\_len: Optional[int]*, *lowercase: bool*, *tokenizer\_type: Optional[str]*, *config\_path: str*, *ckpt\_path: str*, *vocab\_path: str*, *train\_path: str*, *dev\_path: str*, *test\_path: str*, *save\_dir: str*, *monitor: str*, *early\_stop: int*, *verbose: int*, *distributed\_training: bool*, *distributed\_strategy: str*)

<span id="page-32-3"></span>langml.baselines.ner.cli.lstm\_crf(*epoch: int*, *batch\_size: int*, *learning\_rate: float*, *dropout\_rate: float*, *embedding\_size: int*, *hidden\_size: int*, *max\_len: Optional[int]*, *lowercase: bool*, *tokenizer\_type: Optional[str]*, *vocab\_path: str*, *train\_path: str*, *dev\_path: str*, *test\_path: str*, *save\_dir: str*, *monitor: str*, *early\_stop: int*, *verbose: int*, *distributed\_training: bool*, *distributed\_strategy: str*)

#### langml.baselines.ner.dataloader

#### **Module Contents**

**Classes**

```
DataLoader
```
[TFDataLoader](#page-33-1)

<span id="page-33-0"></span>class langml.baselines.ner.dataloader.DataLoader(*data: List*, *tokenizer: object*, *label2id: Dict*, *batch\_size: int = 32*, *max\_len: Optional[int] = None*, *is\_bert: bool = True*)

Bases: [langml.baselines.BaseDataLoader](#page-35-2)

encode\_data(*self*, *data: List[Tuple[str, str]]*) → Tuple[List[int], List[int], List[int]]

static load\_data(*fpath: str*, *build\_vocab: bool = False*) → List

 $\text{Len}_{\text{max}}(self) \rightarrow \text{int}$ 

make\_iter(*self*, *random: bool = False*)

<span id="page-33-1"></span>class langml.baselines.ner.dataloader.TFDataLoader(*data: List*, *tokenizer: object*, *label2id: Dict*, *batch\_size: int = 32*, *max\_len: Optional[int] = None*, *is\_bert: bool = True*)

Bases: [DataLoader](#page-33-0)

make\_iter(*self*, *random: bool = False*)

\_\_call\_\_(*self*, *random: bool = False*)

langml.baselines.ner.lstm\_crf

**Module Contents**

**Classes**

#### **[LSTMCRF](#page-33-2)**

```
class langml.baselines.ner.lstm_crf.LSTMCRF(params: langml.baselines.Parameters)
     Bases: langml.baselines.BaselineModel
```
build\_model(*self* ) → langml.tensor\_typing.Models

### **Package Contents**

#### **Classes**

[Infer](#page-34-0)

### **Functions**

 $bio\_decode(\text{tags: List[str])} \rightarrow List[\text{Tuple}[int, int, str]]$  Decode BIO tags [compute\\_detail\\_metrics](#page-35-3)(model: langml.tensor\_typing.Models, dataloader: object, id2label: Dict, is\_bert: bool = True)

### **Attributes**

[TF\\_VERSION](#page-34-2)

[Models](#page-34-3)

[re\\_split](#page-34-4)

#### <span id="page-34-2"></span>langml.baselines.ner.TF\_VERSION

<span id="page-34-1"></span>langml.baselines.ner.bio\_decode(*tags: List[str]*) → List[Tuple[int, int, str]]

Decode BIO tags

Examples: >>> bio\_decode(['B-PER', 'I-PER', 'O', 'B-ORG', 'I-ORG', 'I-ORG']) >>> [(0, 1, 'PER'), (3, 5, 'ORG')]

<span id="page-34-3"></span>langml.baselines.ner.Models

<span id="page-34-4"></span>langml.baselines.ner.re\_split

<span id="page-34-0"></span>class langml.baselines.ner.Infer(*model: langml.tensor\_typing.Models*, *tokenizer: object*, *id2label: Dict*, *max\_chunk\_len: Optional[int] = None*, *is\_bert: bool = True*)

decode\_one(*self*, *text: str*, *base\_position: int = 0*)

**Parameters**

• text  $(-) - str$ 

• base\_position  $(-)$  – int

**Returns**

[(entity, start, end, entity\_type)]

#### **Return type**

list of tuple

\_\_call\_\_(*self*, *text: str*)

<span id="page-35-3"></span>langml.baselines.ner.compute\_detail\_metrics(*model: langml.tensor\_typing.Models*, *dataloader: object*, *id2label: Dict*, *is\_bert: bool = True*)

#### **Submodules**

langml.baselines.cli

#### **Module Contents**

### **Functions**

[baseline](#page-35-4)() LangML Baseline client

### <span id="page-35-4"></span>langml.baselines.cli.baseline()

LangML Baseline client

#### **Package Contents**

#### **Classes**

<span id="page-35-1"></span>[BaselineModel](#page-35-1) [BaseDataLoader](#page-35-2) [Parameters](#page-35-0) Hyper-Parameters class langml.baselines.BaselineModel abstract build\_model(*self*, *\*args*, *\*\*kwargs*) class langml.baselines.BaseDataLoader abstract static load\_data() abstract make\_iter(*self*, *random: bool = False*) abstract \_\_len\_\_(*self* )

<span id="page-35-2"></span>\_\_call\_\_(*self*, *random: bool = False*)

#### <span id="page-35-0"></span>class langml.baselines.Parameters(*data: Optional[Dict] = None*)

Hyper-Parameters

\_wrap(*self*, *value: Any*)

add(*self*, *name*, *value*)
langml.common **Subpackages** langml.common.evaluator **Submodules** langml.common.evaluator.spearman **Module Contents Classes [SpearmanEvaluator](#page-36-0)** 

<span id="page-36-0"></span>class langml.common.evaluator.spearman.SpearmanEvaluator(*encoder: langml.tensor\_typing.Models*, *tokenizer:* [langml.tokenizer.Tokenizer](#page-78-0))

compute\_corrcoef(*self*, *data: List[Tuple[str, str, int]]*) → float

# **Package Contents**

**Classes**

**[SpearmanEvaluator](#page-36-1)** 

<span id="page-36-1"></span>class langml.common.evaluator.SpearmanEvaluator(*encoder: langml.tensor\_typing.Models*, *tokenizer:* [langml.tokenizer.Tokenizer](#page-78-0))

compute\_corrcoef(*self*, *data: List[Tuple[str, str, int]]*) → float

langml.layers

**Submodules**

langml.layers.attention

**Module Contents**

# **Classes**

[SelfAttention](#page-37-0)

[SelfAdditiveAttention](#page-37-1)

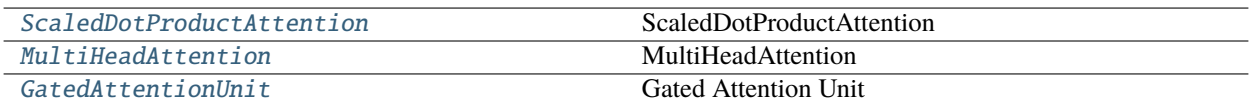

<span id="page-37-0"></span>class langml.layers.attention.SelfAttention(*attention\_units: Optional[int] = None*, *return\_attention:*

```
bool = False, is_residual: bool = False,
attention_activation: langml.tensor_typing.Activation =
'relu', attention_epsilon: float = 10000000000.0,
kernel_initializer: langml.tensor_typing.Initializer =
'glorot_normal', kernel_regularizer:
Optional[langml.tensor_typing.Regularizer] = None,
kernel_constraint:
Optional[langml.tensor_typing.Constraint] = None,
bias_initializer: langml.tensor_typing.Initializer = 'zeros',
bias_regularizer:
Optional[langml.tensor_typing.Regularizer] = None,
bias_constraint:
Optional[langml.tensor_typing.Constraint] = None,
use_attention_bias: bool = True, attention_penalty_weight:
float = 0.0, **kwargs)
```
Bases: tensorflow.keras.layers.Layer

get\_config(*self* ) → dict

build(*self*, *input\_shape: langml.tensor\_typing.Tensors*)

call(*self*, *inputs: langml.tensor\_typing.Tensors*, *mask: Optional[langml.tensor\_typing.Tensors] = None*, *\*\*kwargs*) → Union[List[langml.tensor\_typing.Tensors], langml.tensor\_typing.Tensors]

compute\_mask(*self*, *inputs: langml.tensor\_typing.Tensors*, *mask: Optional[langml.tensor\_typing.Tensors] = None*) → Union[List[Union[langml.tensor\_typing.Tensors, None]], langml.tensor\_typing.Tensors]

\_attention\_penalty(*self*, *attention: langml.tensor\_typing.Tensors*) → langml.tensor\_typing.Tensors

static get\_custom\_objects()  $\rightarrow$  dict

<span id="page-37-1"></span>compute\_output\_shape(*self*, *input\_shape: langml.tensor\_typing.Tensors*) → Union[List[langml.tensor\_typing.Tensors], langml.tensor\_typing.Tensors]

```
class langml.layers.attention.SelfAdditiveAttention(attention_units: Optional[int] = None,
                                                                  return_attention: bool = False, is_residual: bool
                                                                  = False, attention_activation:
                                                                  langml.tensor_typing.Activation = 'relu',
                                                                  attention_epsilon: float = 10000000000.0,
                                                                  kernel_initializer:
                                                                  langml.tensor_typing.Initializer =
                                                                  'glorot_normal', kernel_regularizer:
                                                                  Optional[langml.tensor_typing.Regularizer] =
                                                                  None, kernel_constraint:
                                                                  Optional[langml.tensor_typing.Constraint] =
                                                                  None, bias_initializer:
                                                                  langml.tensor_typing.Initializer = 'zeros',
                                                                  bias_regularizer:
                                                                  Optional[langml.tensor_typing.Regularizer] =
                                                                  None, bias_constraint:
                                                                  Optional[langml.tensor_typing.Constraint] =
                                                                  None, use_attention_bias: bool = True,
                                                                  attention_penalty_weight: float = 0.0,
                                                                  **kwargs)
```
Bases: tensorflow.keras.layers.Layer

get\_config(*self* ) → dict

build(*self*, *input\_shape: langml.tensor\_typing.Tensors*)

call(*self*, *inputs: langml.tensor\_typing.Tensors*, *mask: Optional[langml.tensor\_typing.Tensors] = None*, *\*\*kwargs*) → Union[List[langml.tensor\_typing.Tensors], langml.tensor\_typing.Tensors]

compute\_mask(*self*, *inputs: langml.tensor\_typing.Tensors*, *mask: Optional[langml.tensor\_typing.Tensors] = None*) → Union[List[Union[langml.tensor\_typing.Tensors, None]], langml.tensor\_typing.Tensors]

\_attention\_penalty(*self*, *attention: langml.tensor\_typing.Tensors*) → langml.tensor\_typing.Tensors

static get\_custom\_objects()  $\rightarrow$  dict

compute\_output\_shape(*self*, *input\_shape: langml.tensor\_typing.Tensors*) → Union[List[langml.tensor\_typing.Tensors], langml.tensor\_typing.Tensors]

<span id="page-38-0"></span>class langml.layers.attention.ScaledDotProductAttention(*return\_attention: bool = False*, *history\_only: bool = False*, *\*\*kwargs*)

Bases: tensorflow.keras.layers.Layer

ScaledDotProductAttention

 $$Attention(Q, K, V) = softmax(frac{Q K^T}{sqrt{d_k}})$ 

<https://arxiv.org/pdf/1706.03762.pdf>

get\_config(*self* ) → dict

call(*self*, *inputs: langml.tensor\_typing.Tensors*, *mask: Optional[Union[langml.tensor\_typing.Tensors, List[langml.tensor\_typing.Tensors]]] = None*, *\*\*kwargs*) → Union[List[langml.tensor\_typing.Tensors], langml.tensor\_typing.Tensors]

compute\_mask(*self*, *inputs: langml.tensor\_typing.Tensors*, *mask: Optional[Union[langml.tensor\_typing.Tensors, List[langml.tensor\_typing.Tensors]]] =*  $None$ )  $\rightarrow$  Union[List[Union[langml.tensor\_typing.Tensors, None]], langml.tensor\_typing.Tensors]

static get\_custom\_objects()  $\rightarrow$  dict

compute\_output\_shape(*self*, *input\_shape: Union[langml.tensor\_typing.Tensors, List[langml.tensor\_typing.Tensors]]*) → Union[List[langml.tensor\_typing.Tensors], langml.tensor\_typing.Tensors]

<span id="page-39-0"></span>class langml.layers.attention.MultiHeadAttention(*head\_num: int*, *return\_attention: bool = False*,

*attention\_activation: langml.tensor\_typing.Activation = 'relu'*, *kernel\_initializer: langml.tensor\_typing.Initializer = 'glorot\_normal'*, *kernel\_regularizer: Optional[langml.tensor\_typing.Regularizer] = None*, *kernel\_constraint: Optional[langml.tensor\_typing.Constraint] = None*, *bias\_initializer: langml.tensor\_typing.Initializer = 'zeros'*, *bias\_regularizer: Optional[langml.tensor\_typing.Regularizer] = None*, *bias\_constraint: Optional[langml.tensor\_typing.Constraint] = None*, *use\_attention\_bias: bool = True*, *history\_only: bool = False*, *\*\*kwargs*)

Bases: tensorflow.keras.layers.Layer

MultiHeadAttention <https://arxiv.org/pdf/1706.03762.pdf>

get\_config(*self* ) → dict

build(*self*, *input\_shape: langml.tensor\_typing.Tensors*)

static \_reshape\_to\_batches(*x*, *head\_num*)

static \_reshape\_attention\_from\_batches(*x*, *head\_num*)

static \_reshape\_from\_batches(*x*, *head\_num*)

static \_reshape\_mask(*mask*, *head\_num*)

call(*self*, *inputs: langml.tensor\_typing.Tensors*, *mask: Optional[langml.tensor\_typing.Tensors] = None*, *\*\*kwargs*) → langml.tensor\_typing.Tensors

static get\_custom\_objects()  $\rightarrow$  dict

compute\_mask(*self*, *inputs: langml.tensor\_typing.Tensors*, *mask: Optional[langml.tensor\_typing.Tensors] = None*) → Union[List[Union[langml.tensor\_typing.Tensors, None]], langml.tensor\_typing.Tensors]

<span id="page-39-1"></span>compute\_output\_shape(*self*, *input\_shape: Union[langml.tensor\_typing.Tensors, List[langml.tensor\_typing.Tensors]]*) → Union[List[langml.tensor\_typing.Tensors], langml.tensor\_typing.Tensors]

```
class langml.layers.attention.GatedAttentionUnit(attention_units: int, attention_activation:
                                                              langml.tensor_typing.Activation = 'relu',
                                                              attention_normalizer:
                                                              langml.tensor_typing.Activation = relu2,
                                                              attention_epsilon: float = 10000000000.0,
                                                              kernel_initializer: langml.tensor_typing.Initializer =
                                                              'glorot_normal', kernel_regularizer:
                                                              Optional[langml.tensor_typing.Regularizer] =
                                                              None, kernel_constraint:
                                                              Optional[langml.tensor_typing.Constraint] = None,
                                                              bias_initializer: langml.tensor_typing.Initializer =
                                                              'zeros', bias_regularizer:
                                                              Optional[langml.tensor_typing.Regularizer] =
                                                              None, bias_constraint:
                                                              Optional[langml.tensor_typing.Constraint] = None,
                                                              use_attention_bias: bool = True,
                                                              use_attention_scale: bool = True,
                                                              use_relative_position: bool = True, use_offset: bool
                                                              = True, use_scale: bool = True, is_residual: bool =
                                                              True, **kwargs)
     Bases: tensorflow.keras.layers.Layer
```
Gated Attention Unit <https://arxiv.org/abs/2202.10447>

get\_config(*self* ) → dict

build(*self*, *input\_shape: langml.tensor\_typing.Tensors*)

- apply\_rotary\_position\_embeddings(*self*, *sinusoidal: langml.tensor\_typing.Tensors*, *\*tensors*) apply RoPE modified from: [https://github.com/bojone/bert4keras/blob/master/bert4keras/backend.py#](https://github.com/bojone/bert4keras/blob/master/bert4keras/backend.py#L310) [L310](https://github.com/bojone/bert4keras/blob/master/bert4keras/backend.py#L310)
- attn(*self*, *x: langml.tensor\_typing.Tensors*, *v: langml.tensor\_typing.Tensors*, *mask: Optional[langml.tensor\_typing.Tensors] = None*) → langml.tensor\_typing.Tensors
- call(*self*, *inputs: langml.tensor\_typing.Tensors*, *mask: Optional[langml.tensor\_typing.Tensors] = None*, *\*\*kwargs*) → langml.tensor\_typing.Tensors
- compute\_mask(*self*, *inputs: langml.tensor\_typing.Tensors*, *mask: Optional[langml.tensor\_typing.Tensors] = None*) → langml.tensor\_typing.Tensors

compute\_output\_shape(*self*, *input\_shape: langml.tensor\_typing.Tensors*) → langml.tensor\_typing.Tensors

static get\_custom\_objects()  $\rightarrow$  dict

langml.layers.crf

**Module Contents**

# **Classes**

<span id="page-40-0"></span>[CRF](#page-40-0)

class langml.layers.crf.CRF(*output\_dim: int*, *sparse\_target: bool = True*, *\*\*kwargs*) Bases: tensorflow.keras.layers.Layer

build(*self*, *input\_shape: langml.tensor\_typing.Tensors*)

- compute\_mask(*self*, *inputs: langml.tensor\_typing.Tensors*, *mask: Optional[langml.tensor\_typing.Tensors] = None*)
- call(*self*, *inputs: langml.tensor\_typing.Tensors*, *sequence\_lengths: Optional[langml.tensor\_typing.Tensors] = None*, *training: Optional[Union[bool, int]] = None*, *mask: Optional[langml.tensor\_typing.Tensors] = None*, *\*\*kwargs*) → langml.tensor\_typing.Tensors

property loss(*self* ) → Callable

property accuracy(*self* ) → Callable

compute\_output\_shape(*self*, *input\_shape: langml.tensor\_typing.Tensors*) → langml.tensor\_typing.Tensors

property trans(*self* ) → langml.tensor\_typing.Tensors

transition parameters

get\_config(*self* ) → dict

static get\_custom\_objects()  $\rightarrow$  dict

langml.layers.layer\_norm

**Module Contents**

**Classes**

[LayerNorm](#page-41-0)

<span id="page-41-0"></span>class langml.layers.layer\_norm.LayerNorm(*center: bool = True*, *scale: bool = True*, *epsilon: float = 1e-07*, *gamma\_initializer: langml.tensor\_typing.Initializer = 'ones'*, *gamma\_regularizer: Optional[langml.tensor\_typing.Regularizer] = None*, *gamma\_constraint: Optional[langml.tensor\_typing.Constraint] = None*, *beta\_initializer: langml.tensor\_typing.Initializer = 'zeros'*, *beta\_regularizer: Optional[langml.tensor\_typing.Regularizer] = None*, *beta\_constraint: Optional[langml.tensor\_typing.Constraint] = None*, *\*\*kwargs*) Bases: tensorflow.keras.layers.Layer

get\_config(*self* ) → dict

build(*self*, *input\_shape: langml.tensor\_typing.Tensors*)

call(*self*, *inputs: langml.tensor\_typing.Tensors*, *\*\*kwargs*) → langml.tensor\_typing.Tensors

compute\_mask(*self*, *inputs: langml.tensor\_typing.Tensors*, *mask: Optional[langml.tensor\_typing.Tensors] =*  $None$ )  $\rightarrow$  Union[langml.tensor\_typing.Tensors, None]

static get\_custom\_objects()  $\rightarrow$  dict

compute\_output\_shape(*self*, *input\_shape: langml.tensor\_typing.Tensors*) → langml.tensor\_typing.Tensors

### langml.layers.layers

# **Module Contents**

# **Classes**

[AbsolutePositionEmbedding](#page-42-0)

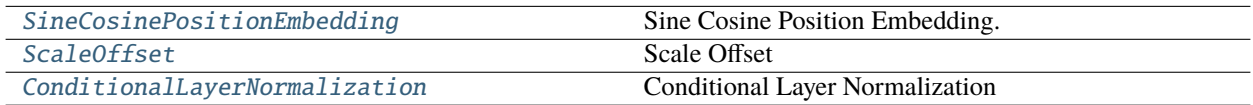

<span id="page-42-0"></span>class langml.layers.layers.AbsolutePositionEmbedding(*input\_dim: int*, *output\_dim: int*, *mode: str =*

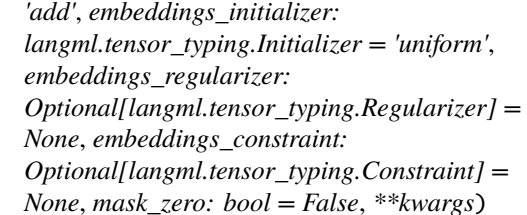

Bases: langml.L.Layer

get\_config(*self* ) → dict

static get\_custom\_objects()  $\rightarrow$  dict

build(*self*, *input\_shape: langml.tensor\_typing.Tensors*)

compute\_mask(*self*, *inputs: langml.tensor\_typing.Tensors*, *mask: Optional[langml.tensor\_typing.Tensors] = None*) → langml.tensor\_typing.Tensors

compute\_output\_shape(*self*, *input\_shape: langml.tensor\_typing.Tensors*) → langml.tensor\_typing.Tensors

call(*self*, *inputs: langml.tensor\_typing.Tensors*, *\*\*kwargs*) → langml.tensor\_typing.Tensors

<span id="page-42-1"></span>class langml.layers.layers.SineCosinePositionEmbedding(*mode: str = 'add'*, *output\_dim: Optional[int] = None*, *\*\*kwargs*)

Bases: langml.L.Layer

Sine Cosine Position Embedding. <https://arxiv.org/pdf/1706.03762>

get\_config(*self* )

static get\_custom\_objects()  $\rightarrow$  dict

compute\_mask(*self*, *inputs: langml.tensor\_typing.Tensors*, *mask: Optional[langml.tensor\_typing.Tensors] = None*) → langml.tensor\_typing.Tensors

compute\_output\_shape(*self*, *input\_shape: langml.tensor\_typing.Tensors*) → langml.tensor\_typing.Tensors

call(*self*, *inputs: langml.tensor\_typing.Tensors*, *mask: Optional[langml.tensor\_typing.Tensors] = None*, *\*\*kwargs*) → langml.tensor\_typing.Tensors

<span id="page-43-0"></span>class langml.layers.layers.ScaleOffset(*scale: bool = True*, *offset: bool = True*, *\*\*kwargs*)

Bases: langml.L.Layer

Scale Offset

get\_config(*self* )

build(*self*, *input\_shape: langml.tensor\_typing.Tensors*)

compute\_mask(*self*, *inputs: langml.tensor\_typing.Tensors*, *mask: Optional[langml.tensor\_typing.Tensors] = None*)

call(*self*, *inputs: langml.tensor\_typing.Tensors*) → langml.tensor\_typing.Tensors

compute\_output\_shape(*self*, *input\_shape: langml.tensor\_typing.Tensors*) → langml.tensor\_typing.Tensors

static get\_custom\_objects()  $\rightarrow$  dict

<span id="page-43-1"></span>class langml.layers.layers.ConditionalLayerNormalization(*center: bool = True*, *epsilon: Optional[float] = None*, *scale: bool = True*, *offset: bool = True*, *\*\*kwargs*)

Bases: langml.L.Layer

Conditional Layer Normalization <https://arxiv.org/abs/2108.00449>

get\_config(*self* )

build(*self*, *input\_shapes: langml.tensor\_typing.Tensors*)

compute\_mask(*self*, *inputs: langml.tensor\_typing.Tensors*, *mask: Optional[langml.tensor\_typing.Tensors] = None*)

call(*self*, *inputs: List[langml.tensor\_typing.Tensors]*) → langml.tensor\_typing.Tensors

compute\_output\_shape(*self*, *input\_shape: langml.tensor\_typing.Tensors*) → langml.tensor\_typing.Tensors

static get\_custom\_objects()  $\rightarrow$  dict

**Package Contents**

# **Classes**

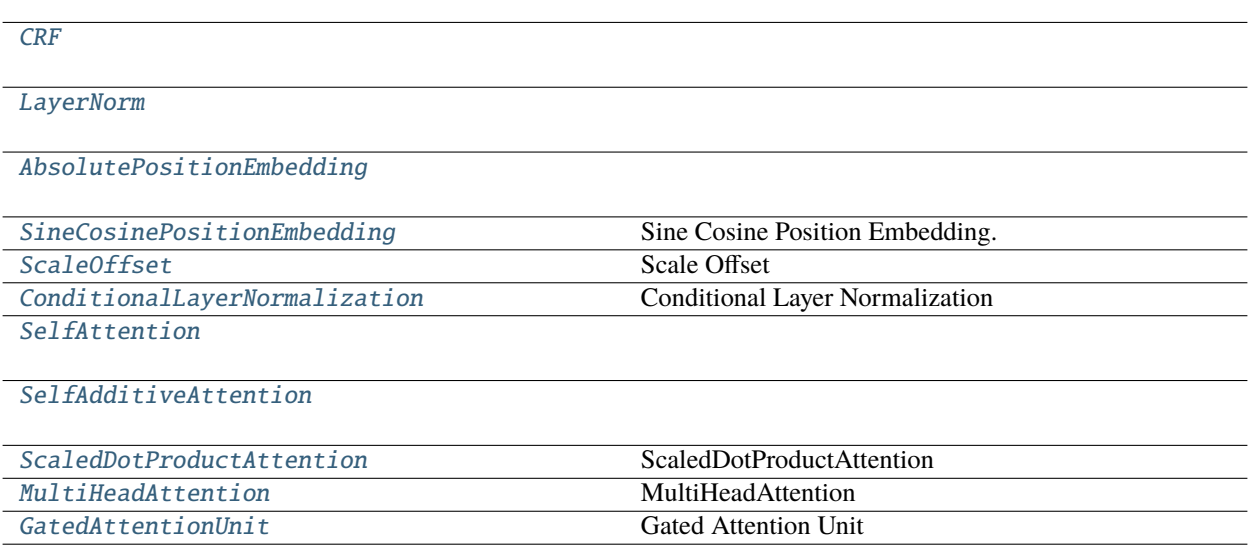

# **Attributes**

[TF\\_KERAS](#page-44-2)

[custom\\_objects](#page-49-0)

### <span id="page-44-2"></span>langml.layers.TF\_KERAS

<span id="page-44-0"></span>class langml.layers.CRF(*output\_dim: int*, *sparse\_target: bool = True*, *\*\*kwargs*)

Bases: tensorflow.keras.layers.Layer

build(*self*, *input\_shape: langml.tensor\_typing.Tensors*)

- compute\_mask(*self*, *inputs: langml.tensor\_typing.Tensors*, *mask: Optional[langml.tensor\_typing.Tensors] = None*)
- call(*self*, *inputs: langml.tensor\_typing.Tensors*, *sequence\_lengths: Optional[langml.tensor\_typing.Tensors] = None*, *training: Optional[Union[bool, int]] = None*, *mask: Optional[langml.tensor\_typing.Tensors] = None*, *\*\*kwargs*) → langml.tensor\_typing.Tensors

property loss(*self* ) → Callable

property accuracy(*self* ) → Callable

compute\_output\_shape(*self*, *input\_shape: langml.tensor\_typing.Tensors*) → langml.tensor\_typing.Tensors

property trans(*self* ) → langml.tensor\_typing.Tensors transition parameters

get\_config(*self* ) → dict

<span id="page-44-1"></span>static get\_custom\_objects()  $\rightarrow$  dict

```
class langml.layers.LayerNorm(center: bool = True, scale: bool = True, epsilon: float = 1e-07,
                                     gamma_initializer: langml.tensor_typing.Initializer = 'ones',
                                     gamma_regularizer: Optional[langml.tensor_typing.Regularizer] = None,
                                     gamma_constraint: Optional[langml.tensor_typing.Constraint] = None,
                                     beta_initializer: langml.tensor_typing.Initializer = 'zeros', beta_regularizer:
                                     Optional[langml.tensor_typing.Regularizer] = None, beta_constraint:
                                     Optional[langml.tensor_typing.Constraint] = None, **kwargs)
```
Bases: tensorflow.keras.layers.Layer

 $get\_config(self) \rightarrow dict$ 

build(*self*, *input\_shape: langml.tensor\_typing.Tensors*)

call(*self*, *inputs: langml.tensor\_typing.Tensors*, *\*\*kwargs*) → langml.tensor\_typing.Tensors

compute\_mask(*self*, *inputs: langml.tensor\_typing.Tensors*, *mask: Optional[langml.tensor\_typing.Tensors] =*  $None$ )  $\rightarrow$  Union[langml.tensor\_typing.Tensors, None]

static get\_custom\_objects()  $\rightarrow$  dict

compute\_output\_shape(*self*, *input\_shape: langml.tensor\_typing.Tensors*) → langml.tensor\_typing.Tensors

<span id="page-45-0"></span>class langml.layers.AbsolutePositionEmbedding(*input\_dim: int*, *output\_dim: int*, *mode: str = 'add'*, *embeddings\_initializer: langml.tensor\_typing.Initializer = 'uniform'*, *embeddings\_regularizer: Optional[langml.tensor\_typing.Regularizer] = None*, *embeddings\_constraint: Optional[langml.tensor\_typing.Constraint] = None*, *mask\_zero: bool = False*, *\*\*kwargs*)

Bases: langml.L.Layer

 $get\_config(self) \rightarrow dict$ 

static get\_custom\_objects()  $\rightarrow$  dict

build(*self*, *input\_shape: langml.tensor\_typing.Tensors*)

compute\_mask(*self*, *inputs: langml.tensor\_typing.Tensors*, *mask: Optional[langml.tensor\_typing.Tensors] =*  $None$ )  $\rightarrow$  langml.tensor typing.Tensors

compute\_output\_shape(*self*, *input\_shape: langml.tensor\_typing.Tensors*) → langml.tensor\_typing.Tensors

call(*self*, *inputs: langml.tensor\_typing.Tensors*, *\*\*kwargs*) → langml.tensor\_typing.Tensors

<span id="page-45-1"></span>class langml.layers.SineCosinePositionEmbedding(*mode: str = 'add'*, *output\_dim: Optional[int] = None*, *\*\*kwargs*)

Bases: langml.L.Layer

Sine Cosine Position Embedding. <https://arxiv.org/pdf/1706.03762>

get\_config(*self* )

static get\_custom\_objects()  $\rightarrow$  dict

compute\_mask(*self*, *inputs: langml.tensor\_typing.Tensors*, *mask: Optional[langml.tensor\_typing.Tensors] = None*) → langml.tensor\_typing.Tensors

compute\_output\_shape(*self*, *input\_shape: langml.tensor\_typing.Tensors*) → langml.tensor\_typing.Tensors

call(*self*, *inputs: langml.tensor\_typing.Tensors*, *mask: Optional[langml.tensor\_typing.Tensors] = None*, *\*\*kwargs*) → langml.tensor\_typing.Tensors

<span id="page-46-0"></span>class langml.layers.ScaleOffset(*scale: bool = True*, *offset: bool = True*, *\*\*kwargs*)

Bases: langml.L.Layer

Scale Offset

get\_config(*self* )

build(*self*, *input\_shape: langml.tensor\_typing.Tensors*)

compute\_mask(*self*, *inputs: langml.tensor\_typing.Tensors*, *mask: Optional[langml.tensor\_typing.Tensors] = None*)

call(*self*, *inputs: langml.tensor\_typing.Tensors*) → langml.tensor\_typing.Tensors

compute\_output\_shape(*self*, *input\_shape: langml.tensor\_typing.Tensors*) → langml.tensor\_typing.Tensors

static get\_custom\_objects()  $\rightarrow$  dict

<span id="page-46-1"></span>class langml.layers.ConditionalLayerNormalization(*center: bool = True*, *epsilon: Optional[float] = None*, *scale: bool = True*, *offset: bool = True*, *\*\*kwargs*)

Bases: langml.L.Layer

Conditional Layer Normalization <https://arxiv.org/abs/2108.00449>

get\_config(*self* )

build(*self*, *input\_shapes: langml.tensor\_typing.Tensors*)

compute\_mask(*self*, *inputs: langml.tensor\_typing.Tensors*, *mask: Optional[langml.tensor\_typing.Tensors] = None*)

 $call(self, inputs: List[language.tensor_typeing.Tensors]) \rightarrow langml.tensor_typeing.Tensors$ 

compute\_output\_shape(*self*, *input\_shape: langml.tensor\_typing.Tensors*) → langml.tensor\_typing.Tensors

static get\_custom\_objects()  $\rightarrow$  dict

<span id="page-46-2"></span>class langml.layers.SelfAttention(*attention\_units: Optional[int] = None*, *return\_attention: bool = False*,

*is\_residual: bool = False*, *attention\_activation: langml.tensor\_typing.Activation = 'relu'*, *attention\_epsilon: float = 10000000000.0*, *kernel\_initializer: langml.tensor\_typing.Initializer = 'glorot\_normal'*, *kernel\_regularizer: Optional[langml.tensor\_typing.Regularizer] = None*, *kernel\_constraint: Optional[langml.tensor\_typing.Constraint] = None*, *bias\_initializer: langml.tensor\_typing.Initializer = 'zeros'*, *bias\_regularizer: Optional[langml.tensor\_typing.Regularizer] = None*, *bias\_constraint: Optional[langml.tensor\_typing.Constraint] = None*, *use\_attention\_bias: bool = True*, *attention\_penalty\_weight: float = 0.0*, *\*\*kwargs*)

Bases: tensorflow.keras.layers.Layer

get\_config(*self* ) → dict

build(*self*, *input\_shape: langml.tensor\_typing.Tensors*)

call(*self*, *inputs: langml.tensor\_typing.Tensors*, *mask: Optional[langml.tensor\_typing.Tensors] = None*, *\*\*kwargs*) → Union[List[langml.tensor\_typing.Tensors], langml.tensor\_typing.Tensors]

compute\_mask(*self*, *inputs: langml.tensor\_typing.Tensors*, *mask: Optional[langml.tensor\_typing.Tensors] =*  $None$ )  $\rightarrow$  Union[List[Union[langml.tensor\_typing.Tensors, None]], langml.tensor\_typing.Tensors]

\_attention\_penalty(*self*, *attention: langml.tensor\_typing.Tensors*) → langml.tensor\_typing.Tensors

static get\_custom\_objects()  $\rightarrow$  dict

compute\_output\_shape(*self*, *input\_shape: langml.tensor\_typing.Tensors*) → Union[List[langml.tensor\_typing.Tensors], langml.tensor\_typing.Tensors]

<span id="page-47-0"></span>class langml.layers.SelfAdditiveAttention(*attention\_units: Optional[int] = None*, *return\_attention: bool*

*= False*, *is\_residual: bool = False*, *attention\_activation: langml.tensor\_typing.Activation = 'relu'*, *attention\_epsilon: float = 10000000000.0*, *kernel\_initializer: langml.tensor\_typing.Initializer = 'glorot\_normal'*, *kernel\_regularizer: Optional[langml.tensor\_typing.Regularizer] = None*, *kernel\_constraint: Optional[langml.tensor\_typing.Constraint] = None*, *bias\_initializer: langml.tensor\_typing.Initializer = 'zeros'*, *bias\_regularizer: Optional[langml.tensor\_typing.Regularizer] = None*, *bias\_constraint: Optional[langml.tensor\_typing.Constraint] = None*, *use\_attention\_bias: bool = True*, *attention\_penalty\_weight: float = 0.0*, *\*\*kwargs*)

Bases: tensorflow.keras.layers.Layer

 $get\_config(self) \rightarrow dict$ 

build(*self*, *input\_shape: langml.tensor\_typing.Tensors*)

call(*self*, *inputs: langml.tensor\_typing.Tensors*, *mask: Optional[langml.tensor\_typing.Tensors] = None*, *\*\*kwargs*) → Union[List[langml.tensor\_typing.Tensors], langml.tensor\_typing.Tensors]

compute\_mask(*self*, *inputs: langml.tensor\_typing.Tensors*, *mask: Optional[langml.tensor\_typing.Tensors] =*  $None$ )  $\rightarrow$  Union[List[Union[langml.tensor\_typing.Tensors, None]], langml.tensor\_typing.Tensors]

\_attention\_penalty(*self*, *attention: langml.tensor\_typing.Tensors*) → langml.tensor\_typing.Tensors

static get\_custom\_objects()  $\rightarrow$  dict

compute\_output\_shape(*self*, *input\_shape: langml.tensor\_typing.Tensors*) → Union[List[langml.tensor\_typing.Tensors], langml.tensor\_typing.Tensors]

<span id="page-47-1"></span>class langml.layers.ScaledDotProductAttention(*return\_attention: bool = False*, *history\_only: bool = False*, *\*\*kwargs*)

Bases: tensorflow.keras.layers.Layer

ScaledDotProductAttention

 $$Attention(Q, K, V) = softmax(frac{Q K^T}{sqrt{d_k}})$ 

<https://arxiv.org/pdf/1706.03762.pdf>

 $get\_config(self) \rightarrow dict$ 

call(*self*, *inputs: langml.tensor\_typing.Tensors*, *mask: Optional[Union[langml.tensor\_typing.Tensors, List[langml.tensor\_typing.Tensors]]] = None*, *\*\*kwargs*) → Union[List[langml.tensor\_typing.Tensors], langml.tensor\_typing.Tensors]

compute\_mask(*self*, *inputs: langml.tensor\_typing.Tensors*, *mask: Optional[Union[langml.tensor\_typing.Tensors, List[langml.tensor\_typing.Tensors]]] = None*) → Union[List[Union[langml.tensor\_typing.Tensors, None]], langml.tensor\_typing.Tensors]

```
static get_custom_objects() \rightarrow dict
```
compute\_output\_shape(*self*, *input\_shape: Union[langml.tensor\_typing.Tensors, List[langml.tensor\_typing.Tensors]]*) → Union[List[langml.tensor\_typing.Tensors], langml.tensor\_typing.Tensors]

<span id="page-48-0"></span>class langml.layers.MultiHeadAttention(*head\_num: int*, *return\_attention: bool = False*,

*attention\_activation: langml.tensor\_typing.Activation = 'relu'*, *kernel\_initializer: langml.tensor\_typing.Initializer = 'glorot\_normal'*, *kernel\_regularizer: Optional[langml.tensor\_typing.Regularizer] = None*, *kernel\_constraint: Optional[langml.tensor\_typing.Constraint] = None*, *bias\_initializer: langml.tensor\_typing.Initializer = 'zeros'*, *bias\_regularizer: Optional[langml.tensor\_typing.Regularizer] = None*, *bias\_constraint: Optional[langml.tensor\_typing.Constraint] = None*, *use\_attention\_bias: bool = True*, *history\_only: bool = False*, *\*\*kwargs*)

Bases: tensorflow.keras.layers.Layer

MultiHeadAttention <https://arxiv.org/pdf/1706.03762.pdf>

 $get\_config(self) \rightarrow dict$ 

build(*self*, *input\_shape: langml.tensor\_typing.Tensors*)

static \_reshape\_to\_batches(*x*, *head\_num*)

static \_reshape\_attention\_from\_batches(*x*, *head\_num*)

static \_reshape\_from\_batches(*x*, *head\_num*)

static \_reshape\_mask(*mask*, *head\_num*)

call(*self*, *inputs: langml.tensor\_typing.Tensors*, *mask: Optional[langml.tensor\_typing.Tensors] = None*, *\*\*kwargs*) → langml.tensor\_typing.Tensors

static get\_custom\_objects()  $\rightarrow$  dict

compute\_mask(*self*, *inputs: langml.tensor\_typing.Tensors*, *mask: Optional[langml.tensor\_typing.Tensors] = None*) → Union[List[Union[langml.tensor\_typing.Tensors, None]], langml.tensor\_typing.Tensors]

<span id="page-48-1"></span>compute\_output\_shape(*self*, *input\_shape: Union[langml.tensor\_typing.Tensors, List[langml.tensor\_typing.Tensors]]*) → Union[List[langml.tensor\_typing.Tensors], langml.tensor\_typing.Tensors] class langml.layers.GatedAttentionUnit(*attention\_units: int*, *attention\_activation:*

*langml.tensor\_typing.Activation = 'relu'*, *attention\_normalizer: langml.tensor\_typing.Activation = relu2*, *attention\_epsilon: float = 10000000000.0*, *kernel\_initializer: langml.tensor\_typing.Initializer = 'glorot\_normal'*, *kernel\_regularizer: Optional[langml.tensor\_typing.Regularizer] = None*, *kernel\_constraint: Optional[langml.tensor\_typing.Constraint] = None*, *bias\_initializer: langml.tensor\_typing.Initializer = 'zeros'*, *bias\_regularizer: Optional[langml.tensor\_typing.Regularizer] = None*, *bias\_constraint: Optional[langml.tensor\_typing.Constraint] = None*, *use\_attention\_bias: bool = True*, *use\_attention\_scale: bool = True*, *use\_relative\_position: bool = True*, *use\_offset: bool = True*, *use\_scale: bool = True*, *is\_residual: bool = True*, *\*\*kwargs*)

Bases: tensorflow.keras.layers.Layer

Gated Attention Unit <https://arxiv.org/abs/2202.10447>

 $get\_config(self) \rightarrow dict$ 

build(*self*, *input\_shape: langml.tensor\_typing.Tensors*)

- apply\_rotary\_position\_embeddings(*self*, *sinusoidal: langml.tensor\_typing.Tensors*, *\*tensors*) apply RoPE modified from: [https://github.com/bojone/bert4keras/blob/master/bert4keras/backend.py#](https://github.com/bojone/bert4keras/blob/master/bert4keras/backend.py#L310) [L310](https://github.com/bojone/bert4keras/blob/master/bert4keras/backend.py#L310)
- attn(*self*, *x: langml.tensor\_typing.Tensors*, *v: langml.tensor\_typing.Tensors*, *mask: Optional[langml.tensor\_typing.Tensors] = None*) → langml.tensor\_typing.Tensors
- call(*self*, *inputs: langml.tensor\_typing.Tensors*, *mask: Optional[langml.tensor\_typing.Tensors] = None*, *\*\*kwargs*) → langml.tensor\_typing.Tensors
- compute\_mask(*self*, *inputs: langml.tensor\_typing.Tensors*, *mask: Optional[langml.tensor\_typing.Tensors] =*  $None$ )  $\rightarrow$  langml.tensor typing.Tensors

compute\_output\_shape(*self*, *input\_shape: langml.tensor\_typing.Tensors*) → langml.tensor\_typing.Tensors

static get\_custom\_objects()  $\rightarrow$  dict

<span id="page-49-0"></span>langml.layers.custom\_objects

langml.plm

**Submodules**

langml.plm.albert

**Module Contents**

# **Functions**

[load\\_albert](#page-50-0)(config\_path: str, checkpoint\_path: str, seq\_len: Optional[int] = None, pretraining: bool = False, with\_mlm: bool = True, with\_nsp: bool = True, lazy\_restore: bool = False, weight\_prefix: Optional[str] = None, dropout\_rate: float =  $0.0$ , \*\*kwargs)  $\rightarrow$ Union[Tuple[langml.tensor\_typing.Models, Callable], Tuple[langml.tensor\_typing.Models, Callable, Callable]] Load pretrained ALBERT

<span id="page-50-0"></span>langml.plm.albert.load\_albert(*config\_path: str*, *checkpoint\_path: str*, *seq\_len: Optional[int] = None*, *pretraining: bool = False*, *with\_mlm: bool = True*, *with\_nsp: bool = True*, *lazy\_restore: bool = False*, *weight\_prefix: Optional[str] = None*, *dropout\_rate:*  $float = 0.0, **kwargs) \rightarrow$ Union[Tuple[langml.tensor\_typing.Models, Callable], Tuple[langml.tensor\_typing.Models, Callable, Callable]]

Load pretrained ALBERT :param - config\_path: str, path of albert config :param - checkpoint\_path: str, path of albert checkpoint :param - seq\_len: Optional[int], specify fixed input sequence length, default None :param - pretraining: bool, pretraining mode, default False :param - with\_mlm: bool, whether to use mlm task in pretraining, default True :param - with\_nsp: bool, whether to use nsp/sop task in pretraining, default True :param lazy\_restore: bool, whether to restore pretrained weights lazily, default False.

Set it as True for distributed training.

### **Parameters**

weight\_prefix  $(-)$  –

**Optional[str], prefix name of weights, default None.**

You can set a prefix name in unshared siamese networks.

• dropout\_rate: float, dropout rate, default 0.

### **Returns**

keras model - bert: bert instance - restore: conditionally, it will return when lazy\_restore=True

## **Return type**

• model

### langml.plm.bert

## **Module Contents**

# **Classes**

**[BERT](#page-51-0)** 

# **Functions**

[load\\_bert](#page-51-1)(config\_path: str, checkpoint\_path: str, seq\_len: Optional[int] = None, pretraining: bool = False, with\_mlm: bool = True, with\_nsp: bool = True, lazy\_restore: bool = False, weight\_prefix: Optional[str] = None, dropout\_rate: float = 0.0, \*\*kwargs)  $\rightarrow$ Union[Tuple[langml.tensor\_typing.Models, Callable], Tuple[langml.tensor\_typing.Models, Callable, Callable]] Load pretrained BERT/RoBERTa

<span id="page-51-0"></span>class langml.plm.bert.BERT(*vocab\_size: int*, *position\_size: int = 512*, *seq\_len: int = 512*, *embedding\_dim: int = 768*, *hidden\_dim: Optional[int] = None*, *transformer\_blocks: int = 12*, *attention* heads: int = 12, intermediate size: int = 3072, dropout rate: float = *0.1*, *attention\_activation: langml.tensor\_typing.Activation = None*, *feed\_forward\_activation: langml.tensor\_typing.Activation = 'gelu'*, *initializer\_range: float = 0.02*, *pretraining: bool = False*, *trainable\_prefixs: Optional[List] = None*, *share\_weights: bool = False*, *weight\_prefix: Optional[str] = None*)

 $get\_weight\_name(self, name: str) \rightarrow str$ 

build(*self* )

get\_inputs(*self* ) → List[langml.tensor\_typing.Tensors]

get\_embedding(*self*, *inputs: List[langml.tensor\_typing.Tensors]*) → List[langml.tensor\_typing.Tensors]

is\_trainable(*self*, *layer: tensorflow.keras.layers.Layer*) → bool

\_\_call\_\_(*self*, *inputs: Optional[Union[Tuple, List]] = None*, *return\_model: bool = True*, *with\_mlm: bool = True*, *with\_nsp: bool* = *True*, *custom\_embedding\_callback: Optional[Callable]* = *None*)  $\rightarrow$ langml.tensor\_typing.Models

<span id="page-51-1"></span>langml.plm.bert.load\_bert(*config\_path: str*, *checkpoint\_path: str*, *seq\_len: Optional[int] = None*, *pretraining: bool = False*, *with\_mlm: bool = True*, *with\_nsp: bool = True*, *lazy\_restore: bool = False*, *weight\_prefix: Optional[str] = None*, *dropout\_rate: float = 0.0*, *\*\*kwargs*)  $\rightarrow$  Union[Tuple[langml.tensor\_typing.Models, Callable], Tuple[langml.tensor\_typing.Models, Callable, Callable]]

Load pretrained BERT/RoBERTa :param - config\_path: str, path of albert config :param - checkpoint\_path: str, path of albert checkpoint :param - seq\_len: Optional[int], specify fixed input sequence length, default None :param - pretraining: bool, pretraining mode, default False :param - with\_mlm: bool, whether to use mlm task in pretraining, default True :param - with\_nsp: bool, whether to use nsp task in pretraining, default True :param - lazy\_restore: bool, whether to restore pretrained weights lazily, default False.

Set it as True for distributed training.

## **Parameters**

- weight\_prefix  $(-)$  Optional[str], prefix name of weights, default None. You can set a prefix name in unshared siamese networks.
- dropout\_rate  $(-)$  float, dropout rate, default 0.

### **Returns**

keras model - bert: bert instance - restore: conditionally, it will return when lazy\_restore=True

## **Return type**

• model

langml.plm.layers

# **Module Contents**

**Classes**

[TokenEmbedding](#page-52-0)

[EmbeddingMatching](#page-52-1)

[Masked](#page-52-2) Generate output mask based on the given mask.

# <span id="page-52-0"></span>class langml.plm.layers.TokenEmbedding

Bases: tensorflow.keras.layers.Embedding

static get\_custom\_objects()  $\rightarrow$  dict

compute\_mask(*self*, *inputs: langml.tensor\_typing.Tensors*, *mask: Optional[langml.tensor\_typing.Tensors] = None*) → List[Union[langml.tensor\_typing.Tensors, None]]

call(*self*, *inputs: langml.tensor\_typing.Tensors*) → List[langml.tensor\_typing.Tensors]

compute\_output\_shape(*self*, *input\_shape: langml.tensor\_typing.Tensors*) → List[langml.tensor\_typing.Tensors]

<span id="page-52-1"></span>class langml.plm.layers.EmbeddingMatching(*initializer: langml.tensor\_typing.Initializer = 'zeros'*,

*regularizer: Optional[langml.tensor\_typing.Regularizer] = None*, *constraint: Optional[langml.tensor\_typing.Constraint] = None*, *use\_bias: bool = True*, *use\_softmax: bool = True*, *\*\*kwargs*)

Bases: tensorflow.keras.layers.Layer

get\_config(*self* ) → dict

build(*self*, *input\_shape: langml.tensor\_typing.Tensors*)

- compute\_mask(*self*, *inputs: langml.tensor\_typing.Tensors*, *mask: Optional[langml.tensor\_typing.Tensors] =*  $None$ )  $\rightarrow$  langml.tensor typing.Tensors
- call(*self*, *inputs: langml.tensor\_typing.Tensors*, *mask: Optional[langml.tensor\_typing.Tensors] = None*, *\*\*kwargs*) → langml.tensor\_typing.Tensors

static get\_custom\_objects()  $\rightarrow$  dict

compute\_output\_shape(*self*, *input\_shape: langml.tensor\_typing.Tensors*) → langml.tensor\_typing.Tensors

<span id="page-52-2"></span>class langml.plm.layers.Masked(*return\_masked: bool = False*, *\*\*kwargs*) Bases: tensorflow.keras.layers.Layer

Generate output mask based on the given mask. <https://arxiv.org/pdf/1810.04805.pdf>

static get\_custom\_objects()  $\rightarrow$  dict

get\_config(*self* ) → dict

compute\_mask(*self*, *inputs: langml.tensor\_typing.Tensors*, *mask: Optional[langml.tensor\_typing.Tensors] = None*) → Union[List[Union[langml.tensor\_typing.Tensors, None]], langml.tensor\_typing.Tensors]

call(*self*, *inputs: langml.tensor\_typing.Tensors*, *mask: Optional[langml.tensor\_typing.Tensors] = None*, *\*\*kwargs*) → langml.tensor\_typing.Tensors

compute\_output\_shape(*self*, *input\_shape: langml.tensor\_typing.Tensors*) → Union[List[langml.tensor\_typing.Tensors], langml.tensor\_typing.Tensors]

# **Package Contents**

# **Classes**

[TokenEmbedding](#page-54-0)

**[EmbeddingMatching](#page-54-1)** 

[Masked](#page-54-2) Generate output mask based on the given mask.

# **Functions**

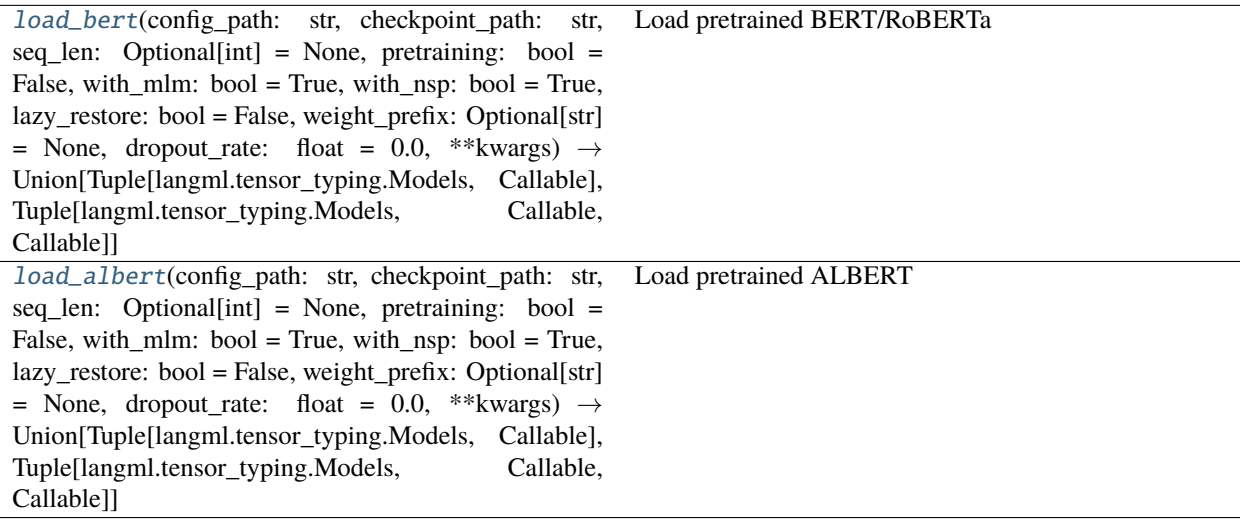

# **Attributes**

[custom\\_objects](#page-55-1)

<span id="page-54-0"></span>class langml.plm.TokenEmbedding

Bases: tensorflow.keras.layers.Embedding

```
static get_custom_objects() \rightarrow dict
```
compute\_mask(*self*, *inputs: langml.tensor\_typing.Tensors*, *mask: Optional[langml.tensor\_typing.Tensors] = None*) → List[Union[langml.tensor\_typing.Tensors, None]]

call(*self*, *inputs: langml.tensor\_typing.Tensors*) → List[langml.tensor\_typing.Tensors]

compute\_output\_shape(*self*, *input\_shape: langml.tensor\_typing.Tensors*) → List[langml.tensor\_typing.Tensors]

<span id="page-54-1"></span>class langml.plm.EmbeddingMatching(*initializer: langml.tensor\_typing.Initializer = 'zeros'*, *regularizer: Optional[langml.tensor\_typing.Regularizer] = None*, *constraint: Optional[langml.tensor\_typing.Constraint] = None*, *use\_bias: bool = True*, *use\_softmax: bool = True*, *\*\*kwargs*)

Bases: tensorflow.keras.layers.Layer

get\_config(*self* ) → dict

build(*self*, *input\_shape: langml.tensor\_typing.Tensors*)

compute\_mask(*self*, *inputs: langml.tensor\_typing.Tensors*, *mask: Optional[langml.tensor\_typing.Tensors] = None*) → langml.tensor\_typing.Tensors

call(*self*, *inputs: langml.tensor\_typing.Tensors*, *mask: Optional[langml.tensor\_typing.Tensors] = None*, *\*\*kwargs*) → langml.tensor\_typing.Tensors

static get\_custom\_objects()  $\rightarrow$  dict

compute\_output\_shape(*self*, *input\_shape: langml.tensor\_typing.Tensors*) → langml.tensor\_typing.Tensors

<span id="page-54-2"></span>class langml.plm.Masked(*return\_masked: bool = False*, *\*\*kwargs*)

Bases: tensorflow.keras.layers.Layer

Generate output mask based on the given mask. <https://arxiv.org/pdf/1810.04805.pdf>

static get\_custom\_objects()  $\rightarrow$  dict

 $get\_config(self) \rightarrow dict$ 

- compute\_mask(*self*, *inputs: langml.tensor\_typing.Tensors*, *mask: Optional[langml.tensor\_typing.Tensors] =*  $None$ )  $\rightarrow$  Union[List[Union[langml.tensor\_typing.Tensors, None]], langml.tensor\_typing.Tensors]
- call(*self*, *inputs: langml.tensor\_typing.Tensors*, *mask: Optional[langml.tensor\_typing.Tensors] = None*, *\*\*kwargs*) → langml.tensor\_typing.Tensors

<span id="page-54-3"></span>compute\_output\_shape(*self*, *input\_shape: langml.tensor\_typing.Tensors*) → Union[List[langml.tensor\_typing.Tensors], langml.tensor\_typing.Tensors] langml.plm.load\_bert(*config\_path: str*, *checkpoint\_path: str*, *seq\_len: Optional[int] = None*, *pretraining: bool = False*, *with\_mlm: bool = True*, *with\_nsp: bool = True*, *lazy\_restore: bool = False*, *weight\_prefix: Optional[str] = None, dropout\_rate: float = 0.0, \*\*kwargs*)  $\rightarrow$ Union[Tuple[langml.tensor\_typing.Models, Callable], Tuple[langml.tensor\_typing.Models, Callable, Callable]]

Load pretrained BERT/RoBERTa :param - config\_path: str, path of albert config :param - checkpoint\_path: str, path of albert checkpoint :param - seq\_len: Optional[int], specify fixed input sequence length, default None :param - pretraining: bool, pretraining mode, default False :param - with\_mlm: bool, whether to use mlm task in pretraining, default True :param - with nsp: bool, whether to use nsp task in pretraining, default True :param - lazy restore: bool, whether to restore pretrained weights lazily, default False.

Set it as True for distributed training.

# **Parameters**

- weight\_prefix  $(-)$  Optional[str], prefix name of weights, default None. You can set a prefix name in unshared siamese networks.
- dropout\_rate  $(-)$  float, dropout rate, default 0.

# **Returns**

keras model - bert: bert instance - restore: conditionally, it will return when lazy\_restore=True

# **Return type**

• model

<span id="page-55-0"></span>langml.plm.load\_albert(*config\_path: str*, *checkpoint\_path: str*, *seq\_len: Optional[int] = None*, *pretraining: bool = False*, *with\_mlm: bool = True*, *with\_nsp: bool = True*, *lazy\_restore: bool = False*, *weight\_prefix: Optional[str] = None*, *dropout\_rate: float = 0.0*, *\*\*kwargs*) → Union[Tuple[langml.tensor\_typing.Models, Callable], Tuple[langml.tensor\_typing.Models, Callable, Callable]]

Load pretrained ALBERT :param - config\_path: str, path of albert config :param - checkpoint\_path: str, path of albert checkpoint :param - seq\_len: Optional[int], specify fixed input sequence length, default None :param - pretraining: bool, pretraining mode, default False :param - with\_mlm: bool, whether to use mlm task in pretraining, default True :param - with nsp: bool, whether to use nsp/sop task in pretraining, default True :param lazy\_restore: bool, whether to restore pretrained weights lazily, default False.

Set it as True for distributed training.

## **Parameters**

## weight\_prefix  $(-)$  –

# **Optional[str], prefix name of weights, default None.**

You can set a prefix name in unshared siamese networks.

• dropout\_rate: float, dropout rate, default 0.

# **Returns**

keras model - bert: bert instance - restore: conditionally, it will return when lazy\_restore=True

# **Return type**

• model

# <span id="page-55-1"></span>langml.plm.custom\_objects

langml.prompt

**Subpackages**

langml.prompt.clf

**Submodules**

langml.prompt.clf.ptuning

**Module Contents**

**Classes**

**[DataGenerator](#page-56-0)** 

[PTuningForClassification](#page-56-1)

<span id="page-56-0"></span>class langml.prompt.clf.ptuning.DataGenerator(*data: List[str]*, *labels: List[str]*, *tokenizer:* [langml.tokenizer.Tokenizer,](#page-78-0) *template:* [langml.prompt.base.Template,](#page-60-0) *batch\_size: int = 32*)

Bases: [langml.prompt.base.BaseDataGenerator](#page-60-1)

\_\_len\_\_(*self* )

make\_iter(*self*, *random: bool = False*)

<span id="page-56-1"></span>class langml.prompt.clf.ptuning.PTuningForClassification(*prompt\_model:* [BasePromptModel,](#page-60-2) *tokenizer:* [langml.tokenizer.Tokenizer](#page-78-0))

Bases: [langml.prompt.base.BasePromptTask](#page-60-3)

fit(*self*, *data: List[str]*, *labels: List[str]*, *valid\_data: Optional[List[str]] = None*, *valid\_labels: Optional[List[str]] = None*, *model\_path: Optional[str] = None*, *epoch: int = 20*, *batch\_size: int = 16*, *early\_stop: int = 10*, *do\_shuffle: bool = True*, *f1\_average: str = 'macro'*, *verbose: int = 1*)

Fitting ptuning model for classification :param - data: List[str], texts of traning data :param - labels: List[Union[str, List[str]]], traning labels :param - valid\_data: List[str], texts of valid data :param valid\_labels: List[Union[str, List[str]]], labels of valid data :param - model\_path: Optional[str], path to save model, default *None*, do not to save model :param - epoch: int, epochs to train :param - batch\_size: int, batch size, :param - early\_stop: int, patience of early stop :param - do\_shuffle: whether to shuffle data in training phase :param - f1\_average: str, {'micro', 'macro', 'samples','weighted', 'binary'} or None :param - verbose: int,  $0 =$  silent,  $1 =$  progress bar,  $2 =$  one line per epoch

 $predict(self, text: str) \rightarrow str$ 

load(*self*, *model\_path: str*)

load model :param - model\_path: str, model path

langml.prompt.clf.utils

**Module Contents**

**Classes**

**[MetricsCallback](#page-57-0)** 

## **Functions**

[merge\\_template\\_tokens](#page-57-1)(template\_ids: List[int], token\_ids: List[int], max\_length: Optional[int] = None)  $\rightarrow$  Tuple[List[int], List[int]] Merge template and token ids

<span id="page-57-1"></span>langml.prompt.clf.utils.merge\_template\_tokens(*template\_ids: List[int]*, *token\_ids: List[int]*, *max\_length:*  $\text{Optional}[int] = \text{None} \rightarrow \text{Tuple}[\text{List}[int], \text{List}[int]]$ 

Merge template and token ids :param - template\_ids: List[int], template ids :param - token\_ids: List[int], token ids :param - max\_length: int, max length

### **Returns**

List[int], merged token ids - template\_mask: List[int], template mask

# **Return type**

• token\_ids

```
class langml.prompt.clf.utils.MetricsCallback(data: List[str], labels: List[str], mask_id: int, template:
                                                        langml.prompt.base.Template, patience: int = 10,
                                                        batch_size: int = 32, model_path: Optional[str] = None,
                                                        f1_average: str = 'macro')
```
Bases: langml.keras.callbacks.Callback

on\_train\_begin(*self*, *logs=None*)

on\_epoch\_end(*self*, *epoch*, *logs=None*)

on\_train\_end(*self*, *logs=None*)

# **Package Contents**

**Classes**

[PTuningForClassification](#page-57-2)

<span id="page-57-2"></span>class langml.prompt.clf.PTuningForClassification(*prompt\_model:* [BasePromptModel,](#page-60-2) *tokenizer:* [langml.tokenizer.Tokenizer](#page-78-0))

Bases: [langml.prompt.base.BasePromptTask](#page-60-3)

fit(*self*, *data: List[str]*, *labels: List[str]*, *valid\_data: Optional[List[str]] = None*, *valid\_labels: Optional[List[str]] = None*, *model\_path: Optional[str] = None*, *epoch: int = 20*, *batch\_size: int = 16*, *early\_stop: int = 10*, *do\_shuffle: bool = True*, *f1\_average: str = 'macro'*, *verbose: int = 1*)

Fitting ptuning model for classification :param - data: List[str], texts of traning data :param - labels: List[Union[str, List[str]]], traning labels :param - valid\_data: List[str], texts of valid data :param valid\_labels: List[Union[str, List[str]]], labels of valid data :param - model\_path: Optional[str], path to save model, default *None*, do not to save model :param - epoch: int, epochs to train :param - batch\_size: int, batch size, :param - early\_stop: int, patience of early stop :param - do\_shuffle: whether to shuffle data in training phase :param - f1\_average: str, {'micro', 'macro', 'samples','weighted', 'binary'} or None :param - verbose: int,  $0 =$  silent,  $1 =$  progress bar,  $2 =$  one line per epoch

 $predict(self, text: str) \rightarrow str$ 

load(*self*, *model\_path: str*)

load model :param - model\_path: str, model path

langml.prompt.models

# **Submodules**

langml.prompt.models.ptuning

Implementation P-Tuning

Paper: GPT Understands, Too URL: <https://arxiv.org/pdf/2103.10385.pdf>

# **Module Contents**

## **Classes**

[PartialEmbedding](#page-58-0)

[PTuniningPrompt](#page-59-0)

<span id="page-58-0"></span>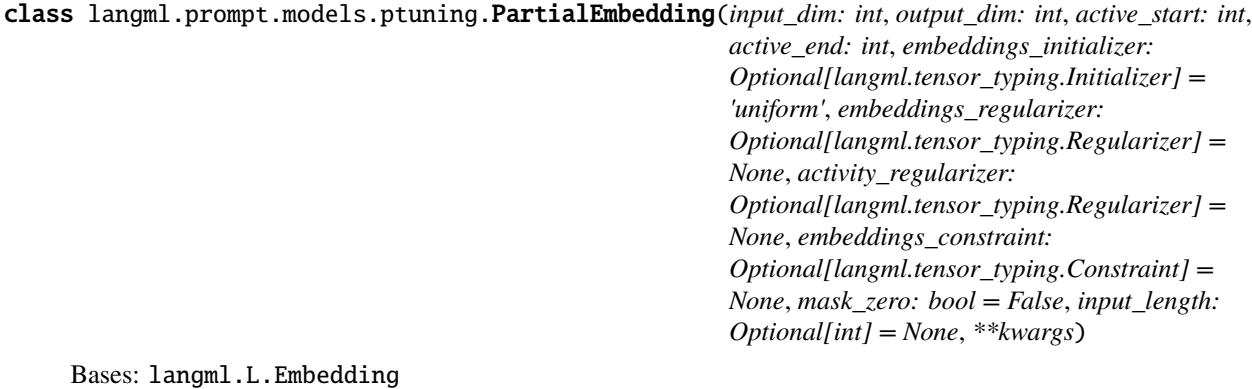

static get\_custom\_objects()  $\rightarrow$  dict

compute\_mask(*self*, *inputs: langml.tensor\_typing.Tensors*, *mask: Optional[langml.tensor\_typing.Tensors] = None*) → List[Union[langml.tensor\_typing.Tensors, None]]

call(*self*, *inputs: langml.tensor\_typing.Tensors*) → List[langml.tensor\_typing.Tensors]

compute\_output\_shape(*self*, *input\_shape: langml.tensor\_typing.Tensors*) → List[langml.tensor\_typing.Tensors]

<span id="page-59-0"></span>class langml.prompt.models.ptuning.PTuniningPrompt(*plm\_backbone: str*, *plm\_config\_path: str*, *plm\_ckpt\_path: str*, *template:* [langml.prompt.base.Template,](#page-60-0) *learning\_rate:*

*float = 1e-05*, *freeze\_plm: bool = True*, *encoder: str = 'mlp'*)

Bases: [langml.prompt.base.BasePromptModel](#page-60-2)

**build\_model**( $self$ )  $\rightarrow$  langml.tensor\_typing.Models

**Package Contents**

### **Classes**

[PartialEmbedding](#page-59-1)

[PTuniningPrompt](#page-60-4)

# **Attributes**

[custom\\_objects](#page-60-5)

<span id="page-59-1"></span>class langml.prompt.models.PartialEmbedding(*input\_dim: int*, *output\_dim: int*, *active\_start: int*, *active\_end: int*, *embeddings\_initializer: Optional[langml.tensor\_typing.Initializer] = 'uniform'*,

*embeddings\_regularizer: Optional[langml.tensor\_typing.Regularizer] = None*, *activity\_regularizer: Optional[langml.tensor\_typing.Regularizer] = None*, *embeddings\_constraint: Optional[langml.tensor\_typing.Constraint] = None*, *mask\_zero: bool = False*, *input\_length: Optional[int] = None*, *\*\*kwargs*)

Bases: langml.L.Embedding

static get\_custom\_objects()  $\rightarrow$  dict

compute\_mask(*self*, *inputs: langml.tensor\_typing.Tensors*, *mask: Optional[langml.tensor\_typing.Tensors] = None*) → List[Union[langml.tensor\_typing.Tensors, None]]

call(*self*, *inputs: langml.tensor\_typing.Tensors*) → List[langml.tensor\_typing.Tensors]

compute\_output\_shape(*self*, *input\_shape: langml.tensor\_typing.Tensors*) → List[langml.tensor\_typing.Tensors]

<span id="page-60-4"></span>class langml.prompt.models.PTuniningPrompt(*plm\_backbone: str*, *plm\_config\_path: str*, *plm\_ckpt\_path: str*, *template:* [langml.prompt.base.Template,](#page-60-0) *learning\_rate: float = 1e-05*, *freeze\_plm: bool = True*, *encoder: str = 'mlp'*)

Bases: [langml.prompt.base.BasePromptModel](#page-60-2)

build\_model(*self* ) → langml.tensor\_typing.Models

<span id="page-60-5"></span>langml.prompt.models.custom\_objects

# **Submodules**

langml.prompt.base

**Module Contents**

### **Classes**

[Template](#page-60-0)

[BasePromptModel](#page-60-2)

[BasePromptTask](#page-60-3)

[BaseDataGenerator](#page-60-1)

# <span id="page-60-0"></span>class langml.prompt.base.Template(*template: List[str]*, *label\_tokens\_map: Dict[str, List[str]]*, *tokenizer:* [langml.tokenizer.Tokenizer](#page-78-0))

 $_l$ **len**<sub> $_l$ </sub>(*self*)  $\rightarrow$  int

encode\_template(*self*, *template: str*) → List[int]

encode\_label\_tokens\_map(*self*, *label\_tokens\_map: Dict[str, List[str]]*) → Dict[str, List[int]]

decode\_label(*self*, *idx: int*, *default='<UNK>'*) → str

<span id="page-60-2"></span>class langml.prompt.base.BasePromptModel(*plm\_backbone: str*, *plm\_config\_path: str*, *plm\_ckpt\_path: str*, *template:* [Template,](#page-60-0) *learning\_rate: float = 1e-05*, *freeze\_plm: bool = True*)

abstract build\_model(*self* ) → langml.tensor\_typing.Models

<span id="page-60-3"></span>class langml.prompt.base.BasePromptTask(*prompt\_model:* [BasePromptModel,](#page-60-2) *tokenizer:* [langml.tokenizer.Tokenizer](#page-78-0))

abstract fit(*self* )

```
abstract predict(self )
```
### class langml.prompt.base.BaseDataGenerator

abstract make\_iter(*self*, *random: bool = False*) abstract \_\_len\_\_(*self* ) \_\_call\_\_(*self*, *random: bool = False*)

# **Package Contents**

# **Classes**

[Template](#page-61-0)

[PTuniningPrompt](#page-61-1)

[PTuningForClassification](#page-61-2)

<span id="page-61-0"></span>class langml.prompt.Template(*template: List[str]*, *label\_tokens\_map: Dict[str, List[str]]*, *tokenizer:* [langml.tokenizer.Tokenizer](#page-78-0))

 $\text{Len}\_\text{self}$   $\rightarrow$  int

encode\_template(*self*, *template: str*) → List[int]

encode\_label\_tokens\_map(*self*, *label\_tokens\_map: Dict[str, List[str]]*) → Dict[str, List[int]]

decode\_label(*self*, *idx: int*, *default='<UNK>'*) → str

<span id="page-61-1"></span>class langml.prompt.PTuniningPrompt(*plm\_backbone: str*, *plm\_config\_path: str*, *plm\_ckpt\_path: str*, *template:* [langml.prompt.base.Template,](#page-60-0) *learning\_rate: float = 1e-05*, *freeze\_plm: bool = True*, *encoder: str = 'mlp'*)

Bases: [langml.prompt.base.BasePromptModel](#page-60-2)

build\_model(*self* ) → langml.tensor\_typing.Models

<span id="page-61-2"></span>class langml.prompt.PTuningForClassification(*prompt\_model:* [BasePromptModel,](#page-60-2) *tokenizer:* [langml.tokenizer.Tokenizer](#page-78-0))

Bases: [langml.prompt.base.BasePromptTask](#page-60-3)

fit(*self*, *data: List[str]*, *labels: List[str]*, *valid\_data: Optional[List[str]] = None*, *valid\_labels: Optional[List[str]] = None*, *model\_path: Optional[str] = None*, *epoch: int = 20*, *batch\_size: int = 16*, *early\_stop: int = 10*, *do\_shuffle: bool = True*, *f1\_average: str = 'macro'*, *verbose: int = 1*)

Fitting ptuning model for classification :param - data: List[str], texts of traning data :param - labels: List[Union[str, List[str]]], traning labels :param - valid\_data: List[str], texts of valid data :param valid\_labels: List[Union[str, List[str]]], labels of valid data :param - model\_path: Optional[str], path to save model, default *None*, do not to save model :param - epoch: int, epochs to train :param - batch\_size: int, batch size, :param - early\_stop: int, patience of early stop :param - do\_shuffle: whether to shuffle data in training phase :param - f1\_average: str, {'micro', 'macro', 'samples','weighted', 'binary'} or None :param - verbose: int,  $0 =$  silent,  $1 =$  progress bar,  $2 =$  one line per epoch

 $predict(self, text: str) \rightarrow str$ 

load(*self*, *model\_path: str*)

load model :param - model\_path: str, model path

langml.third\_party

# **Submodules**

langml.third\_party.conlleval

# **Module Contents**

**Classes**

**[EvalCounts](#page-63-0)** 

# **Functions**

[parse\\_args](#page-63-1)(argv)

[parse\\_tag](#page-63-2)(t)

[evaluate](#page-63-3)(iterable, options=None, delimiter=None)

 $uniq(iterable)$  $uniq(iterable)$ 

[calculate\\_metrics](#page-63-5)(correct, guessed, total)

[metrics](#page-63-6)(counts)

[report](#page-63-7)(counts, out=None)

[report\\_notprint](#page-63-8)(counts, out=None)

[end\\_of\\_chunk](#page-63-9)(prev\_tag, tag, prev\_type, type\_)

[start\\_of\\_chunk](#page-63-10)(prev\_tag, tag, prev\_type, type\_)

[return\\_report](#page-63-11)(input\_file)

[main](#page-63-12)(argv)

# **Attributes**

<span id="page-63-14"></span><span id="page-63-13"></span><span id="page-63-4"></span><span id="page-63-3"></span><span id="page-63-2"></span><span id="page-63-1"></span><span id="page-63-0"></span>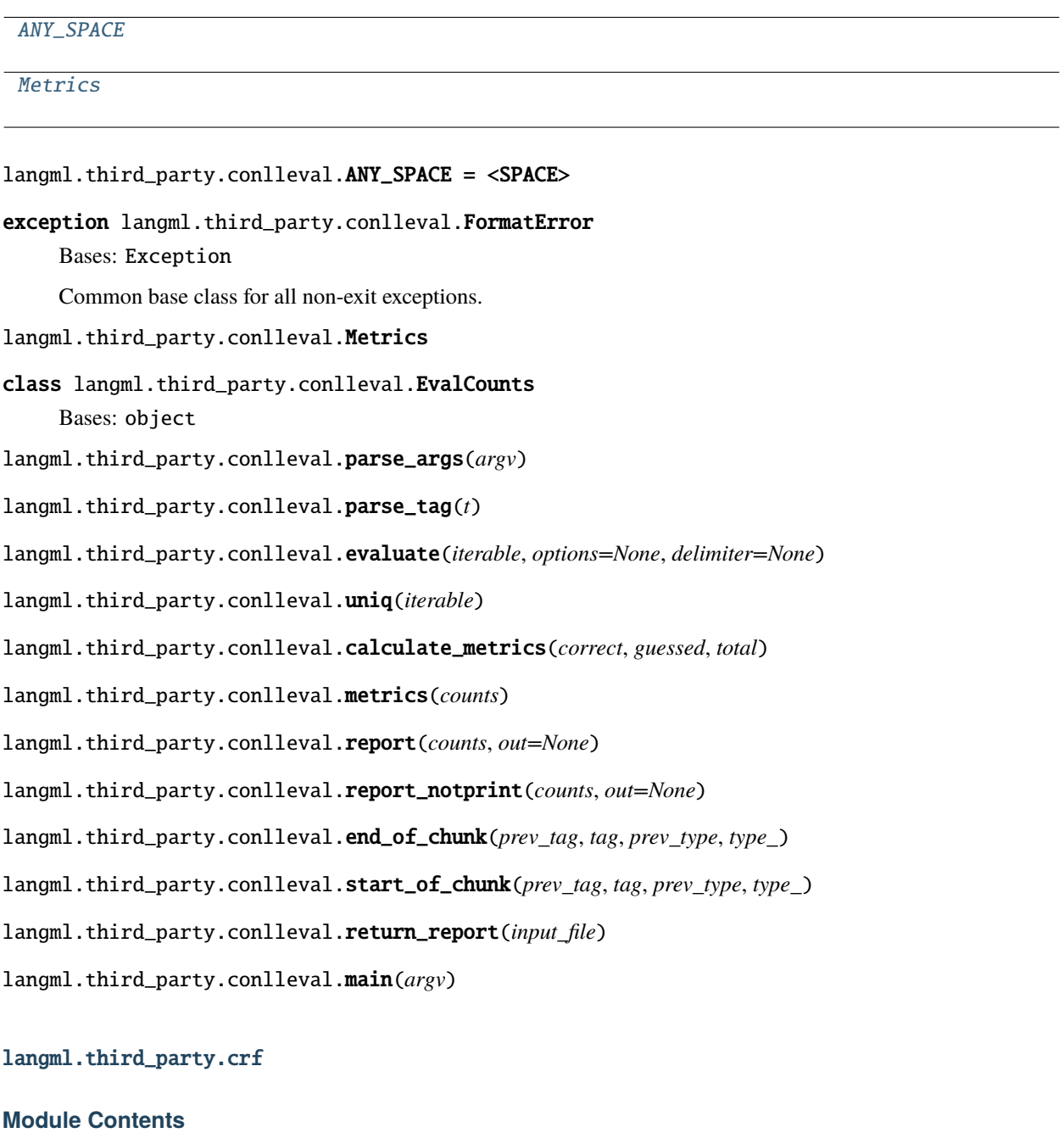

# <span id="page-63-12"></span><span id="page-63-11"></span><span id="page-63-10"></span><span id="page-63-9"></span><span id="page-63-8"></span><span id="page-63-7"></span><span id="page-63-6"></span><span id="page-63-5"></span>**Classes**

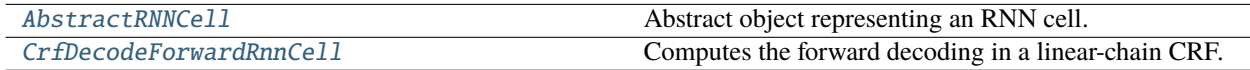

# **Functions**

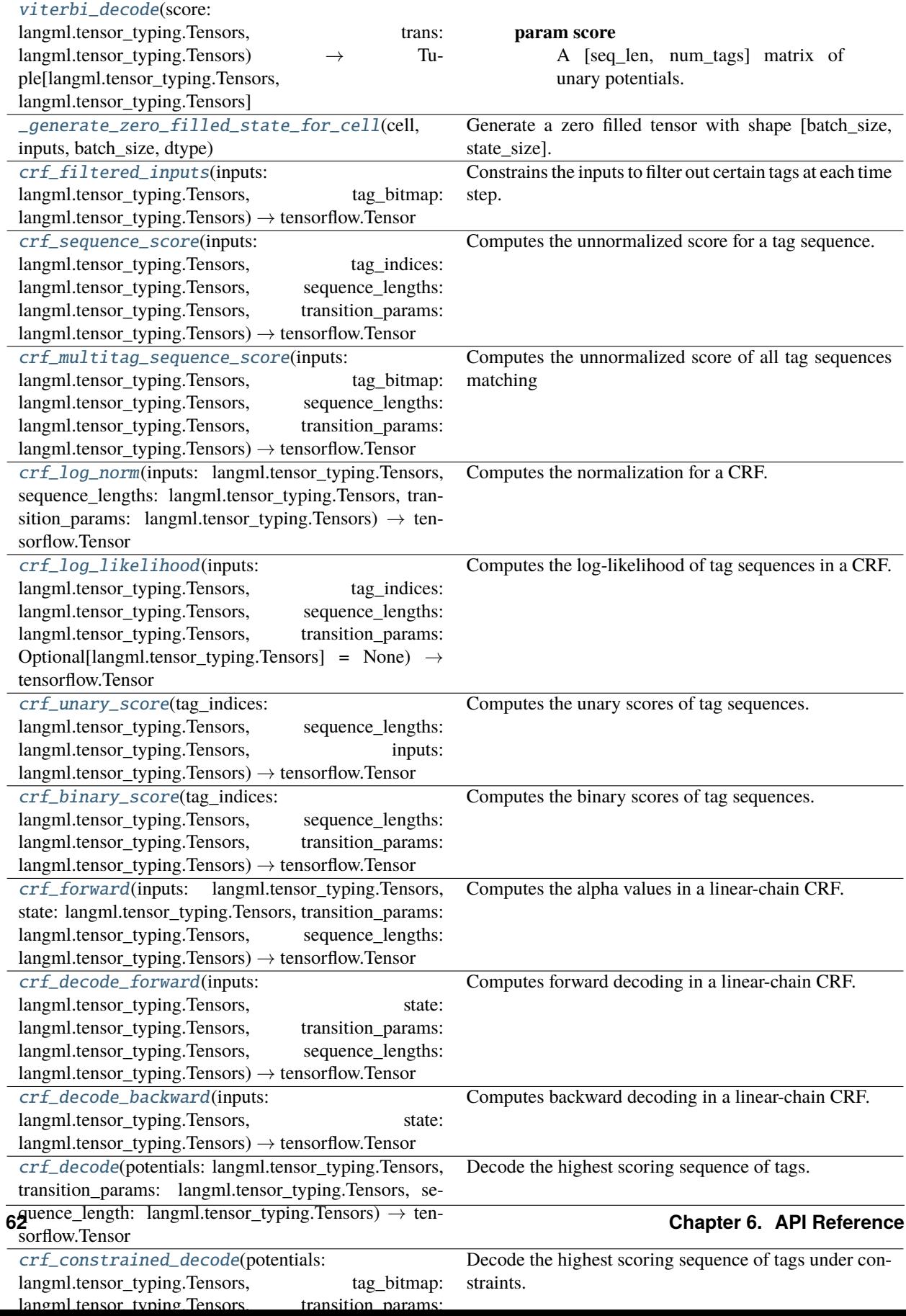

<span id="page-66-0"></span>langml.third\_party.crf.viterbi\_decode(*score: langml.tensor\_typing.Tensors*, *trans: langml.tensor\_typing.Tensors*) → Tuple[langml.tensor\_typing.Tensors, langml.tensor\_typing.Tensors]

### **Parameters**

- score A [seq\_len, num\_tags] matrix of unary potentials.
- trans A [num\_tags, num\_tags] matrix of binary potentials.

### **Returns**

**A [seq\_len] list of integers containing the highest scoring tag** indices.

viterbi score: A float containing the score for the Viterbi sequence.

### **Return type**

viterbi

```
langml.third_party.crf._generate_zero_filled_state_for_cell(cell, inputs, batch_size, dtype)
```
Generate a zero filled tensor with shape [batch\_size, state\_size].

<span id="page-66-2"></span>langml.third\_party.crf.crf\_filtered\_inputs(*inputs: langml.tensor\_typing.Tensors*, *tag\_bitmap: langml.tensor\_typing.Tensors*) → tensorflow.Tensor

Constrains the inputs to filter out certain tags at each time step. tag\_bitmap limits the allowed tags at each input time step. This is useful when an observed output at a given time step needs to be constrained to a selected set of tags. Args: inputs: A [batch\_size, max\_seq\_len, num\_tags] tensor of unary potentials

to use as input to the CRF layer.

## **tag\_bitmap: A [batch\_size, max\_seq\_len, num\_tags] boolean tensor**

representing all active tags at each index for which to calculate the unnormalized score.

Returns: filtered inputs: A [batch size] vector of unnormalized sequence scores.

<span id="page-66-3"></span>langml.third\_party.crf.crf\_sequence\_score(*inputs: langml.tensor\_typing.Tensors*, *tag\_indices: langml.tensor\_typing.Tensors*, *sequence\_lengths: langml.tensor\_typing.Tensors*, *transition\_params:*  $langml. tensor\_typing.Tensors$   $\rightarrow$  tensorflow. Tensor

Computes the unnormalized score for a tag sequence. :param inputs: A [batch\_size, max\_seq\_len, num\_tags] tensor of unary potentials

to use as input to the CRF layer.

### **Parameters**

- tag\_indices A [batch\_size, max\_seq\_len] matrix of tag indices for which we compute the unnormalized score.
- sequence\_lengths A [batch\_size] vector of true sequence lengths.
- transition\_params A [num\_tags, num\_tags] transition matrix.

### **Returns**

A [batch\_size] vector of unnormalized sequence scores.

### <span id="page-66-4"></span>**Return type**

sequence scores

```
langml.third_party.crf.crf_multitag_sequence_score(inputs: langml.tensor_typing.Tensors,
                                                             tag_bitmap: langml.tensor_typing.Tensors,
                                                             sequence_lengths: langml.tensor_typing.Tensors,
                                                             transition_params:
                                                             langml.tensor_typing.Tensors) →
                                                             tensorflow.Tensor
```
Computes the unnormalized score of all tag sequences matching tag\_bitmap. tag\_bitmap enables more than one tag to be considered correct at each time step. This is useful when an observed output at a given time step is consistent with more than one tag, and thus the log likelihood of that observation must take into account all possible consistent tags. Using one-hot vectors in tag\_bitmap gives results identical to crf\_sequence\_score. :param inputs: A [batch\_size, max\_seq\_len, num\_tags] tensor of unary potentials

to use as input to the CRF layer.

### **Parameters**

- tag\_bitmap A [batch\_size, max\_seq\_len, num\_tags] boolean tensor representing all active tags at each index for which to calculate the unnormalized score.
- sequence\_lengths  $A$  [batch\_size] vector of true sequence lengths.
- transition\_params A [num\_tags, num\_tags] transition matrix.

### **Returns**

A [batch\_size] vector of unnormalized sequence scores.

### **Return type**

sequence scores

<span id="page-67-0"></span>langml.third\_party.crf.crf\_log\_norm(*inputs: langml.tensor\_typing.Tensors*, *sequence\_lengths: langml.tensor\_typing.Tensors*, *transition\_params:*

*langml.tensor\_typing.Tensors*) → tensorflow.Tensor

Computes the normalization for a CRF. :param inputs: A [batch\_size, max\_seq\_len, num\_tags] tensor of unary potentials

to use as input to the CRF layer.

## **Parameters**

- sequence\_lengths A [batch\_size] vector of true sequence lengths.
- transition\_params A [num\_tags, num\_tags] transition matrix.

## **Returns**

A [batch\_size] vector of normalizers for a CRF.

## **Return type**

log\_norm

<span id="page-67-1"></span>langml.third\_party.crf.crf\_log\_likelihood(*inputs: langml.tensor\_typing.Tensors*, *tag\_indices: langml.tensor\_typing.Tensors*, *sequence\_lengths: langml.tensor\_typing.Tensors*, *transition\_params: Optional[langml.tensor\_typing.Tensors]* =  $None$ )  $\rightarrow$ tensorflow.Tensor

Computes the log-likelihood of tag sequences in a CRF. :param inputs: A [batch\_size, max\_seq\_len, num\_tags] tensor of unary potentials

to use as input to the CRF layer.

### **Parameters**

- tag\_indices A [batch\_size, max\_seq\_len] matrix of tag indices for which we compute the log-likelihood.
- sequence\_lengths A [batch\_size] vector of true sequence lengths.
- transition\_params A [num\_tags, num\_tags] transition matrix, if available.

### **Returns**

# **A [batch\_size]** *Tensor* **containing the log-likelihood of**

each example, given the sequence of tag indices.

### **transition\_params: A [num\_tags, num\_tags] transition matrix. This is** either provided by the caller or created in this function.

### **Return type**

log\_likelihood

<span id="page-68-0"></span>langml.third\_party.crf.crf\_unary\_score(*tag\_indices: langml.tensor\_typing.Tensors*, *sequence\_lengths: langml.tensor\_typing.Tensors*, *inputs:*  $langml. tensor\_typing.Tensors$   $\rightarrow$  tensorflow. Tensor

Computes the unary scores of tag sequences. :param tag\_indices: A [batch\_size, max\_seq\_len] matrix of tag indices. :param sequence\_lengths: A [batch\_size] vector of true sequence lengths. :param inputs: A [batch\_size, max\_seq\_len, num\_tags] tensor of unary potentials.

### **Returns**

A [batch\_size] vector of unary scores.

#### **Return type**

unary\_scores

<span id="page-68-1"></span>langml.third\_party.crf.crf\_binary\_score(*tag\_indices: langml.tensor\_typing.Tensors*, *sequence\_lengths: langml.tensor\_typing.Tensors*, *transition\_params: langml.tensor\_typing.Tensors*) → tensorflow.Tensor

Computes the binary scores of tag sequences. :param tag\_indices: A [batch\_size, max\_seq\_len] matrix of tag indices. :param sequence\_lengths: A [batch\_size] vector of true sequence lengths. :param transition\_params: A [num\_tags, num\_tags] matrix of binary potentials.

# **Returns**

A [batch\_size] vector of binary scores.

### **Return type**

binary\_scores

<span id="page-68-2"></span>langml.third\_party.crf.crf\_forward(*inputs: langml.tensor\_typing.Tensors*, *state:*

*langml.tensor\_typing.Tensors*, *transition\_params: langml.tensor\_typing.Tensors*, *sequence\_lengths: langml.tensor\_typing.Tensors*) → tensorflow.Tensor

Computes the alpha values in a linear-chain CRF. See <http://www.cs.columbia.edu/~mcollins/fb.pdf> for reference. :param inputs: A [batch\_size, num\_tags] matrix of unary potentials. :param state: A [batch\_size, num\_tags] matrix containing the previous alpha

values.

## **Parameters**

• transition\_params – A [num\_tags, num\_tags] matrix of binary potentials. This matrix is expanded into a [1, num\_tags, num\_tags] in preparation for the broadcast summation occurring within the cell.

• sequence\_lengths  $-$  A [batch size] vector of true sequence lengths.

### **Returns**

**A [batch\_size, num\_tags] matrix containing the** new alpha values.

### **Return type**

new\_alphas

## <span id="page-69-0"></span>class langml.third\_party.crf.AbstractRNNCell

Bases: tensorflow.keras.layers.Layer

Abstract object representing an RNN cell. This is the base class for implementing RNN cells with custom behavior. Every *RNNCell* must have the properties below and implement *call* with the signature *(output, next\_state) = call(input, state)*. Examples: **```**python

```
class MinimalRNNCell(AbstractRNNCell): def __init__(self, units, **kwargs):
```
self.units = units super(MinimalRNNCell, self).\_\_init\_\_(**\*\***kwargs)

@property def state\_size(self):

return self.units

## **def build(self, input\_shape):**

```
self.kernel = self.add_weight(shape=(input_shape[-1], self.units),
    initializer='uniform', name='kernel')
```

```
self.recurrent_kernel = self.add_weight(
```
shape=(self.units, self.units), initializer='uniform', name='recurrent\_kernel')

self.built = True

### **def call(self, inputs, states):**

```
prev_output = states[0] h = K.dot(inputs, self.kernel) output = h + K.dot(prev_output,
self.recurrent_kernel) return output, output
```
**``**` This definition of cell differs from the definition used in the literature. In the literature, 'cell' refers to an object with a single scalar output. This definition refers to a horizontal array of such units. An RNN cell, in the most abstract setting, is anything that has a state and performs some operation that takes a matrix of inputs. This operation results in an output matrix with *self.output\_size* columns. If *self.state\_size* is an integer, this operation also results in a new state matrix with *self.state\_size* columns. If *self.state\_size* is a (possibly nested tuple of) Tensor-Shape object(s), then it should return a matching structure of Tensors having shape *[batch\_size].concatenate(s)* for each *s* in *self.batch\_size*.

# abstract call(*self*, *inputs*, *states*)

The function that contains the logic for one RNN step calculation. Args: inputs: the input tensor, which is a slide from the overall RNN input by

the time dimension (usually the second dimension).

### **states: the state tensor from previous step, which has the same shape**

as *(batch, state\_size)*. In the case of timestep 0, it will be the initial state user specified, or zero filled tensor otherwise.

Returns: A tuple of two tensors:

1. output tensor for the current timestep, with size *output\_size*.

2. state tensor for next step, which has the shape of *state\_size*.

### property state\_size(*self* )

size(s) of state(s) used by this cell. It can be represented by an Integer, a TensorShape or a tuple of Integers or TensorShapes.

### property output\_size(*self* )

Integer or TensorShape: size of outputs produced by this cell.

get\_initial\_state(*self*, *inputs=None*, *batch\_size=None*, *dtype=None*)

### <span id="page-70-0"></span>class langml.third\_party.crf.CrfDecodeForwardRnnCell(*transition\_params:*

*langml.tensor\_typing.Tensors*, *\*\*kwargs*)

Bases: [AbstractRNNCell](#page-69-0)

Computes the forward decoding in a linear-chain CRF.

### property state\_size(*self* )

size(s) of state(s) used by this cell. It can be represented by an Integer, a TensorShape or a tuple of Integers or TensorShapes.

# property output\_size(*self* )

Integer or TensorShape: size of outputs produced by this cell.

build(*self*, *input\_shape*)

- compute\_mask(*self*, *inputs: langml.tensor\_typing.Tensors*, *mask: Optional[langml.tensor\_typing.Tensors] =*  $None$ )  $\rightarrow$  Union[List[Union[langml.tensor\_typing.Tensors, None]], langml.tensor\_typing.Tensors]
- call(*self*, *inputs: langml.tensor\_typing.Tensors*, *state: langml.tensor\_typing.Tensors*, *mask: Optional[langml.tensor\_typing.Tensors] = None*, *\*\*kwargs*)

Build the CrfDecodeForwardRnnCell. :param inputs: A [batch\_size, num\_tags] matrix of unary potentials. :param state: A [batch\_size, num\_tags] matrix containing the previous step's

score values.

#### **Returns**

A [batch\_size, num\_tags] matrix of backpointers. new\_state: A [batch\_size, num\_tags] matrix of new score values.

### **Return type**

backpointers

get\_config(*self* ) → dict

classmethod from\_config(*cls*, *config: dict*) → *[CrfDecodeForwardRnnCell](#page-70-0)*

<span id="page-70-1"></span>langml.third\_party.crf.crf\_decode\_forward(*inputs: langml.tensor\_typing.Tensors*, *state: langml.tensor\_typing.Tensors*, *transition\_params: langml.tensor\_typing.Tensors*, *sequence\_lengths: langml.tensor\_typing.Tensors*) → tensorflow.Tensor

Computes forward decoding in a linear-chain CRF. :param inputs: A [batch\_size, num\_tags] matrix of unary potentials. :param state: A [batch\_size, num\_tags] matrix containing the previous step's

score values.

**Parameters**

- transition\_params  $A$  [num\_tags, num\_tags] matrix of binary potentials.
- sequence\_lengths A [batch\_size] vector of true sequence lengths.

# **Returns**

A [batch\_size, num\_tags] matrix of backpointers. new\_state: A [batch\_size, num\_tags] matrix of new score values.

### **Return type**

backpointers

<span id="page-71-0"></span>langml.third\_party.crf.crf\_decode\_backward(*inputs: langml.tensor\_typing.Tensors*, *state:*

*langml.tensor\_typing.Tensors*) → tensorflow.Tensor

Computes backward decoding in a linear-chain CRF. :param inputs: A [batch\_size, num\_tags] matrix of

backpointer of next step (in time order).

### **Parameters**

state – A [batch\_size, 1] matrix of tag index of next step.

## **Returns**

**A [batch\_size, num\_tags]** tensor containing the new tag indices.

#### **Return type**

new\_tags

<span id="page-71-1"></span>langml.third\_party.crf.crf\_decode(*potentials: langml.tensor\_typing.Tensors*, *transition\_params: langml.tensor\_typing.Tensors*, *sequence\_length: langml.tensor\_typing.Tensors*) → tensorflow.Tensor

Decode the highest scoring sequence of tags. :param potentials: A [batch\_size, max\_seq\_len, num\_tags] tensor of

unary potentials.

### **Parameters**

- **transition\_params** A [num\_tags, num\_tags] matrix of binary potentials.
- sequence\_length A [batch\_size] vector of true sequence lengths.

### **Returns**

## **A [batch\_size, max\_seq\_len] matrix, with dtype** *tf.int32***.**

Contains the highest scoring tag indices.

best\_score: A [batch\_size] vector, containing the score of *decode\_tags*.

## **Return type**

decode tags

<span id="page-71-2"></span>langml.third\_party.crf.crf\_constrained\_decode(*potentials: langml.tensor\_typing.Tensors*, *tag\_bitmap: langml.tensor\_typing.Tensors*, *transition\_params: langml.tensor\_typing.Tensors*, *sequence\_length: langml.tensor\_typing.Tensors*) → tensorflow.Tensor

Decode the highest scoring sequence of tags under constraints. This is a function for tensor. :param potentials: A [batch\_size, max\_seq\_len, num\_tags] tensor of

unary potentials.
#### <span id="page-72-4"></span>**Parameters**

- $tag\_bitmap A$  [batch\_size, max\_seq\_len, num\_tags] boolean tensor representing all active tags at each index for which to calculate the unnormalized score.
- transition\_params A [num\_tags, num\_tags] matrix of binary potentials.
- sequence\_length  $-A$  [batch\_size] vector of true sequence lengths.

#### **Returns**

**A [batch\_size, max\_seq\_len] matrix, with dtype** *tf.int32***.**

Contains the highest scoring tag indices.

best\_score: A [batch\_size] vector, containing the score of *decode\_tags*.

**Return type**

decode tags

#### <span id="page-72-2"></span>langml.transformer

#### **Submodules**

<span id="page-72-3"></span>langml.transformer.encoder

Yet another transformer implementation.

#### **Module Contents**

### **Classes**

[TransformerEncoder](#page-72-0)

[TransformerEncoderBlock](#page-72-1)

<span id="page-72-0"></span>class langml.transformer.encoder.TransformerEncoder(*attention\_heads: int*, *hidden\_dim: int*, *attention\_activation: langml.tensor\_typing.Activation = None*, *feed\_forward\_activation: langml.tensor\_typing.Activation = gelu*, *dropout\_rate: float = 0.0*, *trainable: bool = True*, *name: str = 'Transformer-Encoder'*)

\_\_call\_\_(*self*, *inputs: langml.tensor\_typing.Tensors*) → langml.tensor\_typing.Tensors

<span id="page-72-1"></span>class langml.transformer.encoder.TransformerEncoderBlock(*blocks: int*, *attention\_heads: int*, *hidden\_dim: int*, *attention\_activation: langml.tensor\_typing.Activation = None*, *feed\_forward\_activation: langml.tensor\_typing.Activation = gelu*, *dropout\_rate: float = 0.0*, *trainable: bool = False*, *name: str = 'TransformerEncoderBlock'*, *share\_weights: bool = False*)

<span id="page-73-2"></span>\_\_call\_\_(*self*, *inputs: langml.tensor\_typing.Tensors*) → langml.tensor\_typing.Tensors

#### <span id="page-73-1"></span>langml.transformer.layers

Yet another transformer implementation.

#### **Module Contents**

#### **Classes**

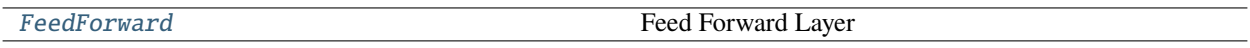

<span id="page-73-0"></span>class langml.transformer.layers.FeedForward(*units*, *activation: langml.tensor\_typing.Activation = 'relu'*, *kernel\_initializer: langml.tensor\_typing.Initializer = 'glorot\_normal'*, *kernel\_regularizer: Optional[langml.tensor\_typing.Regularizer] = None*, *kernel\_constraint: Optional[langml.tensor\_typing.Constraint] = None*, *bias\_initializer: langml.tensor\_typing.Initializer = 'zeros'*, *bias\_regularizer: Optional[langml.tensor\_typing.Regularizer] = None*, *bias\_constraint: Optional[langml.tensor\_typing.Constraint] = None*, *use\_bias: bool = True*, *dropout\_rate: float = 0.0*, *\*\*kwargs*)

Bases: tensorflow.keras.layers.Layer

Feed Forward Layer <https://arxiv.org/pdf/1706.03762.pdf>

get\_config(*self* ) → dict

build(*self*, *input\_shape: langml.tensor\_typing.Tensors*)

call(*self*, *inputs: langml.tensor\_typing.Tensors*, *mask: Optional[langml.tensor\_typing.Tensors] = None*, *training: Optional[Any] = None*, *\*\*kwargs*) → Union[List[langml.tensor\_typing.Tensors], langml.tensor\_typing.Tensors]

compute\_mask(*self*, *inputs: langml.tensor\_typing.Tensors*, *mask: Optional[Union[langml.tensor\_typing.Tensors, List[langml.tensor\_typing.Tensors]]] = None*) → Union[List[Union[langml.tensor\_typing.Tensors, None]], langml.tensor\_typing.Tensors]

static get\_custom\_objects()  $\rightarrow$  dict

compute\_output\_shape(*self*, *input\_shape: langml.tensor\_typing.Tensors*) → langml.tensor\_typing.Tensors

## <span id="page-74-3"></span>**Package Contents**

### **Classes**

[FeedForward](#page-74-0) Feed Forward Layer

### **Attributes**

[TF\\_KERAS](#page-74-1)

[custom\\_objects](#page-74-2)

#### <span id="page-74-1"></span>langml.transformer.TF\_KERAS

<span id="page-74-0"></span>class langml.transformer.FeedForward(*units*, *activation: langml.tensor\_typing.Activation = 'relu'*, *kernel\_initializer: langml.tensor\_typing.Initializer = 'glorot\_normal'*, *kernel\_regularizer: Optional[langml.tensor\_typing.Regularizer] = None*, *kernel\_constraint: Optional[langml.tensor\_typing.Constraint] = None*, *bias\_initializer: langml.tensor\_typing.Initializer = 'zeros'*, *bias\_regularizer: Optional[langml.tensor\_typing.Regularizer] = None*, *bias\_constraint: Optional[langml.tensor\_typing.Constraint] = None*, *use\_bias: bool = True*, *dropout\_rate: float = 0.0*, *\*\*kwargs*)

Bases: tensorflow.keras.layers.Layer

Feed Forward Layer <https://arxiv.org/pdf/1706.03762.pdf>

 $get\_config(self) \rightarrow dict$ 

build(*self*, *input\_shape: langml.tensor\_typing.Tensors*)

call(*self*, *inputs: langml.tensor\_typing.Tensors*, *mask: Optional[langml.tensor\_typing.Tensors] = None*, *training: Optional[Any] = None*, *\*\*kwargs*) → Union[List[langml.tensor\_typing.Tensors], langml.tensor\_typing.Tensors]

compute\_mask(*self*, *inputs: langml.tensor\_typing.Tensors*, *mask: Optional[Union[langml.tensor\_typing.Tensors, List[langml.tensor\_typing.Tensors]]] = None*) → Union[List[Union[langml.tensor\_typing.Tensors, None]], langml.tensor\_typing.Tensors]

static get\_custom\_objects()  $\rightarrow$  dict

compute\_output\_shape(*self*, *input\_shape: langml.tensor\_typing.Tensors*) → langml.tensor\_typing.Tensors

<span id="page-74-2"></span>langml.transformer.custom\_objects

## <span id="page-75-7"></span>**6.1.2 Submodules**

## <span id="page-75-5"></span>langml.activations

Activations

## **Module Contents**

## **Functions**

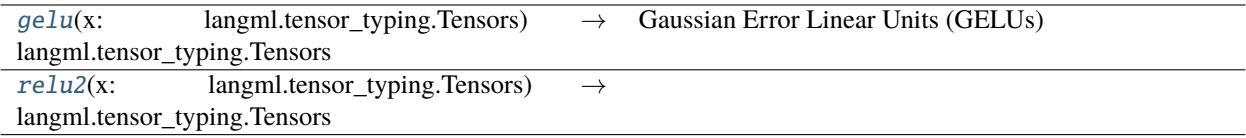

## **Attributes**

#### [custom\\_objects](#page-75-2)

<span id="page-75-0"></span>langml.activations.gelu(*x: langml.tensor\_typing.Tensors*) → langml.tensor\_typing.Tensors Gaussian Error Linear Units (GELUs) <https://arxiv.org/abs/1606.08415>

 $$GELU(x) = 0.5x(1 + tanh[sqrt(2 / Pi) (x + 0.044715x^3))]$ \$

<span id="page-75-1"></span>langml.activations.relu2(*x: langml.tensor\_typing.Tensors*) → langml.tensor\_typing.Tensors

<span id="page-75-2"></span>langml.activations.custom\_objects

## <span id="page-75-6"></span>langml.cli

## **Module Contents**

## **Functions**

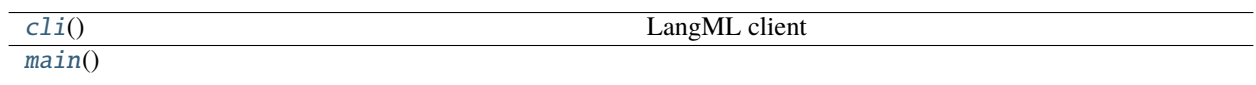

<span id="page-75-4"></span><span id="page-75-3"></span>langml.cli.cli() LangML client langml.cli.main()

## <span id="page-76-7"></span><span id="page-76-5"></span>langml.log

#### **Module Contents**

## **Functions**

[print\\_log](#page-76-0)(level: int, msg: str, \*args)

## **Attributes**

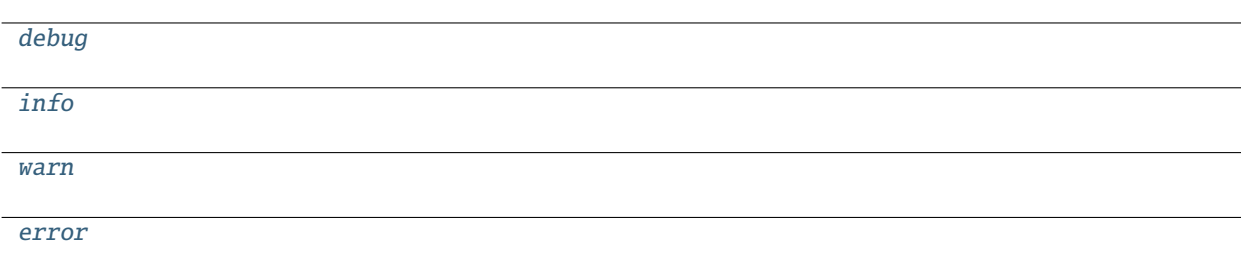

<span id="page-76-0"></span>langml.log.print\_log(*level: int*, *msg: str*, *\*args*)

<span id="page-76-1"></span>langml.log.debug

<span id="page-76-2"></span>langml.log.info

<span id="page-76-3"></span>langml.log.warn

<span id="page-76-4"></span>langml.log.error

#### <span id="page-76-6"></span>langml.model

## **Module Contents**

## **Functions**

[get\\_random\\_string](#page-77-0)(length)

[export\\_model\\_v1](#page-77-1)(model, export\_model\_dir)

#### **param export\_model\_dir**

type string, save dir for exported model url

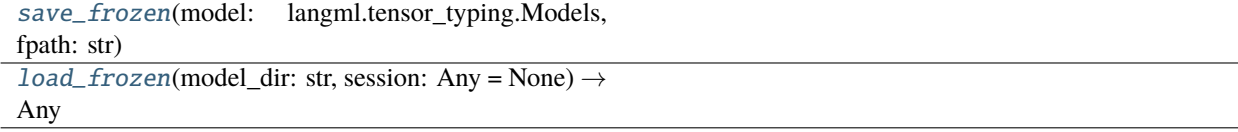

### <span id="page-77-7"></span>**Attributes**

[SAVED\\_MODEL\\_TAG](#page-77-4)

<span id="page-77-4"></span>langml.model.SAVED\_MODEL\_TAG = serve

<span id="page-77-0"></span>langml.model.get\_random\_string(*length*)

<span id="page-77-1"></span>langml.model.export\_model\_v1(*model*, *export\_model\_dir*)

**Parameters**

- export\_model\_dir type string, save dir for exported model url
- model\_version type int best

:return:no return

<span id="page-77-3"></span><span id="page-77-2"></span>langml.model.save\_frozen(*model: langml.tensor\_typing.Models*, *fpath: str*) langml.model.load\_frozen(*model\_dir: str*, *session: Any = None*) → Any

#### <span id="page-77-5"></span>langml.tensor\_typing

## **Module Contents**

langml.tensor\_typing.Number

langml.tensor\_typing.Initializer

langml.tensor\_typing.Regularizer

langml.tensor\_typing.Constraint

langml.tensor\_typing.Activation

langml.tensor\_typing.Optimizer

langml.tensor\_typing.Tensors

langml.tensor\_typing.Models

#### <span id="page-77-6"></span>langml.tokenizer

LangML Tokenizer

- WPTokenizer: WordPiece Tokenizer
- SPTokenizer: SentencePiece Tokenizer

#### **Wrap for:**

- tokenizers.BertWordPieceTokenizer
- sentencepiece.SentencePieceProcessor

We don't provide all functions of raw tokenizer, please use raw tokenizer for full usage.

## <span id="page-78-3"></span>**Module Contents**

### **Classes**

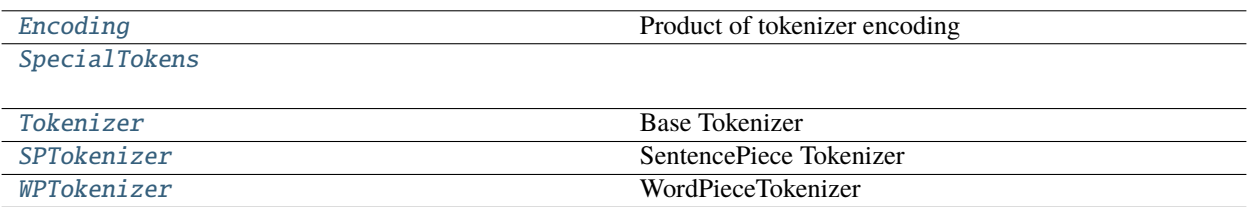

<span id="page-78-0"></span>class langml.tokenizer.Encoding(*ids: Union[numpy.ndarray, List[int]]*, *segment\_ids: Union[numpy.ndarray, List[int]]*, *tokens: List[str]*)

Product of tokenizer encoding

ids

segment\_ids

tokens

<span id="page-78-1"></span>class langml.tokenizer.SpecialTokens

PAD = [PAD]

 $UNK = [UNK]$ 

 $MASK = [MASK]$ 

 $CLS = [CLS]$ 

 $SEP = [SEP]$ 

 ${\sf \_contains\_}$  (*self, token: str*)  $\rightarrow$  bool

Check if the input token exists in special tokens. :param - token: str

**Returns** bool

tokens(*self* ) → List[str]

<span id="page-78-2"></span>class langml.tokenizer.Tokenizer(*vocab\_path: str*, *lowercase: bool = False*)

Base Tokenizer

enable\_truncation(*self*, *max\_length: int*, *strategy: str = 'post'*)

**Parameters**

•  $max_length(-) - int,$ 

• strategy (-) – str, optional, truncation strategy, options: *post* or *pre*, default *post*

tokens\_mapping(*self*, *sequence: str*, *tokens: List[str]*) → List[Tuple[int, int]]

Get tokens to their corresponding sequence position mapping. Tokens may contain special marks, e.g., ##, , and *[UNK]*. Use this function can obtain the corresponding raw token in the sequence.

**Parameters**

• sequence  $(-)$  – str, the input sequence

• tokens  $(-)$  – List[str], tokens of the input sequence

#### <span id="page-79-0"></span>**Returns**

List[Tuple[int, int]]

Examples:  $\gg$  sequence = 'I like watermelons'  $\gg$  tokens = ['[CLS]', 'i', 'like', 'water', 'mel', 'ons', '[SEP]'] >>> mapping = tokenizer.tokens\_mapping(tokens) >>> start\_index, end\_index = 3, 5 >>> print("current token", tokens[start\_index: end\_index + 1]) ['water', 'mel', 'ons'] >>> print("raw token", sequence[mapping[start\_index][0]: mapping[end\_index][1]]) watermelons

### **Reference:**

<https://github.com/bojone/bert4keras>

encode(*self*, *sequence: str*, *pair: Optional[str] = None*, *return\_array: bool = False*) → *[Encoding](#page-78-0)*

#### **Parameters**

- sequence  $(-)$  str, input sequence
- pair (-) str, optional, pair sequence, default *None*
- return\_array (-) bool, optional, whether to return numpy array, default *True*

#### **Returns**

Encoding object

encode\_batch(*self*, *inputs: Union[List[str], List[Tuple[str, str]], List[List[str]]]*, *padding: bool = True*, *padding\_strategy: str = 'post', return\_array: bool = False*)  $\rightarrow$  *[Encoding](#page-78-0)* 

#### **Parameters**

- inputs (-) Union[List[str], List[Tuple[str, str]], List[List[str]]], list of texts or list of text pairs.
- padding (-) bool, optional, whether to padding sequences, default *True*
- padding\_strategy (-) str, optional, options: *post* or *pre*, default *post*
- return\_array (-) bool, optional, whether to return numpy array, default *True*

#### **Returns**

Encoding object

#### stem(*self*, *token*)

#### $sequence\_lower(self, sequence: str) \rightarrow str$

Do lower to sequence, except for special tokens. :param - sequence: str

#### **Returns**

str

sequence\_truncating(*self*, *max\_token\_length: int*, *tokens: List[str]*, *pair\_tokens: Optional[List[str]] =*  $None$ )  $\rightarrow$  Tuple[List[str], Optional[List[str]]]

Truncating sequence :param - max\_token\_length: int, maximum token length :param - tokens: List[str], input tokens :param - pair\_tokens: Optional[List[str]], optional, input pair tokens, default None

#### **Returns**

Tuple[List[str], Optional[List[str]]]

#### raw\_tokenizer(*self* ) → object

Return raw tokenizer, i.e. object of *tokenizers.BertWordPieceTokenizer* or *sentencepiece.SentencePieceProcessor*

<span id="page-80-2"></span>abstract tokenize(*self*, *sequence: str*) → List[str]

abstract decode(*self*, *ids: List[int]*, *skip\_special\_tokens: bool = True*) → List[str]

abstract get\_vocab\_size(*self* ) → int

abstract  $id_to_token(self, idx: int) \rightarrow str$ 

abstract token\_to\_id( $self, token: str$ )  $\rightarrow$  int

abstract get\_vocab(*self* ) → Dict

<span id="page-80-0"></span>class langml.tokenizer.SPTokenizer(*vocab\_path: str*, *lowercase: bool = False*)

Bases: [Tokenizer](#page-78-2)

SentencePiece Tokenizer Wrap for *sentencepiece*.

get\_vocab\_size(*self* ) → int

Return vocab size

 $\mathbf{token\_to\_id}(\textit{self}, \textit{token}: \textit{str}) \rightarrow \text{int}$ 

Convert the input token to corresponding index :param - token: str

**Returns**

int

 $id_to_token(self, idx: int) \rightarrow str$ 

Convert index to corresponding token :param - idx: int

#### **Returns**

str

tokenize(*self*, *sequence: str*) → List[str]

Tokenize sequence to token peices. :param - sequence: str

**Returns**

List[str]

 $\text{decode}(self, ids: List(int], skip\_special\_tokens: bool = True) \rightarrow List[str]$ 

Decode indexs to tokens :param - ids: List[int] :param - skip\_special\_tokens: bool, optioanl, whether to skip special tokens, default *True*

#### **Returns**

List[str]

get\_vocab(*self* ) → Dict

Return vocabulary

<span id="page-80-1"></span>class langml.tokenizer.WPTokenizer(*vocab\_path: str*, *lowercase: bool = False*)

Bases: [Tokenizer](#page-78-2)

WordPieceTokenizer Wrap for *BertWordPieceTokenizer*.

get\_vocab\_size(*self* ) → int

Return vocab size

 $\mathbf{token\_to\_id}(\textit{self}, \textit{token}: \textit{str}) \rightarrow \text{int}$ 

Convert the input token to corresponding index :param - token: str

**Returns** int

<span id="page-81-5"></span> $id_to_token(self, idx: int) \rightarrow str$ 

Convert index to corresponding token :param - idx: int

**Returns**

str

tokenize(*self*, *sequence: str*) → List[str]

Tokenize sequence to token peices. :param - sequence: str

#### **Returns**

List[str]

 $\text{decode}(self, ids: List(int], skip\_special\_tokens: bool = True) \rightarrow List[str]$ 

Decode indexs to tokens :param - ids: List[int] :param - skip\_special\_tokens: bool, optioanl, whether to skip special tokens, default *True*

## **Returns**

List[str]

get\_vocab(*self* ) → Dict

Return vocabulary

#### add\_special\_tokens(*self*, *tokens: List[str]*)

Specify special tokens, the tokenizer will reserve special tokens as a whole (i.e. don't split them) in tokenizing. Currently, only the WPTokenizer supports specifying special tokens. :param - tokens: List[str], special tokens

<span id="page-81-4"></span>langml.utils

## **Module Contents**

## **Functions**

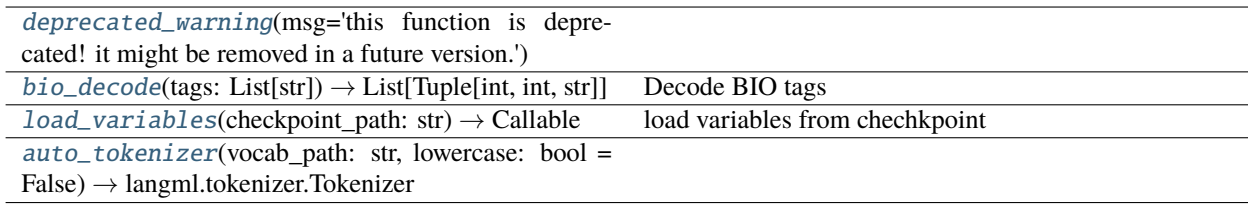

<span id="page-81-0"></span>langml.utils.deprecated\_warning(*msg='this function is deprecated! it might be removed in a future version.'*)

<span id="page-81-1"></span>langml.utils.bio\_decode(*tags: List[str]*) → List[Tuple[int, int, str]]

Decode BIO tags

Examples: >>> bio\_decode(['B-PER', 'I-PER', 'O', 'B-ORG', 'I-ORG', 'I-ORG']) >>> [(0, 1, 'PER'), (3, 5, 'ORG')]

<span id="page-81-2"></span>langml.utils.load\_variables(*checkpoint\_path: str*) → Callable

load variables from chechkpoint

<span id="page-81-3"></span>langml.utils.auto\_tokenizer(*vocab\_path: str*, *lowercase: bool = False*) → *[langml.tokenizer.Tokenizer](#page-78-2)*

# <span id="page-82-0"></span>**6.1.3 Package Contents**

 $langm1.__version__ = 0.4.2$ 

langml.TF\_VERSION

langml.TF\_KERAS

## **PYTHON MODULE INDEX**

l langml, [17](#page-20-0) langml.activations, [72](#page-75-5) langml.baselines, [17](#page-20-1) langml.baselines.clf, [17](#page-20-2) langml.baselines.clf.bert, [17](#page-20-3) langml.baselines.clf.bilstm, [18](#page-21-0) langml.baselines.clf.cli, [18](#page-21-1) langml.baselines.clf.dataloader, [20](#page-23-0) langml.baselines.clf.textcnn, [20](#page-23-1) langml.baselines.cli, [32](#page-35-0) langml.baselines.contrastive, [21](#page-24-0) langml.baselines.contrastive.cli, [24](#page-27-0) langml.baselines.contrastive.simcse, [21](#page-24-1) langml.baselines.contrastive.simcse.dataloder, langml.transformer.encoder, [69](#page-72-3) [21](#page-24-2) langml.baselines.contrastive.simcse.model, [22](#page-25-0) langml.baselines.contrastive.utils, [25](#page-28-0) langml.baselines.matching, [25](#page-28-1) langml.baselines.matching.cli, [28](#page-31-0) langml.baselines.matching.sbert, [25](#page-28-2) langml.baselines.matching.sbert.dataloder, [25](#page-28-3) langml.baselines.matching.sbert.model, [26](#page-29-0) langml.baselines.ner, [28](#page-31-1) langml.baselines.ner.bert\_crf, [28](#page-31-2) langml.baselines.ner.cli, [29](#page-32-0) langml.baselines.ner.dataloader, [30](#page-33-0) langml.baselines.ner.lstm\_crf, [30](#page-33-1) langml.cli, [72](#page-75-6) langml.common, [33](#page-36-0) langml.common.evaluator, [33](#page-36-1) langml.common.evaluator.spearman, [33](#page-36-2) langml.layers, [33](#page-36-3) langml.layers.attention, [33](#page-36-4) langml.layers.crf, [37](#page-40-0) langml.layers.layer\_norm, [38](#page-41-0) langml.layers.layers, [39](#page-42-0) langml.log, [73](#page-76-5) langml.model, [73](#page-76-6) langml.plm, [46](#page-49-0) langml.plm.albert, [46](#page-49-1) langml.plm.bert, [47](#page-50-0)

langml.plm.layers, [49](#page-52-0) langml.prompt, [53](#page-56-0) langml.prompt.base, [57](#page-60-0) langml.prompt.clf, [53](#page-56-1) langml.prompt.clf.ptuning, [53](#page-56-2) langml.prompt.clf.utils, [54](#page-57-0) langml.prompt.models, [55](#page-58-0) langml.prompt.models.ptuning, [55](#page-58-1) langml.tensor\_typing, [74](#page-77-5) langml.third\_party, [59](#page-62-0) langml.third\_party.conlleval, [59](#page-62-1) langml.third\_party.crf, [60](#page-63-0) langml.tokenizer, [74](#page-77-6) langml.transformer, [69](#page-72-2) langml.transformer.layers, [70](#page-73-1) langml.utils, [78](#page-81-4)

# **INDEX**

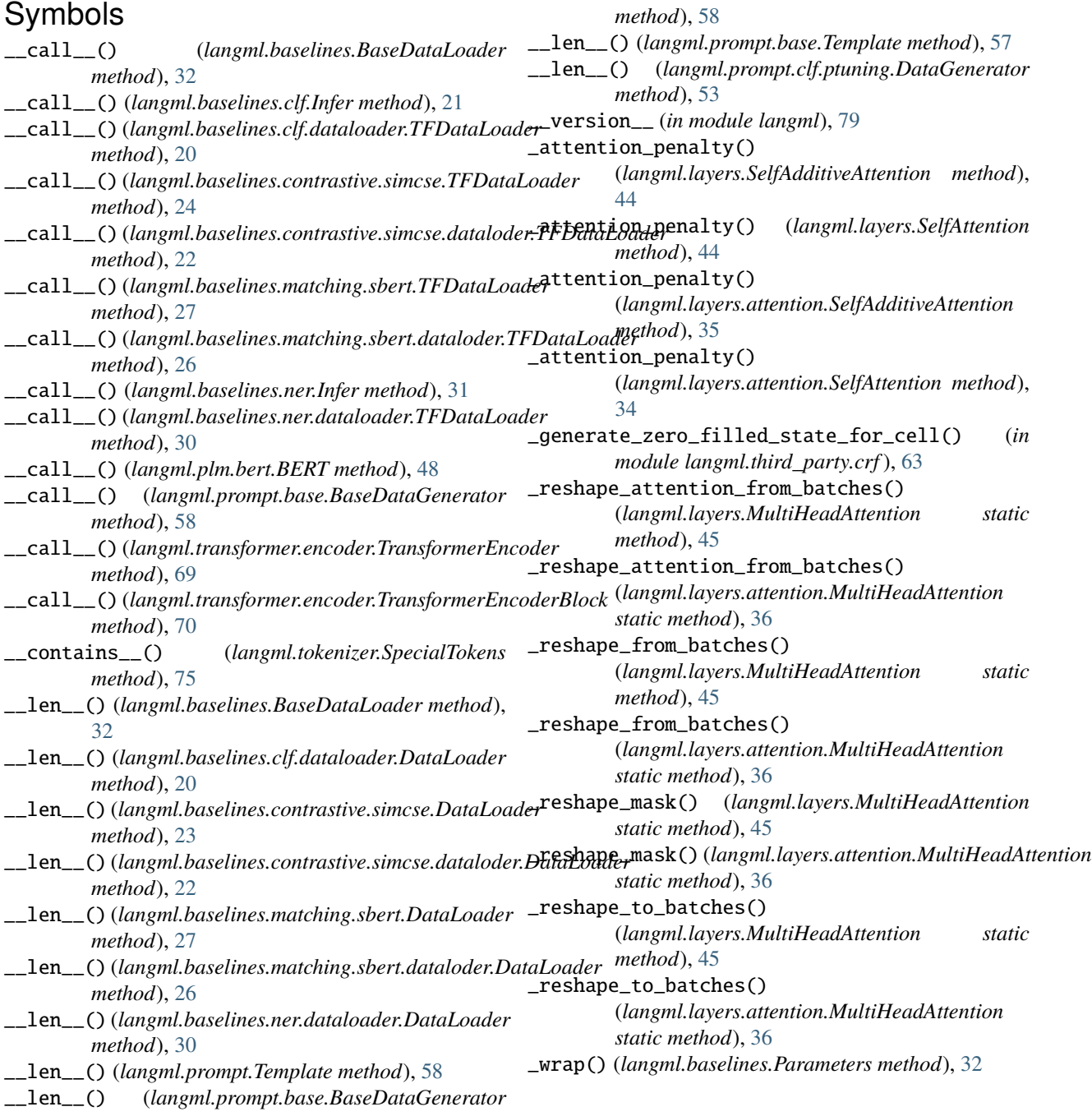

## A

AbsolutePositionEmbedding (*class in langml.layers*), [42](#page-45-0) AbsolutePositionEmbedding (*class in langml.layers.layers*), [39](#page-42-1) AbstractRNNCell (*class in langml.third\_party.crf* ), [66](#page-69-0) accuracy (*langml.layers.CRF property*), [41](#page-44-0) accuracy (*langml.layers.crf.CRF property*), [38](#page-41-1) Activation (*in module langml.tensor\_typing*), [74](#page-77-7) add() (*langml.baselines.Parameters method*), [32](#page-35-1) add\_special\_tokens() (*langml.tokenizer.WPTokenizer method*), [78](#page-81-5) aeda\_augment() (*in module langml.baselines.contrastive.utils*), [25](#page-28-4) ANY\_SPACE (*in module langml.third\_party.conlleval*), [60](#page-63-1) apply\_rotary\_position\_embeddings() (*langml.layers.attention.GatedAttentionUnit method*), [37](#page-40-1) apply\_rotary\_position\_embeddings() (*langml.layers.GatedAttentionUnit method*), [46](#page-49-2) attn() (*langml.layers.attention.GatedAttentionUnit method*), [37](#page-40-1) attn() (*langml.layers.GatedAttentionUnit method*), [46](#page-49-2) auto\_tokenizer() (*in module langml.utils*), [78](#page-81-5)

# B

BaseDataGenerator (*class in langml.prompt.base*), [57](#page-60-1) BaseDataLoader (*class in langml.baselines*), [32](#page-35-1) baseline() (*in module langml.baselines.cli*), [32](#page-35-1) BaselineModel (*class in langml.baselines*), [32](#page-35-1) BasePromptModel (*class in langml.prompt.base*), [57](#page-60-1) BasePromptTask (*class in langml.prompt.base*), [57](#page-60-1) BERT (*class in langml.plm.bert*), [48](#page-51-0) bert() (*in module langml.baselines.clf.cli*), [19](#page-22-0) bert\_crf() (*in module langml.baselines.ner.cli*), [29](#page-32-1) BertClassifier (*class in langml.baselines.clf.bert*), [17](#page-20-4) BertCRF (*class in langml.baselines.ner.bert\_crf* ), [28](#page-31-3) bilstm() (*in module langml.baselines.clf.cli*), [20](#page-23-2) BiLSTMClassifier (*class in langml.baselines.clf.bilstm*), [18](#page-21-2) bio\_decode() (*in module langml.baselines.ner*), [31](#page-34-0) bio\_decode() (*in module langml.utils*), [78](#page-81-5) build() (*langml.layers.AbsolutePositionEmbedding method*), [42](#page-45-0) build() (*langml.layers.attention.GatedAttentionUnit method*), [37](#page-40-1) build() (*langml.layers.attention.MultiHeadAttention method*), [36](#page-39-0) build() (*langml.layers.attention.SelfAdditiveAttention method*), [35](#page-38-0) build() (*langml.layers.attention.SelfAttention method*), [34](#page-37-0)

- build() (*langml.layers.ConditionalLayerNormalization method*), [43](#page-46-0) build() (*langml.layers.CRF method*), [41](#page-44-0)
- build() (*langml.layers.crf.CRF method*), [38](#page-41-1)

build() (*langml.layers.GatedAttentionUnit method*), [46](#page-49-2)

- build() (*langml.layers.layer\_norm.LayerNorm method*), [38](#page-41-1)
- build() (*langml.layers.LayerNorm method*), [42](#page-45-0)
- build() (*langml.layers.layers.AbsolutePositionEmbedding method*), [39](#page-42-1)
- build() (*langml.layers.layers.ConditionalLayerNormalization method*), [40](#page-43-0)
- build() (*langml.layers.layers.ScaleOffset method*), [40](#page-43-0)
- build() (*langml.layers.MultiHeadAttention method*), [45](#page-48-0)
- build() (*langml.layers.ScaleOffset method*), [43](#page-46-0)
- build() (*langml.layers.SelfAdditiveAttention method*), [44](#page-47-0)
- build() (*langml.layers.SelfAttention method*), [43](#page-46-0)
- build() (*langml.plm.bert.BERT method*), [48](#page-51-0)
- build() (*langml.plm.EmbeddingMatching method*), [51](#page-54-0)
- build() (*langml.plm.layers.EmbeddingMatching method*), [49](#page-52-1)
- build() (*langml.third\_party.crf.CrfDecodeForwardRnnCell method*), [67](#page-70-0)
- build() (*langml.transformer.FeedForward method*), [71](#page-74-3)
- build() (*langml.transformer.layers.FeedForward method*), [70](#page-73-2)
- build\_model() (*langml.baselines.BaselineModel method*), [32](#page-35-1)
- build\_model() (*langml.baselines.clf.bert.BertClassifier method*), [17](#page-20-4)
- build\_model() (*langml.baselines.clf.bilstm.BiLSTMClassifier method*), [18](#page-21-2)
- build\_model() (*langml.baselines.clf.textcnn.TextCNNClassifier method*), [20](#page-23-2)
- build\_model() (*langml.baselines.contrastive.simcse.model.SimCSE method*), [23](#page-26-0)
- build\_model() (*langml.baselines.contrastive.simcse.SimCSE method*), [24](#page-27-1)
- build\_model() (*langml.baselines.matching.sbert.model.SentenceBert method*), [26](#page-29-1)
- build\_model() (*langml.baselines.matching.sbert.SentenceBert method*), [27](#page-30-0)
- build\_model() (*langml.baselines.ner.bert\_crf.BertCRF method*), [28](#page-31-3)
- build\_model() (*langml.baselines.ner.lstm\_crf.LSTMCRF method*), [30](#page-33-2)
- build\_model() (*langml.prompt.base.BasePromptModel method*), [57](#page-60-1)
- build\_model() (*langml.prompt.models.ptuning.PTuniningPrompt method*), [56](#page-59-0)
- build\_model() (*langml.prompt.models.PTuniningPrompt method*), [57](#page-60-1)
- build\_model() (*langml.prompt.PTuniningPrompt*

*method*), [58](#page-61-0)

## $\overline{C}$

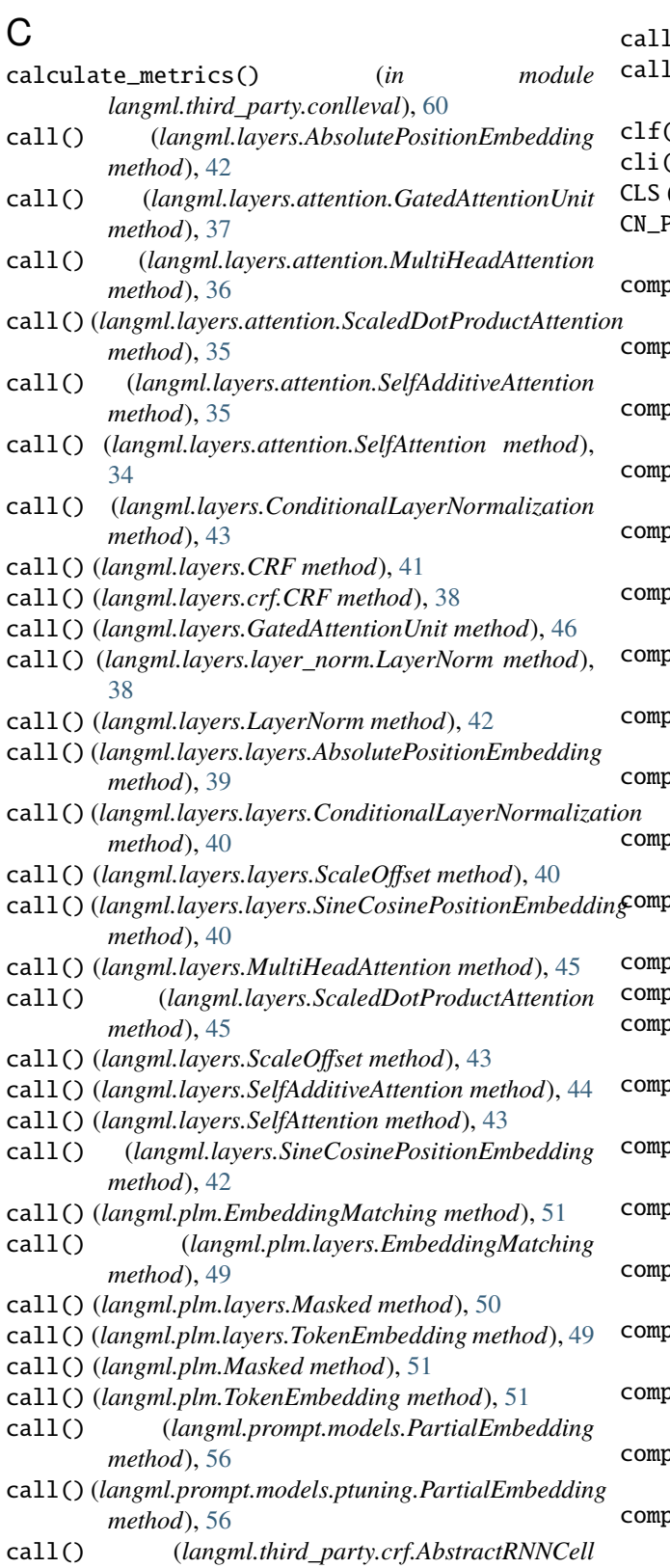

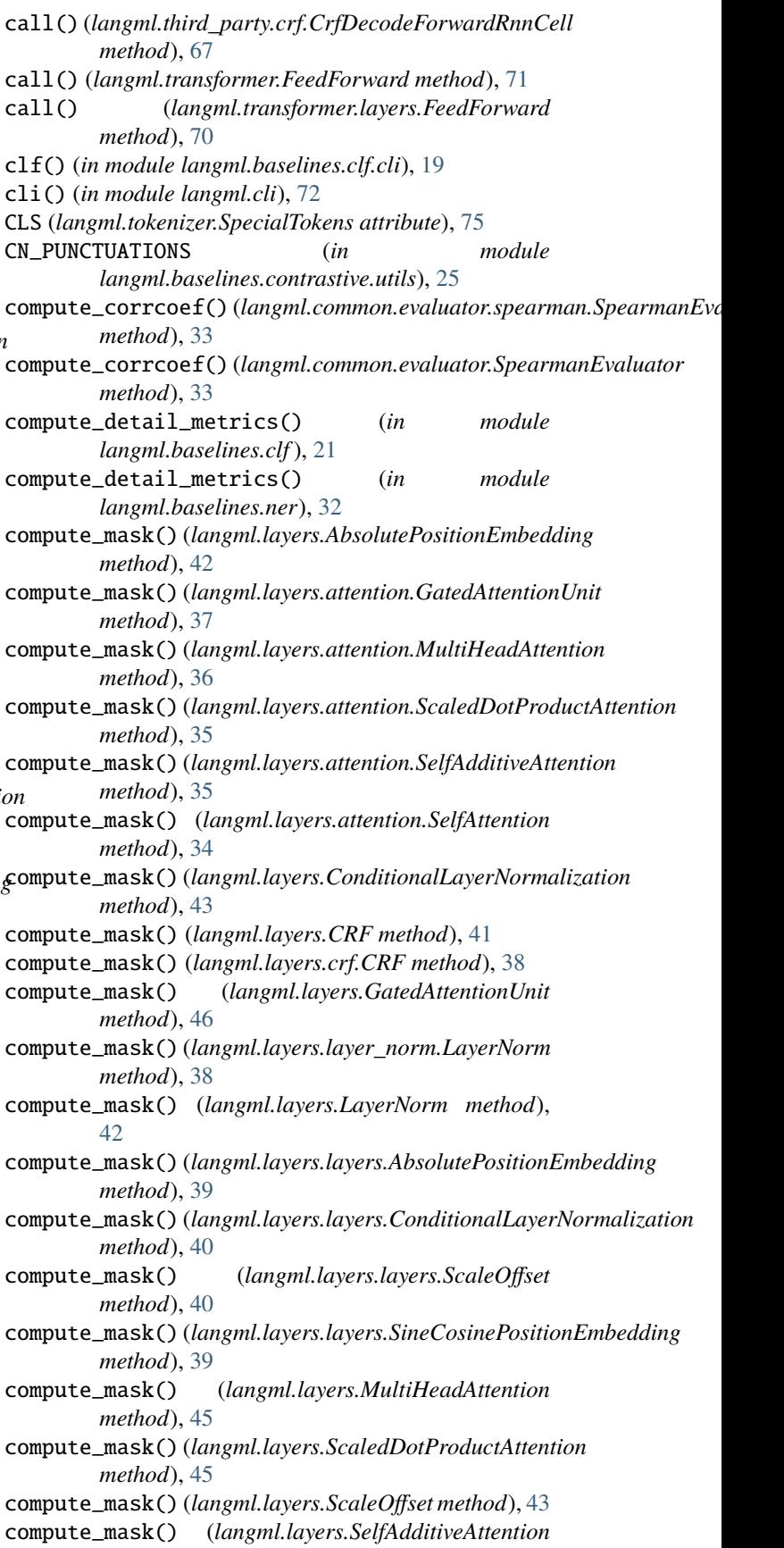

*method*), [66](#page-69-0)

*method*), [44](#page-47-0) compute\_mask() (*langml.layers.SelfAttention method*), [44](#page-47-0) compute\_mask() (*langml.layers.SineCosinePositionEmbedding method*), [42](#page-45-0) compute\_mask() (*langml.plm.EmbeddingMatching method*), [51](#page-54-0) compute\_mask() (*langml.plm.layers.EmbeddingMatching* compute\_output\_shape() *method*), [49](#page-52-1) compute\_mask() (*langml.plm.layers.Masked method*), [50](#page-53-0) compute\_mask() (*langml.plm.layers.TokenEmbedding method*), [49](#page-52-1) compute\_mask() (*langml.plm.Masked method*), [51](#page-54-0) compute\_mask() (*langml.plm.TokenEmbedding method*), [51](#page-54-0) compute\_mask() (*langml.prompt.models.PartialEmbedding* compute\_output\_shape() *method*), [56](#page-59-0) compute\_mask() (*langml.prompt.models.ptuning.PartialEmbedding* [45](#page-48-0) *method*), [55](#page-58-2) compute\_mask() (*langml.third\_party.crf.CrfDecodeForwardRnnCell* (*langml.layers.ScaledDotProductAttention method*), [67](#page-70-0) compute\_mask() (*langml.transformer.FeedForward* compute\_output\_shape() (*langml.layers.ScaleOffset method*), [71](#page-74-3) compute\_mask() (*langml.transformer.layers.FeedForward* compute\_output\_shape() *method*), [70](#page-73-2) compute\_output\_shape() (*langml.layers.AbsolutePositionEmbedding method*), [42](#page-45-0) compute\_output\_shape() (*langml.layers.attention.GatedAttentionUnit method*), [37](#page-40-1) compute\_output\_shape() (*langml.layers.attention.MultiHeadAttention method*), [36](#page-39-0) compute\_output\_shape() (*langml.layers.attention.ScaledDotProductAttention method*), [36](#page-39-0) compute\_output\_shape() (*langml.layers.attention.SelfAdditiveAttention method*), [35](#page-38-0) compute\_output\_shape() (*langml.layers.attention.SelfAttention method*), [34](#page-37-0) compute\_output\_shape() (*langml.layers.ConditionalLayerNormalization method*), [43](#page-46-0) compute\_output\_shape() (*langml.layers.CRF method*), [41](#page-44-0) compute\_output\_shape() (*langml.layers.crf.CRF method*), [38](#page-41-1) compute\_output\_shape() (*langml.layers.GatedAttentionUnit method*), [46](#page-49-2) compute\_output\_shape() (*langml.layers.layer\_norm.LayerNorm method*), [39](#page-42-1) compute\_output\_shape() (*langml.layers.LayerNorm method*), [42](#page-45-0) compute\_output\_shape() (*langml.layers.layers.AbsolutePositionEmbedding method*), [39](#page-42-1) (*langml.layers.layers.ConditionalLayerNormalization method*), [40](#page-43-0) compute\_output\_shape() (*langml.layers.layers.ScaleOffset method*), [40](#page-43-0) compute\_output\_shape() (*langml.layers.layers.SineCosinePositionEmbedding method*), [39](#page-42-1) (*langml.layers.MultiHeadAttention method*), compute\_output\_shape() *method*), [45](#page-48-0) *method*), [43](#page-46-0) (*langml.layers.SelfAdditiveAttention method*), [44](#page-47-0) compute\_output\_shape() (*langml.layers.SelfAttention method*), [44](#page-47-0) compute\_output\_shape() (*langml.layers.SineCosinePositionEmbedding method*), [42](#page-45-0) compute\_output\_shape() (*langml.plm.EmbeddingMatching method*), [51](#page-54-0) compute\_output\_shape() (*langml.plm.layers.EmbeddingMatching method*), [49](#page-52-1) compute\_output\_shape() (*langml.plm.layers.Masked method*), [50](#page-53-0) compute\_output\_shape() (*langml.plm.layers.TokenEmbedding method*), [49](#page-52-1) compute\_output\_shape() (*langml.plm.Masked method*), [51](#page-54-0) compute\_output\_shape() (*langml.plm.TokenEmbedding method*), [51](#page-54-0) compute\_output\_shape() (*langml.prompt.models.PartialEmbedding method*), [56](#page-59-0) compute\_output\_shape() (*langml.prompt.models.ptuning.PartialEmbedding method*), [56](#page-59-0) compute\_output\_shape()

(*langml.transformer.FeedForward method*), [71](#page-74-3) compute\_output\_shape() (*langml.transformer.layers.FeedForward method*), [70](#page-73-2) ConditionalLayerNormalization (*class in langml.layers*), [43](#page-46-0) ConditionalLayerNormalization (*class in langml.layers.layers*), [40](#page-43-0) Constraint (*in module langml.tensor\_typing*), [74](#page-77-7) contrastive() (*in module langml.baselines.contrastive.cli*), [24](#page-27-1) CRF (*class in langml.layers*), [41](#page-44-0) CRF (*class in langml.layers.crf* ), [37](#page-40-1) crf\_binary\_score() (*in module langml.third\_party.crf* ), [65](#page-68-0) crf\_constrained\_decode() (*in module langml.third\_party.crf* ), [68](#page-71-0) crf\_decode() (*in module langml.third\_party.crf* ), [68](#page-71-0) crf\_decode\_backward() (*in module langml.third\_party.crf* ), [68](#page-71-0) crf\_decode\_forward() (*in module langml.third\_party.crf* ), [67](#page-70-0) crf\_filtered\_inputs() (*in module langml.third\_party.crf* ), [63](#page-66-0) crf\_forward() (*in module langml.third\_party.crf* ), [65](#page-68-0) crf\_log\_likelihood() (*in module langml.third\_party.crf* ), [64](#page-67-0) crf\_log\_norm() (*in module langml.third\_party.crf* ), [64](#page-67-0) crf\_multitag\_sequence\_score() (*in module langml.third\_party.crf* ), [63](#page-66-0) crf\_sequence\_score() (*in module langml.third\_party.crf* ), [63](#page-66-0) crf\_unary\_score() (*in module langml.third\_party.crf* ), [65](#page-68-0) CrfDecodeForwardRnnCell (*class in langml.third\_party.crf* ), [67](#page-70-0) custom\_objects (*in module langml.activations*), [72](#page-75-7) custom\_objects (*in module langml.layers*), [46](#page-49-2) custom\_objects (*in module langml.plm*), [52](#page-55-0) custom\_objects (*in module langml.prompt.models*), [57](#page-60-1) custom\_objects (*in module langml.transformer*), [71](#page-74-3)

# D

DataLoader (*class in langml.baselines.ner.dataloader*), [30](#page-33-2) debug (*in module langml.log*), [73](#page-76-7) decode() (*langml.tokenizer.SPTokenizer method*), [77](#page-80-2) decode() (*langml.tokenizer.Tokenizer method*), [77](#page-80-2) decode() (*langml.tokenizer.WPTokenizer method*), [78](#page-81-5) decode\_label() (*langml.prompt.base.Template method*), [57](#page-60-1) decode\_label() (*langml.prompt.Template method*), [58](#page-61-0) decode\_one() (*langml.baselines.ner.Infer method*), [31](#page-34-0) deprecated\_warning() (*in module langml.utils*), [78](#page-81-5) E EmbeddingMatching (*class in langml.plm*), [51](#page-54-0) EmbeddingMatching (*class in langml.plm.layers*), [49](#page-52-1) EN\_PUNCTUATIONS (*in module langml.baselines.contrastive.utils*), [25](#page-28-4) enable\_truncation() (*langml.tokenizer.Tokenizer method*), [75](#page-78-3) encode() (*langml.tokenizer.Tokenizer method*), [76](#page-79-0) encode\_batch() (*langml.tokenizer.Tokenizer method*),

encode\_data() (*langml.baselines.ner.dataloader.DataLoader method*), [30](#page-33-2)

encode\_label\_tokens\_map() (*langml.prompt.base.Template method*), [57](#page-60-1)

encode\_label\_tokens\_map() (*langml.prompt.Template method*), [58](#page-61-0) encode\_template() (*langml.prompt.base.Template*

*method*), [57](#page-60-1) encode\_template() (*langml.prompt.Template method*),

[58](#page-61-0) Encoding (*class in langml.tokenizer*), [75](#page-78-3) end\_of\_chunk() (*in module*

*langml.third\_party.conlleval*), [60](#page-63-1)

[76](#page-79-0)

error (*in module langml.log*), [73](#page-76-7) EvalCounts (*class in langml.third\_party.conlleval*), [60](#page-63-1)

evaluate() (*in module langml.third\_party.conlleval*), [60](#page-63-1)

export\_model\_v1() (*in module langml.model*), [74](#page-77-7)

## F

DataGenerator (*class in langml.prompt.clf.ptuning*), [53](#page-56-3) DataLoader (*class in langml.baselines.clf.dataloader*), [20](#page-23-2) DataLoader (*class in langml.baselines.contrastive.simcse*), fit() (*langml.prompt.clf.ptuning.PTuningForClassification*  $23$ DataLoader (*class in langml.baselines.contrastive.simcse.dataloder*), [22](#page-25-1) DataLoader (*class in langml.baselines.matching.sbert*), [27](#page-30-0) DataLoader (*class in langml.baselines.matching.sbert.datal<del>p</del>denatError, [60](#page-63-1)* [26](#page-29-1) FeedForward (*class in langml.transformer*), [71](#page-74-3) FeedForward (*class in langml.transformer.layers*), [70](#page-73-2) fit() (*langml.prompt.base.BasePromptTask method*), [57](#page-60-1) *method*), [53](#page-56-3) fit() (*langml.prompt.clf.PTuningForClassification method*), [54](#page-57-1) fit() (*langml.prompt.PTuningForClassification method*), [58](#page-61-0)

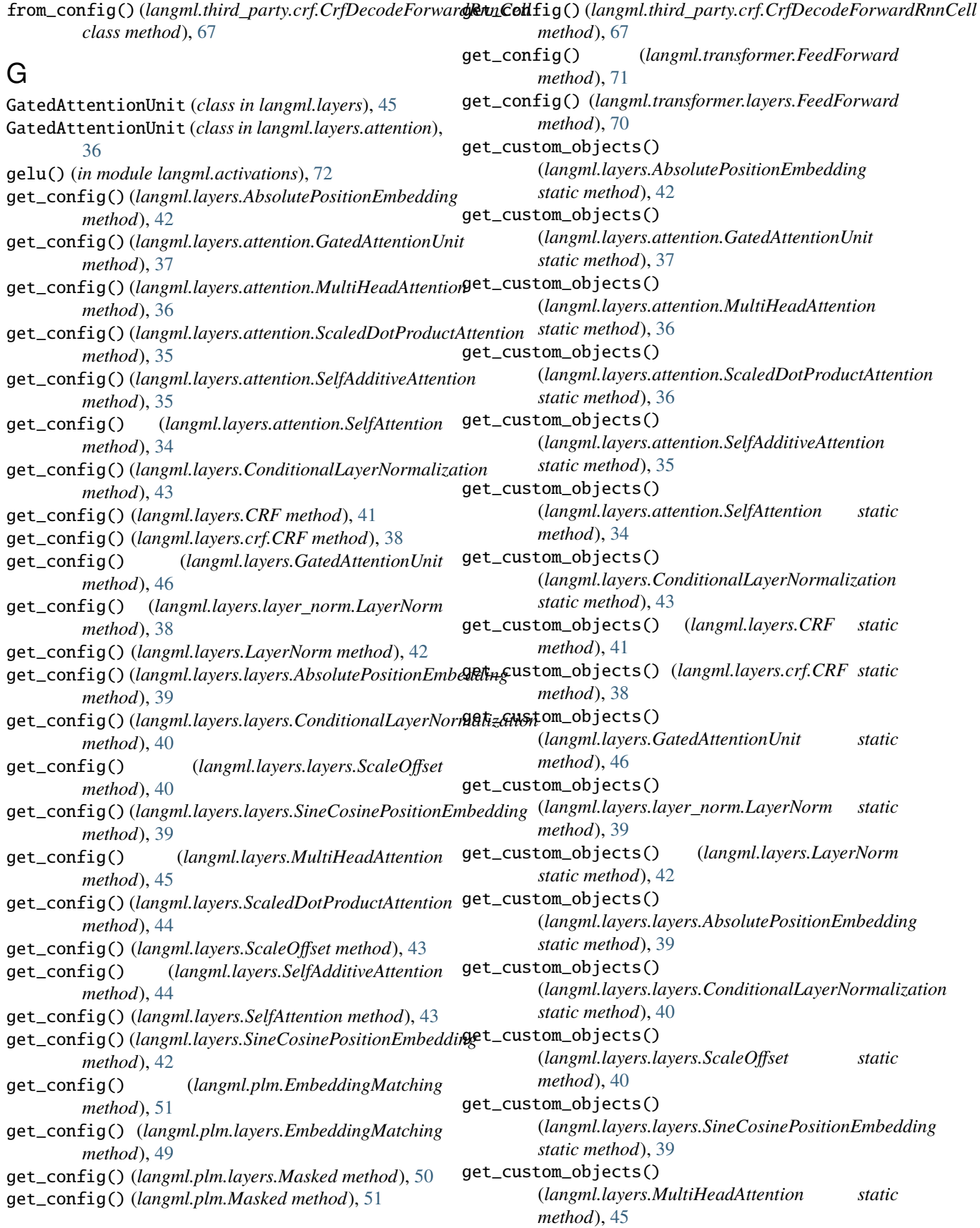

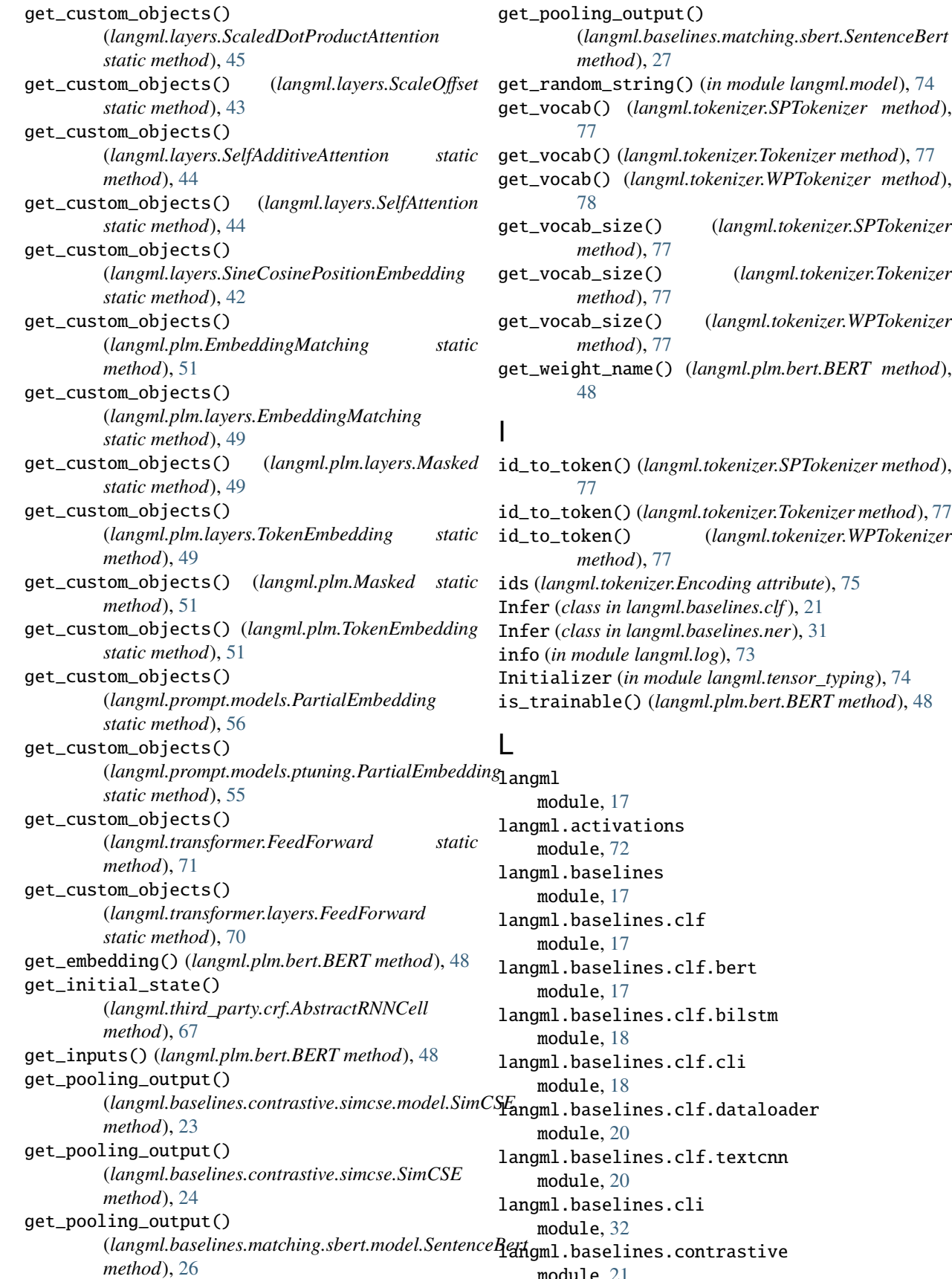

*method*), [27](#page-30-0) string() (*in module langml.model*), [74](#page-77-7) get\_vocab() (*langml.tokenizer.SPTokenizer method*), (*langml.tokenizer.Tokenizer method*), [77](#page-80-2) (*langml.tokenizer.WPTokenizer method*), get\_vocab\_size() (*langml.tokenizer.SPTokenizer method*), [77](#page-80-2) size() (*langml.tokenizer.Tokenizer method*), [77](#page-80-2) size() (*langml.tokenizer.WPTokenizer method*), [77](#page-80-2) name() (*langml.plm.bert.BERT method*), id\_to\_token() (*langml.tokenizer.SPTokenizer method*), id\_to\_token() (*langml.tokenizer.Tokenizer method*), [77](#page-80-2) id\_to\_token() (*langml.tokenizer.WPTokenizer method*), [77](#page-80-2)  $\alpha$ *benizer.Encoding attribute*), [75](#page-78-3) in langml.baselines.clf), [21](#page-24-3) in langml.baselines.ner), [31](#page-34-0) info (*in module langml.log*), [73](#page-76-7)

Initial module langml.tensor\_typing), [74](#page-77-7) is\_trainable() (*langml.plm.bert.BERT method*), [48](#page-51-0)

[17](#page-20-4) ivations module, [72](#page-75-7) elines module, [17](#page-20-4) elines.clf module, [17](#page-20-4) lines.clf.bert module, [17](#page-20-4) lines.clf.bilstm module, [18](#page-21-2) lines.clf.cli module, [18](#page-21-2) lines.clf.dataloader [20](#page-23-2) lines.clf.textcnn [20](#page-23-2) elines.cli [32](#page-35-1) elines.contrastive module, [21](#page-24-3)

langml.baselines.contrastive.cli module, [24](#page-27-1) langml.baselines.contrastive.simcse module, [21](#page-24-3) langml.baselines.contrastive.simcse.dataloder langml.plm.layers module, [21](#page-24-3) langml.baselines.contrastive.simcse.model module, [22](#page-25-1) langml.baselines.contrastive.utils module, [25](#page-28-4) langml.baselines.matching module, [25](#page-28-4) langml.baselines.matching.cli module, [28](#page-31-3) langml.baselines.matching.sbert module, [25](#page-28-4) langml.baselines.matching.sbert.dataloder module, [25](#page-28-4) langml.baselines.matching.sbert.model module, [26](#page-29-1) langml.baselines.ner module, [28](#page-31-3) langml.baselines.ner.bert\_crf module, [28](#page-31-3) langml.baselines.ner.cli module, [29](#page-32-1) langml.baselines.ner.dataloader module, [30](#page-33-2) langml.baselines.ner.lstm\_crf module, [30](#page-33-2) langml.cli module, [72](#page-75-7) langml.common module, [33](#page-36-5) langml.common.evaluator module, [33](#page-36-5) langml.common.evaluator.spearman module, [33](#page-36-5) langml.layers module, [33](#page-36-5) langml.layers.attention module, [33](#page-36-5) langml.layers.crf module, [37](#page-40-1) langml.layers.layer\_norm module, [38](#page-41-1) langml.layers.layers module, [39](#page-42-1) langml.log module, [73](#page-76-7) langml.model module, [73](#page-76-7) langml.plm module, [46](#page-49-2)

langml.plm.albert module, [46](#page-49-2) langml.plm.bert module, [47](#page-50-1) module, [49](#page-52-1) langml.prompt module, [53](#page-56-3) langml.prompt.base module, [57](#page-60-1) langml.prompt.clf module, [53](#page-56-3) langml.prompt.clf.ptuning module, [53](#page-56-3) langml.prompt.clf.utils module, [54](#page-57-1) langml.prompt.models module, [55](#page-58-2) langml.prompt.models.ptuning module, [55](#page-58-2) langml.tensor\_typing module, [74](#page-77-7) langml.third\_party module, [59](#page-62-2) langml.third\_party.conlleval module, [59](#page-62-2) langml.third\_party.crf module, [60](#page-63-1) langml.tokenizer module, [74](#page-77-7) langml.transformer module, [69](#page-72-4) langml.transformer.encoder module, [69](#page-72-4) langml.transformer.layers module, [70](#page-73-2) langml.utils module, [78](#page-81-5) LayerNorm (*class in langml.layers*), [41](#page-44-0) LayerNorm (*class in langml.layers.layer\_norm*), [38](#page-41-1) load() (*langml.prompt.clf.ptuning.PTuningForClassification method*), [53](#page-56-3) load() (*langml.prompt.clf.PTuningForClassification method*), [55](#page-58-2) load() (*langml.prompt.PTuningForClassification method*), [58](#page-61-0) load\_albert() (*in module langml.plm*), [52](#page-55-0) load\_albert() (*in module langml.plm.albert*), [47](#page-50-1) load\_bert() (*in module langml.plm*), [51](#page-54-0) load\_bert() (*in module langml.plm.bert*), [48](#page-51-0) load\_data() (*langml.baselines.BaseDataLoader static method*), [32](#page-35-1) load\_data() (*langml.baselines.clf.dataloader.DataLoader static method*), [20](#page-23-2)

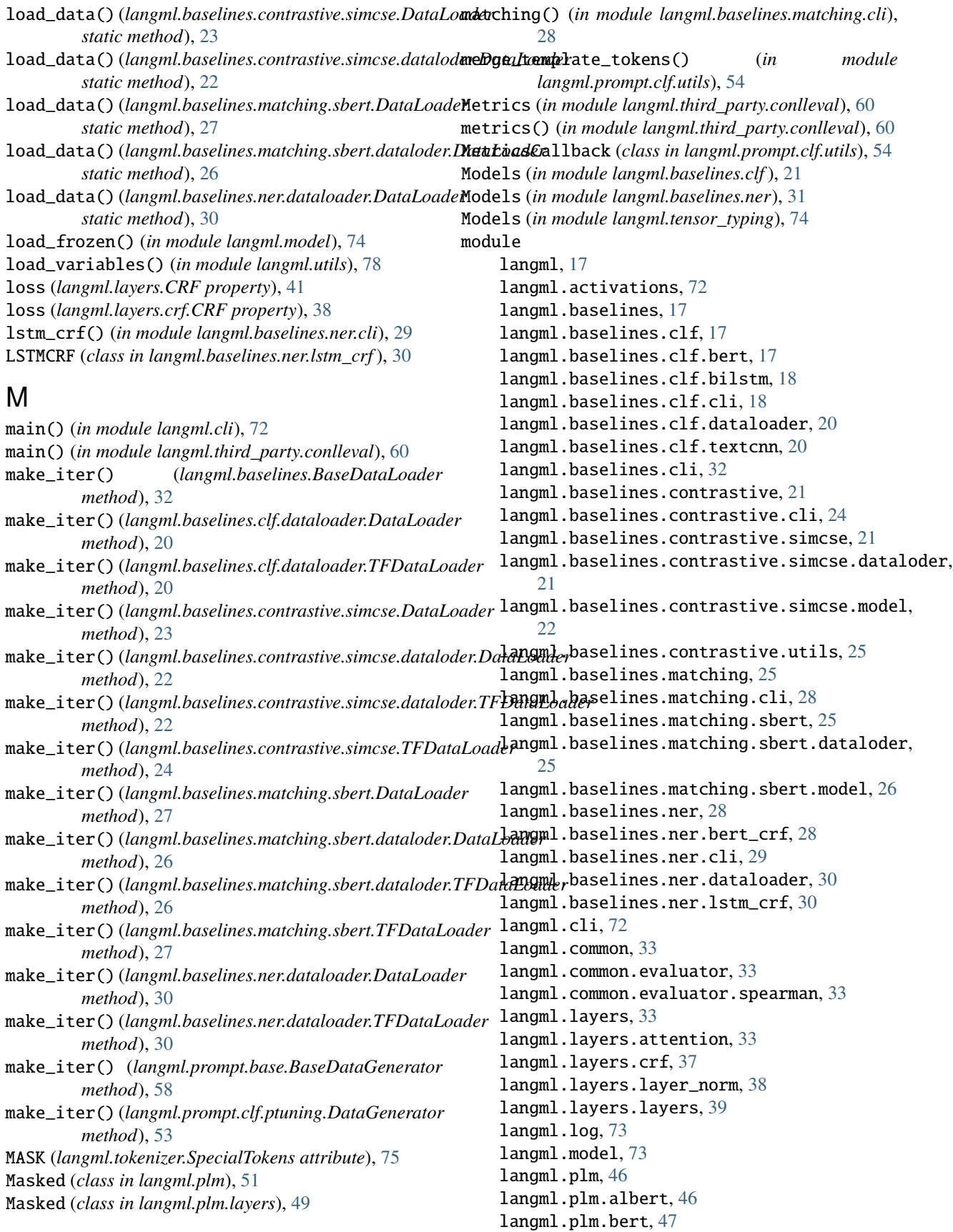

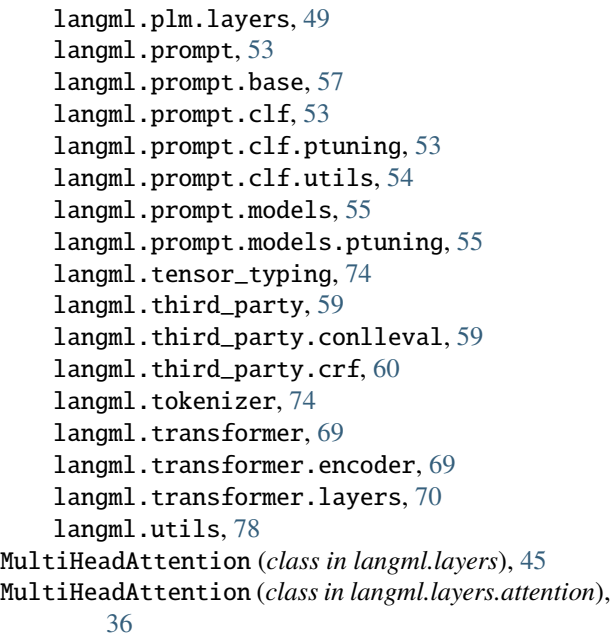

# N

ner() (*in module langml.baselines.ner.cli*), [29](#page-32-1) Number (*in module langml.tensor\_typing*), [74](#page-77-7)

## O

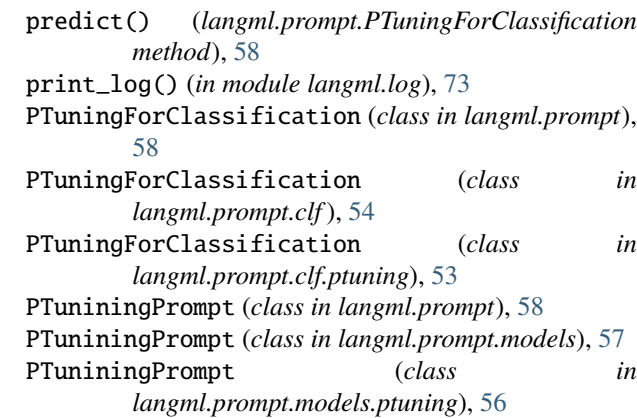

# R

raw\_tokenizer() (*langml.tokenizer.Tokenizer method*), [76](#page-79-0) re\_split (*in module langml.baselines.ner*), [31](#page-34-0) Regularizer (*in module langml.tensor\_typing*), [74](#page-77-7) relu2() (*in module langml.activations*), [72](#page-75-7) report() (*in module langml.third\_party.conlleval*), [60](#page-63-1) report\_notprint() (*in module langml.third\_party.conlleval*), [60](#page-63-1) return\_report() (*in module langml.third\_party.conlleval*), [60](#page-63-1)

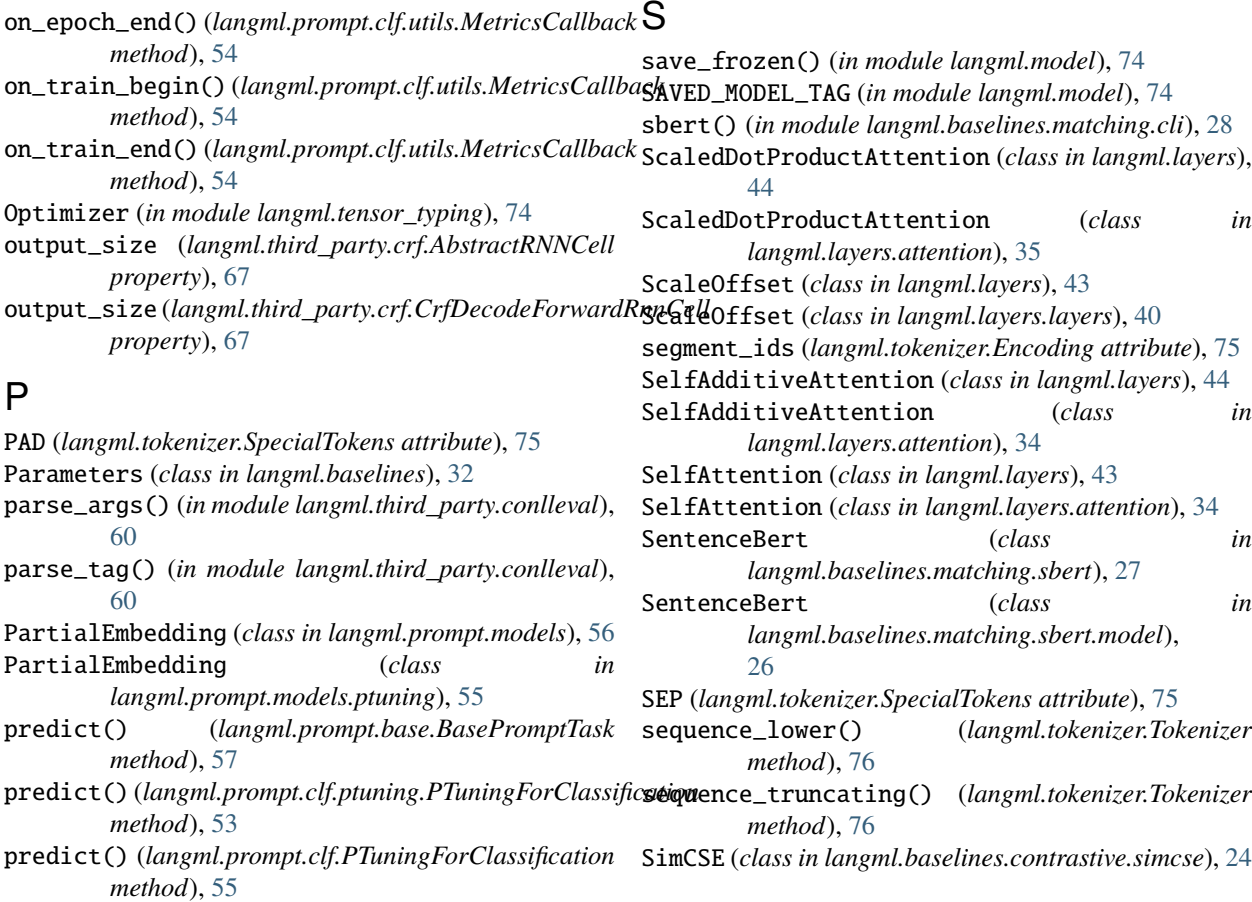

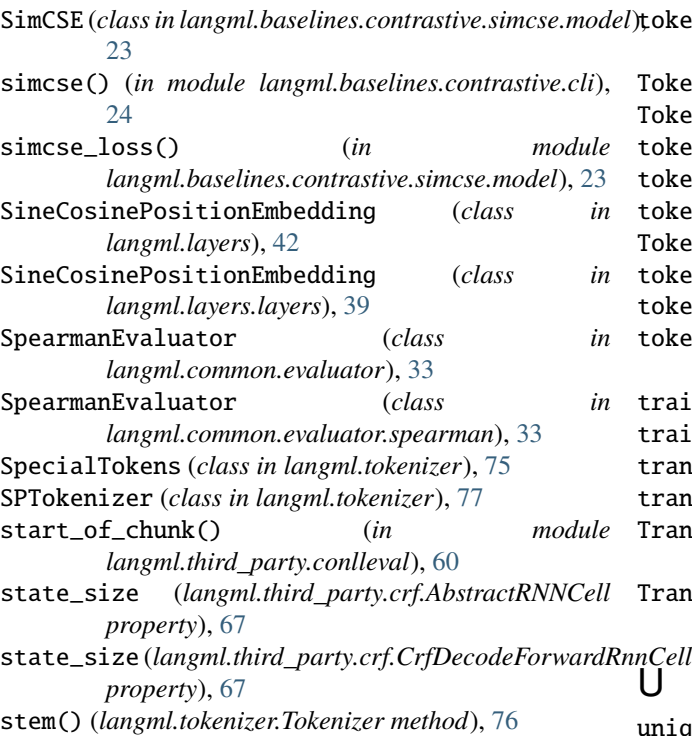

# T

Template (*class in langml.prompt*), [58](#page-61-0) Template (*class in langml.prompt.base*), [57](#page-60-1) Tensors (*in module langml.tensor\_typing*), [74](#page-77-7) textcnn() (*in module langml.baselines.clf.cli*), [19](#page-22-0) TextCNNClassifier (*class langml.baselines.clf.textcnn*), [20](#page-23-2) TF\_KERAS (*in module langml*), [79](#page-82-0) TF\_KERAS (*in module langml.layers*), [41](#page-44-0) TF\_KERAS (*in module langml.transformer*), [71](#page-74-3) TF\_VERSION (*in module langml*), [79](#page-82-0) TF\_VERSION (*in module langml.baselines.clf* ), [21](#page-24-3) TF\_VERSION (*in module langml.baselines.ner*), [31](#page-34-0) TFDataLoader (*class in langml.baselines.clf.dataloader*), [20](#page-23-2) TFDataLoader (*class in langml.baselines.contrastive.simcse*), [23](#page-26-0) TFDataLoader (*class in langml.baselines.contrastive.simcse.dataloder*), [22](#page-25-1) TFDataLoader (*class in langml.baselines.matching.sbert*), [27](#page-30-0) TFDataLoader (*class in langml.baselines.matching.sbert.dataloder*), [26](#page-29-1) TFDataLoader (*class in langml.baselines.ner.dataloader*), [30](#page-33-2) token\_to\_id() (*langml.tokenizer.SPTokenizer method*), [77](#page-80-2) token\_to\_id() (*langml.tokenizer.Tokenizer method*), [77](#page-80-2)

token\_to\_id() (*langml.tokenizer.WPTokenizer method*), [77](#page-80-2) TokenEmbedding (*class in langml.plm*), [51](#page-54-0) TokenEmbedding (*class in langml.plm.layers*), [49](#page-52-1) kenize() (*langml.tokenizer.SPTokenizer method*), [77](#page-80-2) kenize() (*langml.tokenizer.Tokenizer method*), [76](#page-79-0) kenize() (*langml.tokenizer.WPTokenizer method*), [78](#page-81-5) Tokenizer (*class in langml.tokenizer*), [75](#page-78-3) kens (*langml.tokenizer.Encoding attribute*), [75](#page-78-3) kens() (*langml.tokenizer.SpecialTokens method*), [75](#page-78-3) tokens\_mapping() (*langml.tokenizer.Tokenizer method*), [75](#page-78-3) ain() (*in module langml.baselines.clf.cli*), [19](#page-22-0) **ain()** (*in module langml.baselines.ner.cli*), [29](#page-32-1) ans (*langml.layers.CRF property*), [41](#page-44-0) trans (*langml.layers.crf.CRF property*), [38](#page-41-1) ansformerEncoder (*class in langml.transformer.encoder*), [69](#page-72-4) TransformerEncoderBlock (*class in langml.transformer.encoder*), [69](#page-72-4)

iq() (*in module langml.third\_party.conlleval*), [60](#page-63-1) UNK (*langml.tokenizer.SpecialTokens attribute*), [75](#page-78-3)

## V

viterbi\_decode() (*in module langml.third\_party.crf* ), [63](#page-66-0)

## in  $W$

warn (*in module langml.log*), [73](#page-76-7) whitespace\_tokenize() (*in module langml.baselines.contrastive.utils*), [25](#page-28-4) WPTokenizer (*class in langml.tokenizer*), [77](#page-80-2)